# Pushdown Systems

### Anders Schlichtkrull, Morten Konggaard Schou, Jiří Srba and Dmitriy Traytel

#### **Abstract**

We formalize pushdown systems and the correctness of the pushdown reachability algorithms post\* (forward search), pre\* (backward search) and dual\* (bi-directional search). For pre\* we refine the algorithm to an executable version for which one can generate code using Isabelle's code generator. For pre\* and post\* we follow Stefan Schwoon's PhD thesis [\[Sch02a\]](#page-58-0). The dual\* algorithm is from a paper by Jensen et. al presented at ATVA2021 [\[JSS](#page-58-1)<sup>+</sup>21]. The formalization is described in our FMCAD2022 paper [\[SSST22\]](#page-58-2) in which we also document how we have used it to do differential testing against a C++ implementation of pushdown reachability called PDAAAL. Lammich et al. [\[Lam09,](#page-58-3) [LMW09\]](#page-58-4) formalized the pre\* algorithm for dynamic pushdown networks (DPN) which is a generalization of pushdown systems. Our work is independent from that because the post\* of DPNs is not regular and additionally the DPN formalization does not support epsilon transitions which we use for post\* and dual\*.

## **Contents**

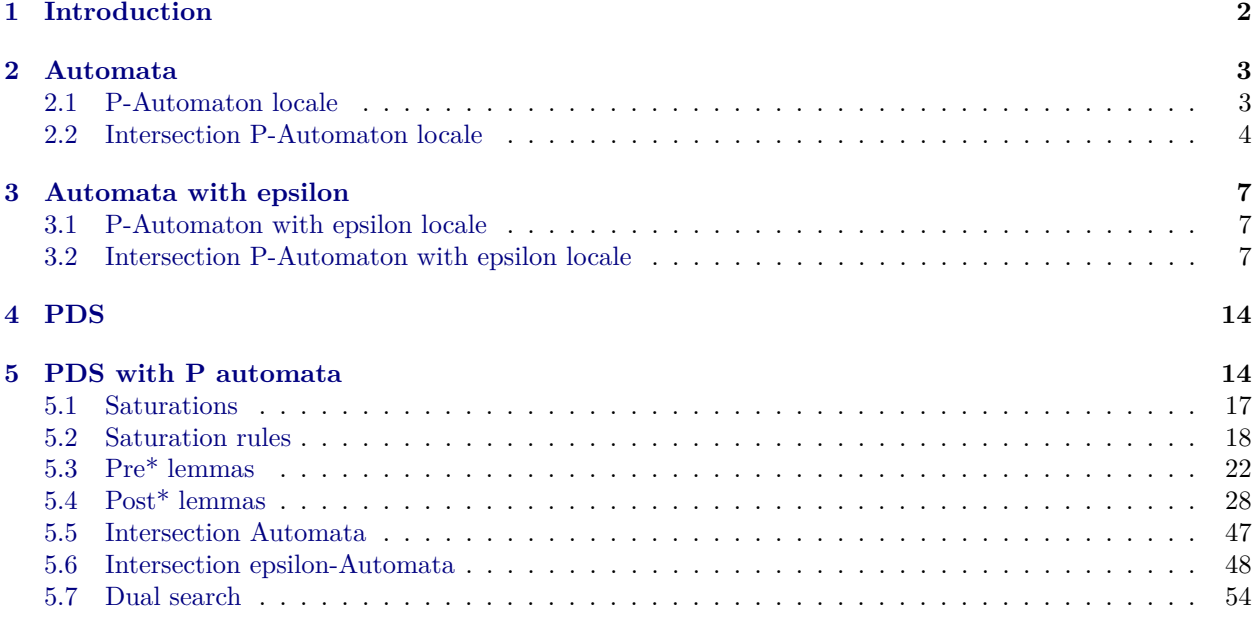

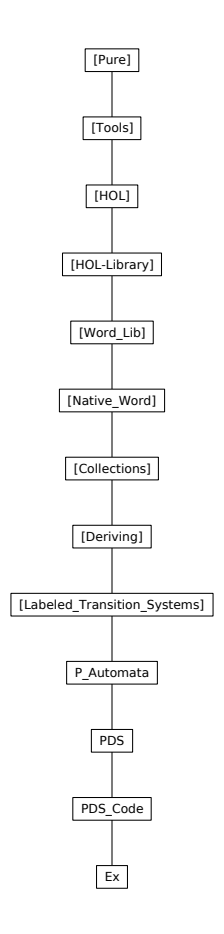

Figure 1: Theory dependency graph

## <span id="page-1-0"></span>**1 Introduction**

Pushdown reachability was studied by Büchi in 1964 [\[Büc64\]](#page-57-0) and has been used for, among other things, interprocedural control-flow analysis of recursive programs [\[EK99,](#page-57-1) [CNDE05\]](#page-57-2), model checking [\[ES01,](#page-57-3) [Sch02b,](#page-58-5) [SSE05,](#page-58-6) [BEM97\]](#page-57-4) and communication network analysis  $[JKM<sup>+</sup>18,JKS<sup>+</sup>20, vDJJ<sup>+</sup>21]$  $[JKM<sup>+</sup>18,JKS<sup>+</sup>20, vDJJ<sup>+</sup>21]$  $[JKM<sup>+</sup>18,JKS<sup>+</sup>20, vDJJ<sup>+</sup>21]$  $[JKM<sup>+</sup>18,JKS<sup>+</sup>20, vDJJ<sup>+</sup>21]$  $[JKM<sup>+</sup>18,JKS<sup>+</sup>20, vDJJ<sup>+</sup>21]$  $[JKM<sup>+</sup>18,JKS<sup>+</sup>20, vDJJ<sup>+</sup>21]$ . In this formalization we formalize the pre<sup>\*</sup> and post<sup>\*</sup> algorithms [\[Sch02a\]](#page-58-0) and the dual<sup>\*</sup> algorithm [\[JSS](#page-58-1)<sup>+</sup>21]. For pre<sup>\*</sup> we have also an executable version. In our FMCAD2022 paper [\[SSST22\]](#page-58-2) we describe the formalization and use it to do differential testing against a C++ implementation of pushdown reachability called PDAAAL [\[JSS](#page-58-1)<sup>+</sup>21]. The differential testing revealed a number of bugs in PDAAAL that we were then able to fix.

**theory** *P\_Automata* **imports** *Labeled\_Transition\_Systems*.*LTS* **begin**

## <span id="page-2-0"></span>**2 Automata**

#### <span id="page-2-1"></span>**2.1 P-Automaton locale**

**locale** *P\_Automaton* = *LTS transition\_relation* **for** *transition\_relation* :: "('state::*finite*, 'label) *transition set*" +  $\textbf{fixes}\; \textit{Init} :: \text{``'} \textit{ctr}\_\textit{loc::enum} \Rightarrow \text{'} \textit{state''}$ **and** *finals* :: *"* 0 *state set"* **begin definition** *initials* :: *"* 0 *state set"* **where** *"initials* ≡ *Init ' UNIV"* **lemma** *initials\_list*: *"initials* = *set* (*map Init Enum*.*enum*)*"* **using** *enum\_UNIV* **unfolding** *initials\_def* **by** *force* **definition**  $accepts_aut :: "'ctr_loc ⇒ 'label list ⇒ bool" where$ *"accepts\_aut* ≡ λ*p w*. (∃ *q* ∈ *finals*. (*Init p*, *w*, *q*) ∈ *trans\_star*)*"* **definition**  $lang\_aut ::$  "('ctr\_loc \* 'label list) set" where  $\lq$ *"lang\_aut* = { $(p,w)$ . *accepts\_aut p w*}*"* **definition** *nonempty* **where**  $"nonempty \longleftrightarrow lang_aut \neq {\mathcal{F}}$ **lemma** *nonempty\_alt*: *"nonempty* ←→ (∃ *p*. ∃ *q* ∈ *finals*. ∃ *w*. (*Init p*, *w*, *q*) ∈ *trans\_star*)*"* **unfolding** *lang\_aut\_def nonempty\_def accepts\_aut\_def* **by** *auto*  $\textbf{typedef}$  'a mark\_state = "{( $Q :: 'a \text{ set}, I$ ).  $I \subseteq Q$ }" **by** *auto* **setup-lifting** *type\_definition\_mark\_state* **lift-definition**  $get\_visited :: "a~mark\_state \Rightarrow 'a~set"$  **is**  $fst$ . **lift-definition**  $get\_next :: "a' = mark\_state \Rightarrow 'a set"$  **is**  $snd$ . **lift-definition**  $make\_mark\_state :: "a'$  aset  $\Rightarrow 'a$  set  $\Rightarrow 'a$  mark\_state" is " $\lambda Q$  J. ( $Q \cup J$ , J)" by auto **lemma**  $get\_next\_get\_visited:$  *"get\_next ms*  $\subseteq$  *get\_visited ms*" **by** *transfer auto* **lemma** *get\_next\_set\_next*[*simp*]: *"get\_next* (*make\_mark\_state Q J*) = *J"* **by** *transfer auto* **lemma** get\_visited\_set\_next[simp]: "get\_visited (make\_mark\_state  $Q J$ ) =  $Q \cup J''$ **by** *transfer auto* **function** *mark* **where**  $\emph{``mark ms} \longleftrightarrow$ (*let*  $Q = qet$  *visited ms*;  $I = qet$  *next ms in if I* ∩ *finals*  $\neq$  {} *then True*  $e$ *lse let*  $J = (\bigcup (q, w, q') \in transition\_relation$ . *if*  $q \in I \land q' \notin Q$  *then*  $\{q'\}$  *else*  $\{\})$  *in if*  $J = \{\}$  *then False else mark* (*make\_mark\_state Q J*)) **by** *auto* **termination by** (*relation "measure* ( $\lambda$ *ms. card* ( $UNIV$  :: 'a set) – *card* ( $get\_visited$  *ms* :: 'a set))") (*fastforce intro*!: *diff\_less\_mono2 psubset\_card\_mono split*: *if\_splits*)+ **declare** *mark*.*simps*[*simp del*] **lemma** *trapped\_transitions*: "(*p*, *w*, *q*) ∈ *trans\_star*  $\implies$  $\forall p \in Q$ .  $(\forall \gamma q \in (p, \gamma, q) \in transition\_relation \longrightarrow q \in Q) \Longrightarrow$ 

 $p \in Q \Longrightarrow q \in Q$ "

**by** (*induct p w q rule*: *trans\_star*.*induct*) *auto*

**lemma** *mark\_complete*: *"*(*p*, *w*, *q*) ∈ *trans\_star* =⇒ (*get\_visited ms* − *get\_next ms*) ∩ *finals* = {} =⇒

 $\forall p \in get\_visited \ ms - get\_next \ ms. \ \forall q \ \gamma. \ (p, \gamma, q) \in transition\_relation \longrightarrow q \in get\_visited \ ms \Longrightarrow$  $p \in get\_visited \, ms \Longrightarrow q \in \text{fnals} \Longrightarrow mark \, ms$ " **proof** (*induct p w q arbitrary*: *ms rule*: *trans\_star*.*induct*) **case** (*trans\_star\_refl p*) **then show** *?case* **by** (*subst mark*.*simps*) (*auto simp*: *Let\_def*) **next case** *step*: (*trans\_star\_step*  $p \gamma q' w q$ ) define *J* where " $J \equiv \bigcup (q, w, q') \in transition\_relation$ . *if*  $q \in get\_next$  ms  $\wedge$   $q' \notin get\_visited$  ms then  $\{q'\}$  else {}*"* **show** *?case* **proof** (*cases* " $J = \{\}$ ") **case** *True* **then have**  $\forall q' \in get\_visited \ ms$ " **by** (*smt* (*z3* ) *DiffI Diff\_disjoint Int\_iff J\_def SUP\_bot\_conv*(*2* ) *case\_prod\_conv insertI1 step*.*hyps*(*1* ) *step*.*prems*(*2* ) *step*.*prems*(*3* )) **with** *True* **show** *?thesis* **using** *step*(*1* ,*2* ,*4* ,*5* ,*7* ) **by** (*subst mark*.*simps*) (*auto 10 0 intro*!: *step*(*3* ) *elim*!: *set\_mp*[*of \_ "get\_next ms"*] *simp*: *split\_beta J\_def dest: trapped\_transitions*[*of q' w q "get\_visited ms"*]) **next case** *False* **then have** [simp]: "get\_visited ms  $\cup J - J = get\_visited$  ms" **by** (*auto simp*: *J\_def split*: *if\_splits*) **then have**  ${}^{\omega}p \in get\_visited \; ms \Longrightarrow (p, \gamma, q) \in transition\_relation \Longrightarrow q \notin get\_visited \; ms \Longrightarrow q \in J"$  for  $p \gamma q$ **using** *step*(*5* ) **by** (*cases* " $p \in get$  *next ms*") (*auto simp only: J\_def simp\_thms if\_True if\_False intro!:*  $UN_I[$ *of "* $(p, \gamma, q)$ *"))* **with** *False* **show** *?thesis* **using** *step*(*1* ,*4* ,*5* ,*6* ,*7* ) **by** (*subst mark*.*simps*) (*auto 0 2 simp add*: *Let\_def J\_def* [*symmetric*] *disj\_commute intro*!: *step*(*3* )[*of "make\_mark\_state* (*get\_visited ms*) *J"*]) **qed qed**

```
lemma mark\_sound: "mark ms \implies (∃ p \in get\_next ms. ∃ q \in finals. ∃ w. (p, w, q) \in trans\_star)<sup>"</sup>
 by (induct ms rule: mark.induct)
   (subst (asm) (2 ) mark.simps, fastforce dest: trans_star_step simp: Let_def split: if_splits)
```
**lemma** *nonempty\_code*[*code*]: *"nonempty* = *mark* (*make\_mark\_state* {} (*set* (*map Init Enum*.*enum*)))*"*  $using mark\_complete[of \_ \_ \_ \_ \qquad "make\_mark\_state \_{} \} \{ initials"$ *mark\_sound*[*of "make\_mark\_state* {} *initials"*] *nonempty\_alt* **unfolding** *initials\_def initials\_list*[*symmetric*] **by** *auto*

**end**

### <span id="page-3-0"></span>**2.2 Intersection P-Automaton locale**

**locale** *Intersection\_P\_Automaton* = *A1* : *P\_Automaton ts1 Init finals1* + *A2* : *P\_Automaton ts2 Init finals2* for  $ts1 :: "('state :: finite, 'label)$  *transition set*" and  $Init :: "'ctr\_loc :: enum \Rightarrow 'state'$ **and** *finals1* :: *"* 0 *state set"* **and** *ts2* :: *"*( 0 *state*, 0 *label*) *transition set"* **and** *finals2* :: *"* 0 *state set"* **begin**

**sublocale** *pa*: *P\_Automaton "inters ts1 ts2" "*( $\lambda p$ . (*Init p*, *Init p*))" "inters\_finals finals1 finals2" **.**

**definition** *accepts\_aut\_inters* **where** *"accepts\_aut\_inters p w* = *pa*.*accepts\_aut p w"* **definition** lang\_aut\_inters :: "('ctr\_loc \* 'label list) set" where "*lang\_aut\_inters* =  $\{(p,w)$ . *accepts\_aut\_inters p w*}" **lemma** *trans\_star\_inter*:  $\textbf{assumes} \quad \text{``}(p1, w, p2) \in \text{A1.} \text{trans\_star''}$ **assumes**  $\mathcal{L}(q1, w, q2) \in A2 \cdot trans\_star$ " **shows**  $\mathcal{L}(p1,q1), w$  :: 'label list,  $(p2,q2)) \in pa.transpose\_star'$ ' **using** *assms* **proof** (*induction w arbitrary*: *p1 q1* ) **case** (*Cons*  $\alpha$  *w1*<sup>'</sup>) **obtain**  $p'$  where  $p' \_p:$   $\lnot' (p1, \alpha, p') \in \text{ts1} \land (p', \text{w1}', p2) \in \text{A1}.\text{trans\_star'}$ **using** *Cons* **by** (*metis LTS*.*trans\_star\_cons*) **obtain**  $q'$  where  $q' \_p:$  " $(q1, \alpha, q') \in ts2 \land (q', w1', q2) \in A2.$  *trans\_star*" **using** *Cons* **by** (*metis LTS*.*trans\_star\_cons*) **have** *ind*:  $"((p', q'), \omega1', p2, q2) \in pa.transpose\_star"$ **proof** − **have** "Suc (*length*  $w1'$ ) = *length* ( $\alpha \# w1'$ )" **by** *auto* **moreover**  $\mathbf{have}$   $\mathscr{C}(p', \mathscr{w1}', \mathscr{p2}) \in \mathscr{A1}.\mathscr{trans}\_star\mathscr{L}$  $using p'_p$  by  $simp$ **moreover have**  $\lq(q', \lq1', \lq2) \in A2 \cdot trans\_star$  $using q'_p$  by  $simp$ **ultimately**  $\mathbf{show} \; ((p', q'), \; w1', \; p2, \; q2) \in pa \; trans\_star'$ **using** *Cons*(*1* ) **by** *auto* **qed moreover have**  $\mathcal{L}((p1, q1), \alpha, (p', q')) \in (inters \; ts1 \; ts2)^{n}$ **by** (*simp add: inters\_def p'\_p q'\_p*) **ultimately have**  $\mathcal{L}(p1, q1), \alpha \# w1', p2, q2) \in pa.transpose\_star"$ **by** (*meson LTS*.*trans\_star*.*trans\_star\_step*) **moreover have** "length  $((\alpha \# w1') ) > 0$ " **by** *auto* **moreover have** *"hd*  $((\alpha \# w1') ) = \alpha$ " **by** *auto* **ultimately show** *?case* **by** *force* **next case** *Nil* **then show** *?case* **by** (*metis LTS*.*trans\_star*.*trans\_star\_refl LTS*.*trans\_star\_empty*) **qed lemma** *inters\_trans\_star1* : **assumes**  $\lq{nq2, w}$  :: 'label list,  $p2q2$ )  $\in$  *pa.trans\_star*" shows  $\sqrt[n]{(fst\ p1q2, w, fst\ p2q2)} \in A1. trans\_star"$ **using** *assms* **proof** (*induction rule*: *LTS*.*trans\_star*.*induct*[*OF assms*(*1* )]) **case** (*1 p*) **then show** *?case* **by** (*simp add*: *LTS*.*trans\_star*.*trans\_star\_refl*) **next case**  $(2 p \gamma q' w q)$ **then have** *ind*: "(*fst q', w, fst q*)  $\in$  *A1.trans\_star*"

**by** *auto* **from**  $2(1)$  **have**  $\lq(p, \gamma, q') \in$  ${((p1, q1), \alpha, p2, q2) |p1 q1 \alpha p2 q2. (p1, \alpha, p2) \in ts1 \wedge (q1, \alpha, q2) \in ts2}$ **unfolding** *inters\_def* **by** *auto* then have " $\exists p1 q1. p = (p1, q1) \land (\exists p2 q2. q' = (p2, q2) \land (p1, \gamma, p2) \in \text{ts1} \land (q1, \gamma, q2) \in \text{ts2}'$ " **by** *simp* then obtain p1 q1 where " $p = (p1, q1) \wedge (\exists p2 q2 \cdot q' = (p2, q2) \wedge (p1, \gamma, p2) \in ts1 \wedge (q1, \gamma, q2) \in ts2)'$ **by** *auto* **then show** *?case* **using** *LTS*.*trans\_star*.*trans\_star\_step ind* **by** *fastforce* **qed lemma** *inters\_trans\_star*: **assumes**  $\lq{nq2, w}$  :: 'label list,  $p2q2$ )  $\in$  *pa.trans\_star*" **shows** " $(\text{snd } p1q2, w, \text{snd } p2q2) \in A2 \text{.}$ *trans\_star*" **using** *assms* **proof** (*induction rule*: *LTS*.*trans\_star*.*induct*[*OF assms*(*1* )]) **case** (*1 p*) **then show** *?case* **by** (*simp add*: *LTS*.*trans\_star*.*trans\_star\_refl*) **next case**  $(2 p \gamma q' w q)$ **then have** *ind*: "(*snd q', w, snd q*)  $\in$  *A2.trans\_star*" **by** *auto* **from**  $2(1)$  **have**  $\lq(p, \gamma, q') \in$  $\{((p1, q1), \alpha, p2, q2) | p1 q1 \alpha p2 q2, (p1, \alpha, p2) \in ts1 \land (q1, \alpha, q2) \in ts2 \}$ " **unfolding** *inters\_def* **by** *auto* then have " $\exists p1 q1. p = (p1, q1) \land (\exists p2 q2. q' = (p2, q2) \land (p1, \gamma, p2) \in \text{ts1} \land (q1, \gamma, q2) \in \text{ts2}'$ " **by** *simp* then obtain p1 q1 where " $p = (p1, q1) \wedge (\exists p2 q2. q' = (p2, q2) \wedge (p1, \gamma, p2) \in ts1 \wedge (q1, \gamma, q2) \in ts2)'$ **by** *auto* **then show** *?case* **using** *LTS*.*trans\_star*.*trans\_star\_step ind* **by** *fastforce* **qed lemma** *inters\_trans\_star\_iff* :  $((p1,q2), w::'label list, (p2,q2)) \in pa.transpose, \star \longrightarrow (p1, w, p2) \in AI. trans\_star \land (q2, w, q2) \in A2. trans\_star \land (q3, w, q4)$ **by** (*metis fst\_conv inters\_trans\_star inters\_trans\_star1 snd\_conv trans\_star\_inter* ) **lemma** *inters\_accept\_iff* : *"accepts\_aut\_inters p w*  $\leftrightarrow$  *A1* .*accepts\_aut p w*  $\land$  *A2 .accepts\_aut p w*" **proof assume** *"accepts\_aut\_inters p w"* **then show** *"A1* .*accepts*  $aut p w \wedge A2$  *accepts*  $aut p w$ " **unfolding** *accepts\_aut\_inters\_def A1* .*accepts\_aut\_def A2* .*accepts\_aut\_def pa*.*accepts\_aut\_def* **unfolding** *inters\_finals\_def*  $using\;inters\_trans\_star\_iff[of \_\_\_w\_\_$ **using** *SigmaE fst\_conv inters\_trans\_star inters\_trans\_star1 snd\_conv* **by** (*metis* (*no\_types*, *lifting*)) **next assume** *a*:  $A1 \cdot accepts$  *aut p w* ∧ *A2* .*accepts aut p w*" **then have**  $\mathscr{C}(\exists q \in \mathfrak{f} \in \mathfrak{f} \$ (∃ *q*∈*finals2* . (*Init p*, *w*, *q*) ∈ *A2* .*trans\_star*)*"* **unfolding** *A1* .*accepts\_aut\_def A2* .*accepts\_aut\_def* **by** *auto* **then show** *"accepts\_aut\_inters p w"* **unfolding** *accepts\_aut\_inters\_def pa*.*accepts\_aut\_def inters\_finals\_def* **by** (*auto simp*: *P\_Automaton*.*accepts\_aut\_def intro*: *trans\_star\_inter*) **qed lemma** *lang\_aut\_alt*:  $\forall$ *pa*.*lang\_aut* = { $(p, w)$ .  $(p, w) \in lang\_aut\_inters$ } **unfolding** *pa*.*lang\_aut\_def lang\_aut\_inters\_def accepts\_aut\_inters\_def pa*.*accepts\_aut\_def* **by** *auto*

**lemma** *inters lang*: *"lang aut inters* = *A1* .*lang aut*  $\cap$  *A2* .*lang aut*"

**unfolding** *lang\_aut\_inters\_def A1* .*lang\_aut\_def A2* .*lang\_aut\_def* **using** *inters\_accept\_iff* **by** *auto*

**end**

## <span id="page-6-0"></span>**3 Automata with epsilon**

### <span id="page-6-1"></span>**3.1 P-Automaton with epsilon locale**

**locale**  $P\_Automaton\_ε = LTS\_ε$  *transition\_relation* **for** *transition\_relation* :: "('state::*finite*, 'label option) *transition set"* +

**fixes** finals :: "'state set" and *Init* :: "'ctr\_loc :: *enum*  $\Rightarrow$  'state" **begin**

**definition**  $accepts\_aut_c :: "'ctr\_loc \Rightarrow 'label list \Rightarrow bool"$  where *"accepts\_aut\_*ε ≡ λ*p w*. (∃ *q* ∈ *finals*. (*Init p*, *w*, *q*) ∈ *trans\_star\_*ε)*"*

**definition**  $lang\_aut_c$  :: "('ctr\_loc \* 'label list) set" where *"lang\_aut\_*ε = {(*p*,*w*). *accepts\_aut\_*ε *p w*}*"*

**definition** *nonempty\_*ε **where** *"nonempty*  $\varepsilon \longleftrightarrow$  *lang\_aut\_* $\varepsilon \neq \{\}$ "

**end**

**.**

### <span id="page-6-2"></span>**3.2 Intersection P-Automaton with epsilon locale**

**locale** *Intersection*  $P$  *Automaton*  $\varepsilon$  = *A1* : *P\_Automaton\_*ε *ts1 finals1 Init* + *A2* : *P\_Automaton\_*ε *ts2 finals2 Init* for  $ts1 :: "('state :: finite, 'label option) transition set"$ **and** *finals1* :: *"* 0 *state set"* and  $Init :: "'ctr\_loc :: enum \Rightarrow 'state'$ **and** *ts2* :: *"*( 0 *state*, 0 *label option*) *transition set"* **and** *finals2* :: *"* 0 *state set"* **begin**

abbreviation  $\varepsilon$  :: *"'label option"* where *"*ε == *None"*

**sublocale** *pa*: *P\_Automaton*  $\epsilon$  *"inters*  $\epsilon$  *ts1 ts2" "inters finals finals2" "*( $\lambda$ *p*. (*Init p*, *Init p*))"

**definition** *accepts\_aut\_inters\_*ε **where** *"accepts\_aut\_inters\_*ε *p w* = *pa*.*accepts\_aut\_*ε *p w"*

**definition** *lang\_aut\_inters\_ε* :: "('ctr\_loc ∗ 'label list) set" where  $"lang\_aut\_inters_{\epsilon} = \{(p,w) \text{. } accepts\_aut\_inters_{\epsilon} \epsilon \ p \ w\}$ 

```
lemma trans_star_trans_star_ε_inter:
 assumes "LTS_ε.ε_exp w1 w"
 assumes "LTS_ε.ε_exp w2 w"
 assumes \mathcal{L}(p1, w1, p2) \in A1 trans_star"
 assumes \mathcal{L}(q1, w2, q2) \in A2.trans_star"
 shows \mathcal{L}(p1,q1), w :: 'label list, (p2,q2)) \in pa.transpose\_star\_e"
 using assms
proof (induction "length w1 + length w2" arbitrary: w1 w2 w p1 q1 rule: less_induct)
 case less
 then show ?case
 proof (cases "\exists \alpha \ w1' w2' \beta, w1 = Some \ \alpha \# w1' \land w2 = Some \ \beta \# w2'")
   case True
   from True obtain \alpha \beta w1' w2' where True":
```
 $\omega u = Some \alpha \# w1'$ *"w2=Some β*#*w2'* **by** *auto* have  $\alpha = \beta$ " **by**  $(metis True''(1) True''(2) LTS \leq \epsilon\_exp\_Some\_hd less.prems(1) less.prems(2))$ then have  $True'$ :  $\omega u = Some \alpha \# w1'$ *"w2=Some*  $α \# w2$ "  $using$  *True*" by *auto* define  $w'$  where  $\sqrt{w'} = tl \, w'$ **obtain**  $p'$  where  $p' \_p:$  " $(p1, Some \alpha, p') \in ts1 \land (p', w1', p2) \in A1.$ *trans\_star"*  $using$  *less*  $True'(1)$  **by**  $(metis$  *LTS\_* $\varepsilon$ *.trans\_star\_cons\_* $\varepsilon$ ) **obtain**  $q'$  where  $q' \_p$ :  $\lq (q1, \textit{Some } \alpha, q') \in \textit{ts2 } \land (q', \textit{w2}', q2) \in \textit{A2.trans\_star'}$  $using$  *less*  $True'(2)$  **by**  $(metis$  *LTS\_* $\varepsilon$ *.trans\_star\_cons\_* $\varepsilon$ ) **have** *ind*:  $\lq (p', q'), \lq, w', p, q, q) \in pa \cdot trans\_star_c$ **proof** − **have** "length  $w1' + \text{length } w2' < \text{length } w1 + \text{length } w2$ "  $using True'(1) True'(2)$  by  $simp$ **moreover have**  $\ ^{u}LTS$ *\_ε.ε\_exp w1' w'*<sup>2</sup> **by** (*metis* (*no\_types*) *LTS\_* $\varepsilon.\varepsilon$ *\_exp\_def less*(*2*) *True*'(*1*) *list*.*map*(*2*) *list.sel*(*3*)  $option.simps(3)$   $removeAll.simps(2)$   $w'$ <sub>*def*</sub>) **moreover have**  $"LTS\_ \varepsilon.\varepsilon\_exp$   $w2' w'$ **by** (*metis* (*no\_types*) *LTS\_* $\varepsilon.\varepsilon$ *\_exp\_def less*(*3*) *True*'(*2*) *list*.*map*(*2*) *list.sel*(*3*)  $option.simps(3)$   $removeAll.simps(2)$   $w'$ <sub>*def*</sub>) **moreover**  $\mathbf{have}$  " $(p', w1', p2) \in \mathit{A1}.trans\_star"$  $using p'_p$  by  $simp$ **moreover have**  $\lq(q', w2', q2) \in A2 \cdot trans\_star'$  $using q'_p$  by  $simp$ **ultimately**  $\mathbf{show} \; ((p', q'), w', p2, q2) \in pa \; \text{trans\_star\_}\varepsilon$ "  $\textbf{using } \textit{less}(1) [\textit{of w1}' \textit{w2}' \textit{w}' \textit{p}' \textit{q}'] \textbf{ by } \textit{auto}$ **qed moreover have**  $\lq((p1, q1), \text{Some } \alpha, (p', q')) \in (\text{inters\_$\varepsilon$} \text{ } ts1 \text{ } ts2)$ **by** (*simp add: inters\_* $\epsilon$ *\_def*  $p'$ *\_p*  $q'$ *\_p*) **ultimately**  $\mathbf{have} \;^{\mu}((p1, q1), \alpha \# w', p2, q2) \in pa \;^{\mathbf{trans}\;_{\mathbf{star}\; \mathbf{c}}}$ **by** (*meson LTS\_*ε.*trans\_star\_*ε.*trans\_star\_*ε*\_step\_*γ) **moreover** have *"length*  $w > 0$ "  $using$   $less(3)$   $True'$   $LTS$ <sub> $\epsilon$ </sub>. $\varepsilon$ <sub> $-exp$ </sub> $Some$ <sub> $Length$ </sub> **by**  $metis$ **moreover have** *"hd w* =  $\alpha$ " **using**  $less(3)$  *True' LTS*  $\epsilon.\epsilon$ *exp Some hd* **by** *metis* **ultimately show** *?thesis*  $u \leq u' \leq def$  by *force* **next case** *False* **note** *False\_outer\_outer\_outer\_outer* = *False* **show** *?thesis* **proof** (*cases* " $w1 = \Box \land w2 = \Box$ ") **case** *True* **then have** *same*:  $\omega p1 = p2 \wedge q1 = q2$ " **by** (*metis LTS*.*trans\_star\_empty less*.*prems*(*3* ) *less*.*prems*(*4* )) have  $\omega = \frac{1}{2}$ **using** *True less*(2) *LTS*  $\varepsilon$ *.exp\_empty empty* **by** *auto* **then show** *?thesis* **using** *less True*

**by** (*simp add: LTS*  $\varepsilon$ *trans star*  $\varepsilon$ *frans star*  $\varepsilon$ *refl same*) **next case** *False* **note** *False\_outer\_outer\_outer* = *False* **show** *?thesis*  $\mathbf{proof}$  (*cases* " $\exists w1'. w1 = \epsilon \#w1'$ ") **case** *True*  $then obtain w1' where True'.$  $\omega u = \varepsilon \# w1'$ **by** *auto* **obtain**  $p'$  where  $p' \_p:$   $\lnot'(p1, \varepsilon, p') \in \text{ts1} \land (p', \text{w1}', p2) \in \text{A1}.\text{trans\_star'}$  $using$  *less*  $True'(1)$  **by**  $(metis$  *LTS\_* $\varepsilon$ *.trans\_star\_cons\_* $\varepsilon$ ) **have**  $q'$ *\_p*:  $"$ ( $q1$ ,  $w2$ ,  $q2) ∈ A2.$ *trans\_star*" **using** *less* **by** *metis* **have** *ind*: *"*((*p* 0 , *q1* ), *w*, *p2* , *q2* ) ∈ *pa*.*trans\_star\_*ε*"* **proof** − have "length  $w1' + length w2 < length w1 + length w2$ "  $using True'(1)$  by  $simp$ **moreover have**  $"LTS\_ε.\varepsilon\_exp$   $w1' w"$ **by** (*metis* (*no\_types*) *LTS\_* $\varepsilon.\varepsilon$ *\_exp\_def less*(2) *True'*(1) *removeAll.simps*(2)) **moreover have**  $^{\omega}LTS \in \mathcal{E}$  *exp w2 w"* **by** (*metis* (*no\_types*) *less*(*3* )) **moreover**  $\mathbf{have}$  " $(p', w1', p2) \in A1.$ *trans\_star"*  $using p'_p$  by  $simp$ **moreover have**  $\mathscr{L}(q1, w2, q2) \in A2 \cdot trans\_star$ "  $using q'_p$  by  $simp$ **ultimately**  $\textbf{show} \; ((p', q1), w, p2, q2) \in pa \; \text{trans\_star\_}\varepsilon$  $using$   $less(1)$  [of w1' w2 w p' q1] **by** auto **qed moreover have**  $\mathcal{L}((p1, q1), \varepsilon, (p', q1)) \in (inters\_ \varepsilon \text{ ts1 ts2})^{\frac{1}{2}}$ **by** (*simp add: inters\_* $\varepsilon$ *\_def*  $p'$ *\_p*  $q'$ *\_p)* **ultimately have**  $\mathcal{L}((p1, q1), w, p2, q2) \in pa.transpose\_star\_ε$ " **using** *LTS\_*ε.*trans\_star\_*ε.*simps* **by** *fastforce* **then show** *?thesis* **by** *force* **next case** *False* **note** *False\_outer\_outer* = *False* **then show** *?thesis* **proof**  $(\text{cases} \text{ "}\exists \text{ w2}'. \text{ w2} = \varepsilon \text{ # } \text{ w2}'$ ") **case** *True* then obtain  $w2'$  where *True'*: *"w2=ε*#*w2'* **by** *auto* **have**  $p'$ *\_p*: "( $p1$ ,  $w1$ ,  $p2$ ) ∈ *A1* .*trans\_star*" **using** *less* **by** (*metis*) **obtain**  $q'$  where  $q' \_p:$  " $(q1, \varepsilon, q') \in ts2 \land (q', w2', q2) \in A2.$  *trans\_star*"  $using$  *less*  $True'(1)$  **by**  $(metis$   $LTS\_ \varepsilon$ .*trans\_star\_cons\_* $\varepsilon)$ **have** *ind*: "((*p1*, *q*</sub>), *w*, *p2*, *q2*) ∈ *pa.trans\_star\_* $\varepsilon$ <sup>"</sup> **proof** − **have** "length  $w1$  + length  $w2$ " < length  $w1$  + length  $w2$ "  $using True'(1) True'(1)$  by  $simp$ **moreover have** *"LTS\_*ε.ε*\_exp w1 w"* **by** (*metis* (*no\_types*) *less*(*2* ))

**moreover have**  $"LTS$ <sub> $\varepsilon$ </sub>. $\varepsilon$ <sup> $exp$ </sup> $w2'$ <sup>*w*</sup> **by**  $(metis (no\_types) \, \text{LTS\_$\varepsilon$}.\varepsilon\_exp\_def \, \text{less}(3) \, \text{True}'(1) \, \text{removeAll}.\text{simple}(2))$ **moreover** have  $\binom{n}{p}$ ,  $w1, p2 \in A1$ .*trans\_star*"  $using p'_p$  by  $simp$ **moreover have**  $\lq(q', w2', q2) \in A2 \cdot trans\_star'$  $using q'_p$  by  $simp$ **ultimately**  $\textbf{show} \; ((p1, q'), w, p2, q2) \in pa \; \text{trans\_star\_} \varepsilon$  $using$   $less(1)$ [of w1 w2' w p1 q'] by auto **qed moreover have**  $\mathcal{L}((p1, q1), \varepsilon, (p1, q)) \in \text{inters\_}\varepsilon \text{ }ts1 \text{ }ts2$ " **by** (*simp add: inters\_* $\varepsilon$ *\_def*  $p'$ *\_p*  $q'$ *\_p*) **ultimately have**  $\binom{n}{p_1, q_1}, \text{w}, p_2, q_2 \in pa.transpose\_star\_ε$ " **using** *LTS\_*ε.*trans\_star\_*ε.*simps* **by** *fastforce* **then show** *?thesis* **by** *force* **next case** *False* **then have**  $\lq (w1 = \lceil \log \log w2 \rceil, w2 = \text{Some } \alpha \neq w2 \rceil) \vee (\lceil \log w1 \rceil, w1 = \text{Some } \alpha \neq w1 \rceil \wedge w2 = \lceil \log w1 \rceil$ **using** *False\_outer\_outer False\_outer\_outer\_outer False\_outer\_outer\_outer\_outer* **by** (*metis neq\_Nil\_conv option*.*exhaust\_sel*) **then show** *?thesis* **by** (*metis LTS\_*ε.ε*\_exp\_def LTS\_*ε.ε*\_exp\_Some\_length less*.*prems*(*1* ) *less*.*prems*(*2* ) *less\_numeral\_extra*(*3* ) *list*.*simps*(*8* ) *list*.*size*(*3* ) *removeAll*.*simps*(*1* )) **qed qed qed qed qed lemma** *trans\_star\_*ε*\_inter*: **assumes**  $\lq{n}{p1, w}$  :: 'label list,  $p2) \in A1.$ *trans\_star\_ε'* **assumes**  $\mathcal{L}(q1, w, q2) \in A2 \cdot trans\_star\_ε$ " shows  $f''((p1, q1), w, (p2, q2)) \in pa.transpose\_star\_ε"$ **proof** −  $\mathbf{have} \text{ }\text{ }\text{ }\text{ }\mathbf{H} \text{ }w1'. \text{ } LTS\_ \varepsilon. \varepsilon \text{ } \text{ } \text{ } \text{ }exp \text{ }w1' \text{ } w \wedge (p1, w1', p2) \in \text{ } A1. \text{ } trans\_star'$ **using** *assms* **by** (*simp add*: *LTS\_*ε.*trans\_star\_*ε*\_*ε*\_exp\_trans\_star*) **then obtain**  $w1'$  where  $\sqrt[n]{LTS}$ *\_e.e\_exp*  $w1'$   $w \wedge (p1, w1', p2) \in A1.$ *trans\_star*" **by** *auto* **moreover have**  $\mathscr{L}$   $\exists w2'. LTS \in \mathscr{E}$   $\in \mathscr{L}$   $\in \mathscr{L}'$   $w \wedge (q1, w2', q2) \in \mathscr{A}$   $\mathscr{E}$ *trans\_star* **using** *assms* **by** (*simp add: LTS*  $\epsilon$ *trans star*  $\epsilon$   $\epsilon$  *exp trans star*) **then obtain**  $w2'$  where  $UTS$ <sub> $\epsilon$ </sub>. $\varepsilon$ <sub> $\epsilon$ </sub> $w2'$   $w \wedge (q1, w2', q2) \in A2$ .*trans\_star*" **by** *auto* **ultimately show** *?thesis* **using** *trans\_star\_trans\_star\_*ε*\_inter* **by** *metis* **qed lemma** *inters\_trans\_star\_*ε*1* : **assumes**  $\lq$ <sup>*(p1q2, w* :: 'label list,  $p2q2$ )  $\in$  *pa.trans\_star\_* $\varepsilon$ "</sup> **shows** "(*fst p1q2*, *w*, *fst p2q2*)  $\in$  *A1* .*trans\_star\_ε*" **using** *assms* **proof** (*induction rule*: *LTS\_*ε.*trans\_star\_*ε.*induct*[*OF assms*(*1* )]) **case** (*1 p*) **then show** *?case* **by** (*simp add*: *LTS\_*ε.*trans\_star\_*ε.*trans\_star\_*ε*\_refl*)

**next case**  $(2 p \gamma q' w q)$ **then have** *ind*: "(*fst q', w, fst q)*  $\in$  *A1.trans\_star\_ε*" **by** *auto* **from**  $2(1)$  **have**  $\lq(p, Some \gamma, q') \in$  $\{((p1, q1), \alpha, p2, q2) | p1 q1 \alpha p2 q2 \nvert (p1, \alpha, p2) \in ts1 \wedge (q1, \alpha, q2) \in ts2 \} \cup$  $\{((p1, q1), \varepsilon, p2, q1) | p1 p2 q1. (p1, \varepsilon, p2) \in ts1\} \cup$  ${((p1, q1), \varepsilon, p1, q2) |p1 q1 q2. (q1, \varepsilon, q2) \in ts1}$ " **unfolding** *inters\_*ε*\_def* **by** *auto* **moreover {** assume " $(p, Some \gamma, q') \in \{((p1, q1), \alpha, p2, q2) | p1 q1 \alpha p2 q2, (p1, \alpha, p2) \in ts1 \land (q1, \alpha, q2) \in ts2\}$ " then have " $\exists$  p1 q1. p = (p1, q1)  $\land$  ( $\exists$  p2 q2. q' = (p2, q2)  $\land$  (p1, Some  $\gamma$ , p2)  $\in$  ts1  $\land$  (q1, Some  $\gamma$ , q2)  $\in$ *ts2* )*"* **by** *simp* **then obtain**  $p1$   $q1$  where  ${}^{\mu}p = (p1, q1) \wedge (\exists p2 \ q2 \cdot q' = (p2, q2) \wedge (p1, Some \ \gamma, p2) \in \text{ts1} \wedge (q1, Some \ \gamma, p3)$  $q2) \in ts2$ <sup>"</sup> **by** *auto* **then have** *?case* **using** *LTS\_*ε.*trans\_star\_*ε.*trans\_star\_*ε*\_step\_*γ *ind* **by** *fastforce* **} moreover { assume**  $\{ (p, Some \gamma, q') \in \{ ((p1, q1), \varepsilon, p2, q1) | p1 p2 q1. (p1, \varepsilon, p2) \in ts1 \}$ **then have** *?case* **by** *auto* **} moreover { assume**  $\{ (p, Some \gamma, q') \in \{ ((p1, q1), \varepsilon, p1, q2) | p1 q1 q2. (q1, \varepsilon, q2) \in ts1 \}$ **then have** *?case* **by** *auto* **} ultimately show** *?case* **by** *auto* **next case**  $(3 p q' w q)$ **then have** *ind*: "(*fst q', w, fst q)*  $\in$  *A1.trans\_star\_ε*" **by** *auto* **from**  $3(1)$  **have**  $\lq(p, \varepsilon, q') \in$  $\{((p1, q1), \alpha, (p2, q2)) \mid p1 q1 \alpha p2 q2, (p1, \alpha, p2) \in ts1 \land (q1, \alpha, q2) \in ts2\} \cup$  $\{((p1, q1), \varepsilon, (p2, q1)) \mid p1 p2 q1. (p1, \varepsilon, p2) \in ts1\} \cup$  $\{((p1, q1), \varepsilon, (p1, q2)) \mid p1 \ q1 \ q2. (q1, \varepsilon, q2) \in ts2\}$ **unfolding** *inters\_*ε*\_def* **by** *auto* **moreover {** assume " $(p, \varepsilon, q') \in \{((p1, q1), \alpha, p2, q2) | p1 q1 \alpha p2 q2, (p1, \alpha, p2) \in ts1 \wedge (q1, \alpha, q2) \in ts2\}$ " then have " $\exists p1 q1. p = (p1, q1) \land (\exists p2 q2. q' = (p2, q2) \land (p1, \varepsilon, p2) \in \text{ts1} \land (q1, \varepsilon, q2) \in \text{ts2})'$ **by** *simp* then obtain p1 q1 where " $p = (p1, q1) \wedge (\exists p2 q2. q' = (p2, q2) \wedge (p1, \varepsilon, p2) \in ts1 \wedge (q1, \varepsilon, q2) \in ts2)'$ **by** *auto* **then have** *?case* **using** *LTS\_*ε.*trans\_star\_*ε.*trans\_star\_*ε*\_step\_*ε *ind* **by** *fastforce* **} moreover { assume**  $\{ (p, \varepsilon, q') \in \{ ((p1, q1), \varepsilon, p2, q1) | p1 p2 q1. (p1, \varepsilon, p2) \in ts1 \}$ **then have**  $\mathbf{H} \ni p1 \ p2 \ q1 \ni p = (p1, q1) \land q' = (p2, q1) \land (p1, \varepsilon, p2) \in \mathbf{t} \mathbf{S} \ni \mathbf{t} \ni p$ **by** *auto* **then obtain**  $p1 p2 q1$  where  ${}^{a}p = (p1, q1) \wedge q' = (p2, q1) \wedge (p1, \varepsilon, p2) \in t31$ " **by** *auto* **then have** *?case*

**using** *LTS\_*ε.*trans\_star\_*ε.*trans\_star\_*ε*\_step\_*ε *ind* **by** *fastforce* **} moreover { assume**  $\mathcal{L}(p, \varepsilon, q') \in \{((p1, q1), \varepsilon, p1, q2) | p1 q1 q2, (q1, \varepsilon, q2) \in ts2\}$ **then have**  $\mathbf{H} \ni p1 \ q1 \ q2 \nvert p = (p1, q1) \wedge q' = (p1, q2) \wedge (q1, \varepsilon, q2) \in ts2$ " **by** *auto* **then obtain**  $p1$   $q1$   $q2$  where  $\overset{a}{p} = (p1, q1) \land q' = (p1, q2) \land (q1, \varepsilon, q2) \in ts2$ " **by** *auto* **then have** *?case* **using** *LTS\_*ε.*trans\_star\_*ε.*trans\_star\_*ε*\_step\_*ε *ind* **by** *fastforce* **} ultimately show** *?case* **by** *auto* **qed lemma** *inters\_trans\_star\_*ε: **assumes**  $\lq$ <sup>*(p1q2, w* :: 'label list,  $p2q2$ )  $\in$  *pa.trans\_star\_* $\varepsilon$ "</sup> **shows** " $(\text{snd } p1q2, w, \text{snd } p2q2) \in A2 \text{.}$ *trans\_star\_* $\varepsilon$ " **using** *assms* **proof** (*induction rule: LTS*  $\varepsilon$ *trans star*  $\varepsilon$ *induct*[*OF assms*(*1*)]) **case** (*1 p*) **then show** *?case* **by** (*simp add*: *LTS\_*ε.*trans\_star\_*ε.*trans\_star\_*ε*\_refl*) **next case**  $(2 p \gamma q' w q)$ **then have** *ind*: "(*snd q'*, *w*, *snd q*)  $\in$  *A2*.*trans\_star\_ε*<sup>"</sup> **by** *auto* **from**  $2(1)$  **have**  $\lq(p, Some \gamma, q') \in$  $\{((p1, q1), \alpha, p2, q2) | p1 q1 \alpha p2 q2, (p1, \alpha, p2) \in \text{ts1} \wedge (q1, \alpha, q2) \in \text{ts2}\}\cup$  ${((p1, q1), \varepsilon, p2, q1) |p1 p2 q1. (p1, \varepsilon, p2) \in ts1} \cup$  $\{((p1, q1), \varepsilon, p1, q2) | p1 q1 q2. (q1, \varepsilon, q2) \in ts2\}$ **unfolding** *inters\_*ε*\_def* **by** *auto* **moreover {** assume " $(p, Some \gamma, q') \in \{((p1, q1), \alpha, p2, q2) | p1 q1 \alpha p2 q2, (p1, \alpha, p2) \in ts1 \land (q1, \alpha, q2) \in ts2\}$ " then have " $\exists p1 q1. p = (p1, q1) \land (\exists p2 q2. q' = (p2, q2) \land (p1, Some \gamma, p2) \in ts1 \land (q1, Some \gamma, q2) \in$ *ts2* )*"* **by** *simp* **then obtain**  $p1$   $q1$  where  ${}^{\mu}p = (p1, q1) \wedge (\exists p2 \ q2 \cdot q' = (p2, q2) \wedge (p1, Some \ \gamma, p2) \in \text{ts1} \wedge (q1, Some \ \gamma, p3)$  $q2) \in ts2$ <sup>"</sup> **by** *auto* **then have** *?case* **using** *LTS\_*ε.*trans\_star\_*ε.*trans\_star\_*ε*\_step\_*γ *ind* **by** *fastforce* **} moreover { assume**  $\{ (p, Some \gamma, q') \in \{ ((p1, q1), \varepsilon, p2, q1) | p1 p2 q1. (p1, \varepsilon, p2) \in ts1 \}$ **then have** *?case* **by** *auto* **} moreover { assume**  $\{ (p, Some \gamma, q') \in \{ ((p1, q1), \varepsilon, p1, q2) | p1 q1 q2. (q1, \varepsilon, q2) \in ts2 \}$ **then have** *?case* **by** *auto* **} ultimately show** *?case* **by** *auto* **next case**  $(3 p q' w q)$ 

**then have** *ind*: "(*snd q'*, *w*, *snd q*)  $\in$  *A2*.*trans\_star\_ε*<sup>"</sup> **by** *auto* **from**  $3(1)$  **have**  $\lq(p, \varepsilon, q') \in$  $\{((p1, q1), \alpha, (p2, q2)) \mid p1 q1 \alpha p2 q2, (p1, \alpha, p2) \in ts1 \land (q1, \alpha, q2) \in ts2\} \cup$  $\{((p1, q1), \varepsilon, (p2, q1)) \mid p1 p2 q1. (p1, \varepsilon, p2) \in ts1\} \cup$  $\{((p1, q1), \varepsilon, (p1, q2)) \mid p1 q1 q2, (q1, \varepsilon, q2) \in ts2\}$ **unfolding** *inters\_*ε*\_def* **by** *auto* **moreover {** assume " $(p, \varepsilon, q') \in \{((p1, q1), \alpha, p2, q2) | p1 q1 \alpha p2 q2, (p1, \alpha, p2) \in ts1 \wedge (q1, \alpha, q2) \in ts2\}$ " then have " $\exists p1 q1. p = (p1, q1) \land (\exists p2 q2. q' = (p2, q2) \land (p1, \varepsilon, p2) \in \text{ts1} \land (q1, \varepsilon, q2) \in \text{ts2})'$ **by** *simp* then obtain p1 q1 where " $p = (p1, q1) \wedge (\exists p2 \ q2. \ q' = (p2, q2) \wedge (p1, \varepsilon, p2) \in \text{ts1} \wedge (q1, \varepsilon, q2) \in \text{ts2})$ " **by** *auto* **then have** *?case* **using** *LTS\_*ε.*trans\_star\_*ε.*trans\_star\_*ε*\_step\_*ε *ind* **by** *fastforce* **} moreover { assume**  $\{ (p, \varepsilon, q') \in \{ ((p1, q1), \varepsilon, p2, q1) | p1 p2 q1. (p1, \varepsilon, p2) \in ts1 \}$ **then have**  $\mathbf{H} \ni p1 \ p2 \ q1 \ni p = (p1, q1) \land q' = (p2, q1) \land (p1, \varepsilon, p2) \in \mathbf{t} \mathbf{S} \ni \mathbf{t} \ni p$ **by** *auto* **then obtain**  $p1 p2 q1$  where  ${}^{a}p = (p1, q1) \wedge q' = (p2, q1) \wedge (p1, \varepsilon, p2) \in t31$ " **by** *auto* **then have** *?case* **using** *LTS\_*ε.*trans\_star\_*ε.*trans\_star\_*ε*\_step\_*ε *ind* **by** *fastforce* **} moreover { assume**  $\{ (p, \varepsilon, q') \in \{ ((p1, q1), \varepsilon, p1, q2) | p1 q1 q2, (q1, \varepsilon, q2) \in ts2 \}$ **then have**  $\mathbf{H} \ni p1 \ q1 \ q2 \nvert p = (p1, q1) \wedge q' = (p1, q2) \wedge (q1, \varepsilon, q2) \in ts2$ " **by** *auto* **then obtain**  $p1$   $q1$   $q2$  where  $\overset{a}{p} = (p1, q1) \land q' = (p1, q2) \land (q1, \varepsilon, q2) \in ts2$ " **by** *auto* **then have** *?case* **using** *LTS\_*ε.*trans\_star\_*ε.*trans\_star\_*ε*\_step\_*ε *ind* **by** *fastforce* **} ultimately show** *?case* **by** *auto* **qed lemma** *inters trans star*  $\epsilon$  *iff*:  $\lq$ "((*p1*,*q2*), *w* :: 'label list, (*p2*,*q2*)) ∈ *pa*.*trans\_star\_* $\epsilon \leftrightarrow$  $(p1, w, p2) \in A1$ .*trans\_star\_*  $\varepsilon \wedge (q2, w, q2) \in A2$ .*trans\_star\_* $\varepsilon$ " **by** (*metis fst\_conv inters\_trans\_star\_*ε *inters\_trans\_star\_*ε*1 snd\_conv trans\_star\_*ε*\_inter*) **lemma** *inters*  $\varepsilon$  *accept*  $\varepsilon$  *iff*:  $^{\omega}$ *accepts\_aut\_inters\_ε p w*  $\leftrightarrow$  *A1* .*accepts\_aut\_ε p w*  $\land$  *A2* .*accepts\_aut\_ε p w*" **proof assume** *"accepts\_aut\_inters\_*ε *p w"* **then show**  $A1 \text{.} accepts\_aut \varepsilon p w \wedge A2 \text{.} accepts\_aut \varepsilon p w"$ **unfolding** *accepts\_aut\_inters\_*ε*\_def A1* .*accepts\_aut\_*ε*\_def A2* .*accepts\_aut\_*ε*\_def pa*.*accepts\_aut\_*ε*\_def* **unfolding** *inters\_finals\_def* **using** *inters\_trans\_star\_*ε*\_iff* [*of \_ \_ w \_* ] **using** *SigmaE fst\_conv inters\_trans\_star\_*ε *inters\_trans\_star\_*ε*1 snd\_conv* **by** (*metis* (*no\_types*, *lifting*)) **next assume** *a*: *"A1.accepts\_aut\_*ε *p w*  $\land$  *A2.accepts\_aut\_*ε *p w*" **then have**  $\mathscr{C}(\exists q \in \mathfrak{f} \mathfrak{m} \mathfrak{a} \mathfrak{s} \mathfrak{a} \mathfrak{a} \mathfrak{a} \mathfrak{a}) \in \mathfrak{A} \mathfrak{a} \mathfrak{a} \mathfrak{a} \mathfrak{a} \mathfrak{a} \mathfrak{a} \mathfrak{a} \mathfrak{a} \mathfrak{a} \mathfrak{a} \mathfrak{a} \mathfrak{a} \mathfrak{a} \mathfrak{a} \mathfrak{a} \mathfrak{a} \mathfrak{a} \mathfrak{a} \mathfrak{a}$ (∃ *q*∈*finals2* . (*Init p*, *w*, *q*) ∈ *LTS\_*ε.*trans\_star\_*ε *ts2* )*"* **unfolding** *A1* .*accepts\_aut\_*ε*\_def A2* .*accepts\_aut\_*ε*\_def* **by** *auto* **then show** *"accepts\_aut\_inters\_*ε *p w"*

**unfolding** *accepts\_aut\_inters\_*ε*\_def pa*.*accepts\_aut\_*ε*\_def inters\_finals\_def* **by** (*auto simp*: *P\_Automaton\_*ε.*accepts\_aut\_*ε*\_def intro*: *trans\_star\_*ε*\_inter*) **qed**

```
lemma inters_ε_lang_ε: "lang_aut_inters_ε = A1 .lang_aut_ε ∩ A2 .lang_aut_ε"
 unfolding lang_aut_inters_ε_def P_Automaton_ε.lang_aut_ε_def using inters_ε_accept_ε_iff by auto
```
**end**

**end theory** *PDS* **imports** *"P\_Automata" "HOL*−*Library*.*While\_Combinator"* **begin**

## <span id="page-13-0"></span>**4 PDS**

 $\text{datatype}$  'label operation = pop | swap 'label | push 'label 'label  $\tt type-synonym$  ('ctr\_loc, 'label)  $rule =$  "('ctr\_loc × 'label) × ('ctr\_loc × 'label operation)'  $\tt type-synonym$  ('ctr\_loc, 'label)  $conf =$  "'ctr\_loc  $\times$  'label list"

We define push down systems.

 $\text{locale } PDS =$  $\textbf{fixes} \ \Delta :: \ \text{``}('ctr\_loc, \ 'label::finite} \ \textbf{fixes} \ \textbf{X} \ \text{...}$ 

**begin**

**primrec** *lbl* :: *"label operation*  $\Rightarrow$  *'label list*" **where** *"lbl pop* = []*"*  $\lq$  *"lbl* (*swap*  $\gamma$ ) = [ $\gamma$ ] | *"lbl*  $(push \gamma \gamma') = [\gamma, \gamma']$ "

**definition** is\_rule :: " $'$ ctr\_loc ×  $'$ label  $\Rightarrow$   $'$ ctr\_loc ×  $'$ label operation  $\Rightarrow$  bool" (infix " $\hookrightarrow$ " 80) where  ${}^{\omega}p\gamma \hookrightarrow p'w \equiv (p\gamma, p'w) \in \Delta^{\omega}$ 

**inductive-set** transition\_rel :: "(('ctr\_loc, 'label) conf  $\times$  unit  $\times$  ('ctr\_loc, 'label) conf) set" where  $f''(p, \gamma) \hookrightarrow (p', w) \Longrightarrow$  $((p, \gamma \# w'), (), (p', (lbl \ w)@w')) \in transition\_rel'$ 

**interpretation** *LTS transition\_rel* **.**

**notation** *step\_relp* ( $\text{infix }$  " $\Rightarrow$  " 80)  $\textbf{notation} \ \textit{step\_starp} \ (\textbf{infix} \ \ \text{``} \Rightarrow \text{``} \ \text{''} \ \text{80})$ 

**lemma** *step\_relp\_def2* :

 $f''(p, \gamma w') \Rightarrow (p', ww') \longleftrightarrow (\exists \gamma w' w. \gamma w' = \gamma \# w' \land ww' = (lbl w) @w' \land (p, \gamma) \hookrightarrow (p', w))'$ **by** (*metis* (*no\_types*, *lifting*) *PDS*.*transition\_rel*.*intros step\_relp\_def transition\_rel*.*cases*)

**end**

## <span id="page-13-1"></span>**5 PDS with P automata**

**type-synonym** ( $'ctr\_loc$ , 'label)  $sat\_rule =$  "( $'ctr\_loc$ , 'label) *transition set*  $\Rightarrow$  ( $'ctr\_loc$ , 'label) *transition set*  $\Rightarrow$ *bool"*

 $\textbf{datatype}$  ('ctr\_loc, 'noninit, 'label) state = *is\_Init*: *Init* (*the\_Ctr\_Loc:* 'ctr\_loc) | *is\_Noninit*: *Noninit* (*the\_St*: <sup>0</sup>*noninit*) | *is\_Isolated*: *Isolated* (*the\_Ctr\_Loc*: 'ctr\_loc) (*the\_Label*: 'label)

```
lemma finitely_many_states:
  \textbf{assumes} "finite (UNIV :: 'ctr\_loc set)"
 assumes "finite (UNIV :: 'noninit set)"
  \sum_{i=1}^{\infty} assumes "finite (UNIV :: 'label set)"
```
 $\mathbf{shows}$  "finite ( $\text{UNIV} :: ('ctr\_loc, 'noninit, 'label) state set)'$ **proof** − **define** *Isolated'*:: "('ctr\_loc \* 'label)  $\Rightarrow$  ('ctr\_loc, 'noninit, 'label) *state*" **where** "*Isolated'* ==  $\lambda(c::'ctr\_loc, l::'label)$ . *Isolated c l*" **define**  $Init' :: "'ctr\_loc \Rightarrow ("ctr\_loc, 'noninit, 'label) state" where$  $"Init' = Init"$  $\mathbf{define} \; Noninit' :: "'noninit \Rightarrow ('ctr\_loc, 'noninit, 'label) \; state" \; where$  $"Noninit' = Noninit"$  $\mathbf{have} \ split: \ "UNIV = (Init' \cdot UNIV) \cup (Noninit' \cdot UNIV) \cup (Isolated' \cdot (UNIV :: (('ctr\_loc * 'label) set)))$ **unfolding**  $Init'$  def Noninit' def **proof** (*rule*; *rule*; *rule*; *rule*)  $\int \mathbf{f} \cdot \mathbf{x}$  :: "('ctr\_loc, 'noninit, 'label) state' **assume**  $x \in \text{UNIV}$ " **moreover**  $\textbf{assume} \ \ ^\mu x \notin \ \textit{range} \ \textit{Isolated}^{\prime\,\nu}$ **moreover**  $\text{assume} \ \ ^{w}x \notin \text{range} \ \text{Noninit}$ " **ultimately** show  $x \in rangeInit$  $\mathbf{b}$ **y** (*metis Isolated'\_def prod.simps*(2) *range\_eqI state.exhaust*) **qed** have "finite  $(Init' ' (UNIV:: 'ctr\_loc set) )$ " **using** *assms* **by** *auto* **moreover** have "finite (*Noninit'* ' (*UNIV*:: 'noninit set))<sup></sup> **using** *assms* **by** *auto* **moreover** have  $\lim_{t \to \infty} (UNIV :: (('ctr\_loc * 'label) set))$ **using** *assms* **by** (*simp add*: *finite\_Prod\_UNIV* ) **then have** "finite (Isolated' ' (UNIV ::  $((\text{'}ctr\_loc * \text{'}label) set}))'$ **by** *auto* **ultimately**  $\mathbf{show}$  "finite ( $\text{UNIV} :: ('ctr\_loc, 'noninit, 'label) state set}'$ **unfolding** *split* **by** *auto* **qed instantiation** *state* :: (*finite*, *finite*, *finite*) *finite* **begin instance by** *standard* (*simp add*: *finitely\_many\_states*)

**end**

**locale** *PDS\_with\_P\_automata* = *PDS* ∆  $\mathbf{for} \ \Delta :: \ \text{``(}'ctr\_loc::enum, \ 'label::finite} \ \text{``label::finite} \text{``figure}) \ rule set"$  $+$ fixes final\_inits :: "('ctr\_loc::*enum*) set" **fixes** *final\_noninits* :: *"*( <sup>0</sup>*noninit*::*finite*) *set"* **begin**

**definition** *finals* :: *"*( 0 *ctr\_loc*, <sup>0</sup>*noninit*::*finite*, 0 *label*) *state set"* **where** *"finals* = *Init ' final\_inits* ∪ *Noninit ' final\_noninits"*

**lemma** *F\_not\_Ext*: *"*¬(∃ *f* ∈*finals*. *is\_Isolated f*)*"* **using** *finals\_def* **by** *fastforce*

```
definition inits :: "(
0
ctr_loc,
0noninit,
0
label) state set" where
 "inits = {q, is\_Init q}
```
**lemma** *inits\_code*[*code*]: *"inits* = *set* (*map Init Enum*.*enum*)*"* **by** (*auto simp*: *inits\_def is\_Init\_def simp flip*: *UNIV\_enum*) definition *noninits* :: "('ctr\_loc, 'noninit, 'label) state set" where *"noninits* = {*q*. *is\_Noninit q*}*"* **definition** *isols* :: *"*( 0 *ctr\_loc*, <sup>0</sup>*noninit*, 0 *label*) *state set"* **where**  $"isols = {q. is\_Isolated q}$ **sublocale** *LTS transition\_rel* **. notation** *step\_relp* (**infix** *"*⇒*" 80* )  $\textbf{notation} \ \textit{step\_starp} \ (\textbf{infix} \ \ \text{``} \Rightarrow \text{``} \ \text{''} \ \text{80})$ definition accepts :: "(('ctr\_loc, 'noninit, 'label) state, 'label) transition set  $\Rightarrow$  ('ctr\_loc, 'label) conf  $\Rightarrow$  bool" where *"accepts ts* ≡ λ(*p*,*w*). (∃ *q* ∈ *finals*. (*Init p*,*w*,*q*) ∈ *LTS*.*trans\_star ts*)*"* **lemma** *accepts\_accepts\_aut: "accepts ts*  $(p, w) \leftrightarrow P$ *\_Automaton.accepts\_aut ts Init finals p w"* **unfolding** *accepts\_def P\_Automaton*.*accepts\_aut\_def inits\_def* **by** *auto* definition  $accepts_c :: "(('ctr\_loc, 'noninit, 'label) state, 'label option) transition set \Rightarrow ('ctr\_loc, 'label) conf \Rightarrow$ *bool"* **where** *"accepts\_*ε *ts* ≡ λ(*p*,*w*). (∃ *q* ∈ *finals*. (*Init p*,*w*,*q*) ∈ *LTS\_*ε.*trans\_star\_*ε *ts*)*"* abbreviation  $\varepsilon$  :: *"'label option"* where *"*ε == *None"* **lemma** *accepts\_mono*[*mono*]: *"mono accepts"* **proof** (*rule*, *rule*)  $\textbf{fix } c :: \text{``(}'ctr\_loc, \text{ 'label)} conf'$  $\mathbf{fix}$  *ts*  $ts' :: "(('ctr\_loc, 'noninit, 'label) state, 'label) transition set"$ **assume** *accepts\_ts*: *"accepts ts c"*  $\textbf{assume } \textit{tsts}'$ : " $\textit{ts} \subseteq \textit{ts}'$ " **obtain** *p l* **where**  $pl\_p$ :  $\text{``}c = (p,l)$ " **by** (*cases c*) **obtain** *q* where  $q\_p$ :  $\forall q \in \text{fnals} \land (\text{Init } p, \text{ I}, q) \in \text{LTS}.\text{trans} \text{ star } \text{ts}$ " **using** *accepts\_ts* **unfolding** *pl\_p accepts\_def* **by** *auto* **then have**  $\sqrt[n]{[Init p, l, q]} \in \text{LTS}.$ *trans\_star ts*'  $using$  *tsts'*  $LTS\_trans\_star\_mono$  *monoD* **by** *blast* **then have** *"accepts ts'*  $(p,l)$ " **unfolding** *accepts\_def* **using** *q\_p* **by** *auto* then show *"accepts ts' c"* **unfolding** *pl\_p* **. qed lemma** *accepts\_cons:* "(*Init p*,  $\gamma$ , *Init p'*)  $\in$  *ts*  $\implies$  *accepts ts* (*p'*, *w*)  $\implies$  *accepts ts* (*p*,  $\gamma \neq w$ )' **using** *LTS*.*trans\_star*.*trans\_star\_step accepts\_def* **by** *fastforce* definition lang :: "(('ctr\_loc, 'noninit, 'label) state, 'label) transition set  $\Rightarrow$  ('ctr\_loc, 'label) conf set" where *"lang ts* = {*c. accepts ts c*}" **lemma** *lang\_lang\_aut: "lang ts* =  $(\lambda(s,w), (s, w))$  ' (*P\_Automaton.lang\_aut ts Init finals*)" **unfolding** *lang\_def P\_Automaton*.*lang\_aut\_def* **by** (*auto simp*: *inits\_def accepts\_def P\_Automaton*.*accepts\_aut\_def image\_iff intro*!: *exI*[*of \_ "Init \_"*])

**lemma** *lang\_aut\_lang*: *"P\_Automaton*.*lang\_aut ts Init finals* = *lang ts"* **unfolding** *lang\_lang\_aut* **by** (*auto 0 3 simp*: *P\_Automaton*.*lang\_aut\_def P\_Automaton*.*accepts\_aut\_def inits\_def image\_iff* )

definition  $lang_{\mathcal{L}} \varepsilon$  :: "(('ctr\_loc, 'noninit, 'label) state, 'label option) transition set  $\Rightarrow$  ('ctr\_loc, 'label) conf set' **where**

*"lang*  $\varepsilon$  *ts* = {*c*. *accepts*  $\varepsilon$  *ts c*}*"* 

#### <span id="page-16-0"></span>**5.1 Saturations**

**definition** saturated :: "('c, 'l) sat\_rule  $\Rightarrow$  ('c, 'l) transition set  $\Rightarrow$  bool" where "saturated rule ts  $\longleftrightarrow$  ( $\sharp$  ts'. rule ts ts')<sup>"</sup> **definition** *saturation* :: "('c, 'l) *sat\_rule*  $\Rightarrow$  ('c, 'l) *transition set*  $\Rightarrow$  ('c, 'l) *transition set*  $\Rightarrow$  *bool*" **where**  $"saturation rule ts ts' \longleftrightarrow rule^{**} ts ts' \land saturated rule ts'$ **lemma** *no\_infinite*: **assumes** " $\bigwedge ts$  ts' :: ('c ::*finite*, 'l::*finite*) *transition set*. *rule ts ts'*  $\implies$  *card ts'* = *Suc* (*card ts*)<sup>*'*</sup> **assumes**  $\sqrt[n]{i}$  :: *nat. rule* (*tts i*) (*tts* (*Suc i*))" **shows** *"False"* **proof** − **define**  $f$  **where**  $\mathscr{F}f$   $i = \text{card}(tts i)$  **for**  $i$ **have**  $f\_Suc: \sqrt[q]{i}$ ,  $f \in f$  (*Suc i*)<sup>*n*</sup> **using** *assms f\_def lessI* **by** *metis* **have**  $\mathcal{W}$ *i*. ∃ *j*. *f j* > *i* **proof fix** *i* **show**  $\text{``∃ } j \text{.' } i < f \text{''}$ **proof**(*induction i*) **case** *0* **then show** *?case* **by** (*metis f\_Suc neq0\_conv*) **next case** (*Suc i*) **then show** *?case* **by** (*metis Suc\_lessI f\_Suc*) **qed qed then have**  $\mathscr{L} \exists j. f j > \text{card } ( \text{UNIV} :: ('c, 'l) \text{ transition set} )'$ **by** *auto* **then show** *False* **by** (*metis card\_seteq f\_def finite\_UNIV le\_eq\_less\_or\_eq nat\_neq\_iff subset\_UNIV* ) **qed lemma** *saturation\_termination*: **assumes** " $\bigwedge ts$  ts' :: ('c ::*finite*, 'l::*finite*) *transition set*. *rule ts ts'*  $\implies$  *card ts'* = *Suc* (*card ts*)<sup>*n*</sup> shows  $\mathscr{A}(\exists \text{ } tts. (\forall \text{ } i:: \text{ } nat. \text{ } rule \text{ } (tts \text{ } i) \text{ } (tts \text{ } (Suc \text{ } i))))$ **using** *assms no\_infinite* **by** *blast* **lemma** *saturation\_exi*: **assumes** " $\bigwedge ts$  ts' :: ('c ::*finite*, 'l::*finite*) *transition set*. *rule ts ts'*  $\implies$  *card ts'* = *Suc* (*card ts*)<sup>*'*</sup> shows " $\exists$  *ts'*. *saturation rule ts ts'* **proof** (*rule ccontr*) **assume** a: " $\sharp$  ts'. saturation rule ts ts'' **define** *g* **where** "*g*  $ts = (SOME \, ts'. \, rule \, ts \, ts')$ " **for**  $ts$ **define** *tts* **where** *"tts*  $i = (g \sim i)$  *ts*" **for** *i* **have**  $\forall i$  :: *nat. rule*<sup>∗∗</sup> *ts* (*tts i*) ∧ *rule* (*tts i*) (*tts* (*Suc i*))" **proof fix** *i* show *"rule*<sup>\*\*</sup> *ts* (*tts i*)  $\land$  *rule* (*tts i*) (*tts* (*Suc i*))" **proof** (*induction i*) **case** *0* **have** *"rule ts* (*g ts*)*"* **by** (*metis g\_def a rtranclp*.*rtrancl\_refl saturation\_def saturated\_def someI*) **then show** *?case* **using** *tts\_def a saturation\_def* **by** *auto* **next case** (*Suc i*) **then have** *sat\_Suc*: " $rule^{**}$  *ts* (*tts* (*Suc i*))" **by** *fastforce* **then have** *"rule*  $(g((g \n\hat{i} \n\hat{j} + ts)) (g((g \n\hat{j} \n\hat{k})))$ " **by** (*metis Suc*.*IH tts\_def g\_def a r\_into\_rtranclp rtranclp\_trans saturation\_def saturated\_def*

```
someI)
    then have "rule (tts (Suc\ i)) (tts (Suc\ (Suc\ i)))"
      unfolding tts_def by simp
    then show ?case
      using sat_Suc by auto
   qed
 qed
 then have \sqrt[n]{i}. rule (tts i) (tts (Suc i))<sup>"</sup>
  by auto
 then show False
   using no_infinite assms by auto
qed
```
### <span id="page-17-0"></span>**5.2 Saturation rules**

**inductive**  $pre\_star\_rule ::$  "(('ctr\_loc, 'noninit, 'label) state, 'label) transition set  $\Rightarrow$  (('ctr\_loc, 'noninit, 'label) *state,* '*label*) *transition set*  $\Rightarrow$  *bool*" **where**  $add\_trans:$   $\lq(p, \gamma) \hookrightarrow (p', w) \Longrightarrow (Init \ p', \ bl \ w, \ q) \in LTS. trans\_star \ ts \Longrightarrow$  $(Init p, \gamma, q) \notin ts \implies pre\_star\_rule \; ts \cup \{(Init p, \gamma, q) \})$ " definition  $pre\_start$  :: "(('ctr\_loc, 'noninit, 'label) state, 'label) transition set  $\Rightarrow$  (('ctr\_loc, 'noninit, 'label) state, 0 *label*) *transition set"* **where** *"pre\_star1 ts* =  $(\bigcup ((p, \gamma), (p', w)) \in \Delta$ .  $\bigcup q \in \text{LTS}$ . *reach ts* (*Init p'*) (*lbl w*). {(*Init p*,  $\gamma$ , *q*)})<sup>\*</sup> **lemma** *pre\_star1\_mono*: *"mono pre\_star1"* **unfolding** *pre\_star1\_def* **by** (*auto simp*: *mono\_def LTS*.*trans\_star\_code*[*symmetric*] *elim*!: *bexI*[*rotated*] *LTS\_trans\_star\_mono*[*THEN monoD*, *THEN subsetD*]) **lemma** *pre\_star\_rule\_pre\_star1* : **assumes**  $^uX \subseteq pre\_start$  *ts*" **shows** "*pre\_star\_rule*<sup>∗</sup>\* *ts* (*ts* ∪ *X*)<sup>*n*</sup> **proof** − **have** *"finite X"* **by** *simp* **from** *this assms* **show** *?thesis* **proof** (*induct X arbitrary*: *ts rule*: *finite\_induct*) **case** (*insert x F*) **then obtain**  $p \gamma p' w q$  where  $*:$   $\lq(p, \gamma) \hookrightarrow (p', w) \rq$  $f''(Init p', lbl w, q) \in LTS.transpose\_star ts"$  and *x*: *"x* = (*Init p*, γ, *q*)*"* **by** (*auto simp*: *pre\_star1\_def is\_rule\_def LTS*.*trans\_star\_code*) **with** *insert* **show** *?case* **proof** (*cases* "(*Init p*,  $\gamma$ , *q*)  $\in$  *ts*") **case** *False* **with**  $insert(1,2,4)$  *x* **show** *?thesis* **by** (*intro converse\_rtranclp\_into\_rtranclp*[*of pre\_star\_rule*, *OF add\_trans*[*OF* ∗ *False*]]) (*auto intro*!: *insert*(*3* )[*of "insert x ts"*, *simplified x Un\_insert\_left*] *intro*: *pre\_star1\_mono*[*THEN monoD*, *THEN set\_mp*, *of ts*]) **qed** (*simp add*: *insert\_absorb*) **qed** *simp* **qed lemma** *pre\_star\_rule\_pre\_star1s*: *"pre\_star\_rule*<sup>\*</sup>\* *ts* ((( $\lambda$ *s*. *s* ∪ *pre\_star1 s*)  $\sim$  *k*) *ts*)*"* **by** (*induct k*) (*auto elim*!: *rtranclp\_trans intro*: *pre\_star\_rule\_pre\_star1* )

**definition** "pre\_star\_loop = while\_option ( $\lambda s$ . *s* ∪ *pre\_star1 s*  $\neq$  *s*) ( $\lambda s$ . *s* ∪ *pre\_star1 s*)" **definition**  $\degree pre\_star\_exec = the\ o\ pre\_star\_loop"$ **definition** "*pre\_star\_exec\_check A* = (*if inits*  $\subseteq$  *LTS*.*srcs A then pre\_star\_loop A else None*)<sup>"</sup>

**definition** "accept pre\_star\_exec\_check A c = (*if inits*  $\subseteq$  *LTS*.*srcs A then Some* (*accepts* (*pre\_star\_exec A*) *c*) *else None*)*"*

**lemma** *while\_option\_finite\_subset\_Some*: **fixes** *C* :: *"* 0 *a set"* **assumes** "mono f" **and** " $!!X \subseteq C \implies f X \subseteq C$ " **and** "finite C" **and**  $X: "X \subseteq C" "X \subseteq f X"$ **shows**  $\mathscr{F} \exists P$ . *while option* ( $\lambda A$ ,  $f A \neq A$ )  $f X = Some P''$ **proof**(*rule measure\_while\_option\_Some*[**where** *f* =  $\mathscr{B}$   $\mathscr{A}$ ::'a set. *card C* − *card A*" **and**  $P$ =  $\mathscr{B}$  $\mathscr{A}$ .  $A \subseteq C \land A \subseteq f A$ " **and**  $s = X$ ]) **fix** *A* **assume** *A*: *"A* ⊆ *C* ∧ *A* ⊆ *f A " "f A*  $\neq$  *A*" **show** "(*f A* ⊆ *C* ∧ *f A* ⊆ *f* (*f A*)) ∧ *card C* − *card* (*f A*) < *card C* − *card A*" (**is** *"?L* ∧ *?R"*) **proof show** *?L* **by**(*metis A*(*1*) *assms*(*2*) *monoD*[*OF*  $\langle 1 \rangle$ **show** *?R* **by** (*metis A assms*(*2* ,*3* ) *card\_seteq diff\_less\_mono2 equalityI linorder\_le\_less\_linear rev\_finite\_subset*) **qed qed** (*simp add*: *X*) **lemma** *pre\_star\_exec\_terminates*: *"*∃ *t*. *pre\_star\_loop s* = *Some t"* **unfolding** *pre\_star\_loop\_def* **by** (*rule while\_option\_finite\_subset\_Some*[**where** *C*=*UNIV*]) (*auto simp*: *mono\_def dest*: *pre\_star1\_mono*[*THEN monoD*]) **lemma** *pre\_star\_exec\_code*[*code*]:  $"pre\_star\_exec \ s = (let \ s' = pre\_star1 \ s \ in \ if \ s' \subseteq s \ then \ s \ else \ pre\_star\_exec \ (s \cup s'))'$ **unfolding** *pre\_star\_exec\_def pre\_star\_loop\_def o\_apply* **by** (*subst while\_option\_unfold*)(*auto simp*: *Let\_def*) **lemma** *saturation\_pre\_star\_exec*: *"saturation pre\_star\_rule ts* (*pre\_star\_exec ts*)*"* **proof** − **from** *pre\_star\_exec\_terminates* **obtain** *t* **where** *t*: *"pre\_star\_loop ts* = *Some t"* **by** *blast* **obtain** *k* **where** *k*:  $f'$  = (( $\lambda s$ .  $s \cup pre\_star1 s$ )  $\hat{ }$  *k*) *ts*" **and** *le*: *"pre\_star1*  $t \subseteq t$ " **using** *while\_option\_stop2* [*OF t*[*unfolded pre\_star\_loop\_def* ]] **by** *auto*  $\mathbf{have} \text{``}(\bigcup \{us. \text{ pre\_star\_rule } t \text{ us}\}) - t \subseteq \text{ pre\_star1 } t$ **by** (*auto simp*: *pre\_star1\_def LTS*.*trans\_star\_code*[*symmetric*] *prod*.*splits is\_rule\_def pre\_star\_rule*.*simps*) **from** *subset\_trans*[*OF this le*] **show** *?thesis* **unfolding** *saturation\_def saturated\_def pre\_star\_exec\_def o\_apply k t* **by** (*auto 9 0 simp*: *pre\_star\_rule\_pre\_star1s subset\_eq pre\_star\_rule*.*simps*) **qed inductive**  $post\_star\_rules$  :: "(('ctr\_loc, 'noninit, 'label) state, 'label option) transition set  $\Rightarrow$  (('ctr\_loc, 'noninit,  $\ell$ *label*) *state*,  $\ell$ *label option*) *transition set*  $\Rightarrow$  *bool*" **where** *add\_trans\_pop*:  $f''(p, \gamma) \hookrightarrow (p', \textit{pop}) \Longrightarrow$  $(Init p, [\gamma], q) \in LTS\_ \varepsilon \cdot trans\_ star\_ \varepsilon \cdot ts \Longrightarrow$  $(Init \, p', \, \varepsilon, \, q) \notin \mathit{ts} \Longrightarrow$  $post\_star\_rules$  *ts*  $(ts \cup \{(Init p', \varepsilon, q)\})$ " | *add\_trans\_swap*:  $f''(p, \gamma) \hookrightarrow (p', swap \gamma') \Longrightarrow$  $(Init p, [\gamma], q) \in LTS\_ \varepsilon \cdot trans\_star\_ \varepsilon \text{ } ts \Longrightarrow$  $(Init p', Some \gamma', q) \notin ts \Longrightarrow$  $post\_star\_rules$  *ts*  $(ts \cup \{(Init p', Some \gamma', q)\})$ " | *add\_trans\_push\_1* :  $f'(p, \gamma) \hookrightarrow (p', \text{push } \gamma' \gamma'') \Longrightarrow$  $(Init p, [\gamma], q) \in LTS\_ \varepsilon \cdot trans\_ star\_ \varepsilon \t{ is } \Longrightarrow$  $(Init p', Some \gamma', Isolated p' \gamma') \notin ts \Longrightarrow$  $post\_star\_rules$  *ts* (*ts*  $\cup$  {(*Init p'*, *Some*  $\gamma'$ , *Isolated p'*  $\gamma'$ )})<sup>*n*</sup> | *add\_trans\_push\_2* :  $f'(p, \gamma) \hookrightarrow (p', \text{push } \gamma' \gamma'') \Longrightarrow$  $(Init p, [\gamma], q) \in LTS\_ \varepsilon \cdot trans\_ star\_ \varepsilon \cdot ts \Longrightarrow$  $(Isolated p' \gamma', Some \gamma'', q) \notin ts \Longrightarrow$  $(Init p', Some \gamma', Isolated p' \gamma') \in ts \Longrightarrow$  $post\_star\_rules$  *ts* (*ts*  $\cup$  {(*Isolated p'*  $\gamma'$ *, Some*  $\gamma''$ *, q*)})<sup>"*n*</sup>

**lemma** *pre\_star\_rule\_mono*:  $"pre\_star\_rule$  *ts*  $ts' \implies ts \subset ts'$ **unfolding** *pre\_star\_rule*.*simps* **by** *auto* **lemma** *post\_star\_rules\_mono*:  $\text{``post\_star\_rules}$  *ts*  $\text{ts'} \implies \text{ts} \subset \text{ts''}$ **proof**(*induction rule*: *post\_star\_rules*.*induct*) **case**  $(\text{add\_trans\_pop } p \gamma p' q \text{ ts})$ **then show** *?case* **by** *auto* **next case**  $(\text{add\_trans\_swap } p \gamma p' \gamma' q \text{ts})$ **then show** *?case* **by** *auto* **next case**  $(\text{add\_trans\_push\_1 } p \gamma p' \gamma' \gamma'' q \text{ts})$ **then show** *?case* **by** *auto* **next case**  $(\text{add\_trans\_push\_2 } p \gamma p' \gamma' \gamma'' q \text{ts})$ **then show** *?case* **by** *auto* **qed lemma** *pre\_star\_rule\_card\_Suc: "pre\_star\_rule ts ts'*  $\implies$  *card ts' = <i>Suc* (*card ts*)" **unfolding** *pre\_star\_rule*.*simps* **by** *auto* **lemma** *post\_star\_rules\_card\_Suc: "post\_star\_rules ts ts*  $\Rightarrow$  *card ts*  $\Rightarrow$  *Suc* (*card ts*)" **proof**(*induction rule*: *post\_star\_rules*.*induct*) **case**  $(\text{add\_trans\_pop } p \gamma p' q \text{ ts})$ **then show** *?case* **by** *auto* **next case** (*add\_trans\_swap*  $p \gamma p' \gamma' q$  *ts*) **then show** *?case* **by** *auto* **next case**  $(\text{add\_trans\_push\_1 } p \gamma p' \gamma' \gamma'' q \text{ts})$ **then show** *?case* **by** *auto* **next case**  $(\text{add\_trans\_push\_2 } p \gamma p' \gamma' \gamma'' q \text{ts})$ **then show** *?case* **by** *auto* **qed lemma** *pre\_star\_saturation\_termination*: *"*¬(∃ *tts*. (∀ *i* :: *nat*. *pre\_star\_rule* (*tts i*) (*tts* (*Suc i*))))*"* **using** *no\_infinite pre\_star\_rule\_card\_Suc* **by** *blast* **lemma** *post\_star\_saturation\_termination*: *"*¬(∃ *tts*. (∀ *i* :: *nat*. *post\_star\_rules* (*tts i*) (*tts* (*Suc i*))))*"* **using** *no\_infinite post\_star\_rules\_card\_Suc* **by** *blast* **lemma** *pre\_star\_saturation\_exi*: shows " $\exists$  *ts'*. *saturation pre\_star\_rule ts ts'* **using** *pre\_star\_rule\_card\_Suc saturation\_exi* **by** *blast* **lemma** *post\_star\_saturation\_exi*: shows  $\mathscr{L} \exists \mathit{ts}'.$  *saturation post\_star\_rules ts ts'* **using** *post\_star\_rules\_card\_Suc saturation\_exi* **by** *blast* **lemma** *pre\_star\_rule\_incr*: *"pre\_star\_rule A B*  $\implies$  *A* ⊆ *B*" **proof**(*induction rule*: *pre\_star\_rule*.*inducts*) **case**  $(\text{add\_trans } p \gamma p' \text{ w } q \text{ rel})$ **then show** *?case* **by** *auto* **qed**

```
lemma post_star_rules_incr: "post_star_rules A B \implies A ⊆ B"
proof(induction rule: post_star_rules.inducts)
  case (\text{add\_trans\_pop } p \gamma p' q \text{ ts})then show ?case
   by auto
next
  case (\text{add\_trans\_swap } p \gamma p' \gamma' q \text{ts})then show ?case
   by auto
next
  case (\text{add\_trans\_push\_1 } p \gamma p' \gamma' \gamma'' q \text{ts})then show ?case
   by auto
next
  case (\text{add\_trans\_push\_2 } p \gamma p' \gamma' \gamma'' q \text{ts})then show ?case
   by auto
qed
lemma saturation_rtranclp_pre_star_rule_incr : "pre_star_rule<sup>*</sup>* A B \implies A \subseteq B"
proof (induction rule: rtranclp_induct)
 case base
 then show ?case by auto
next
 case (step y z)
 then show ?case
   using pre_star_rule_incr by auto
qed
lemma saturation_rtranclp_post_star_rule_incr : \text{``post\_star\_rules^{**}} A B \implies A \subseteq B"
proof (induction rule: rtranclp_induct)
 case base
 then show ?case by auto
next
 case (step y z)
 then show ?case
   using post_star_rules_incr by auto
qed
lemma pre_star'_incr_trans_star:
  P^*<sup>*</sup> Pre_star_rule<sup>**</sup></sup> <i>A A' \implies \text{LTS}.trans_star A \subseteq \text{LTS}.trans_star A'<sup>*</sup>
 using mono_def LTS_trans_star_mono saturation_rtranclp_pre_star_rule_incr by metis
lemma post_star'_incr_trans_star:
  "post_star_rules∗∗ A A0 =⇒ LTS.trans_star A ⊆ LTS.trans_star A0
"
 using mono_def LTS_trans_star_mono saturation_rtranclp_post_star_rule_incr by metis
lemma post_star 0_incr_trans_star_ε:
  "post_star_rules∗∗ A A0 =⇒ LTS_ε.trans_star_ε A ⊆ LTS_ε.trans_star_ε A
0
"
 using mono_def LTS_ε_trans_star_ε_mono saturation_rtranclp_post_star_rule_incr by metis
lemma pre_star_lim'_incr_trans_star:
  \text{``saturation pre\_star\_rule A A'} \implies \text{LTS}.\text{trans\_star A} \subseteq \text{LTS}.\text{trans\_star A'},by (simp add: pre_star'_incr_trans_star saturation_def)
lemma post star_lim' incr_trans_star:
  \text{``saturation post\_star\_rules } A \text{ } A' \Longrightarrow \text{LTS}.trans\_star \text{ } A \subseteq \text{LTS}.trans\_star \text{ } A''.by (simp add: post_star'_incr_trans_star saturation_def)
lemma post_star_lim'_incr_trans_star_ε:
  "saturation post_star_rules A A0 =⇒ LTS_ε.trans_star_ε A ⊆ LTS_ε.trans_star_ε A
0
"
 by (simp add: post_star'_incr_trans_star_\varepsilon saturation_def)
```
#### <span id="page-21-0"></span>**5.3 Pre\* lemmas**

**lemma** *inits\_srcs\_iff\_Ctr\_Loc\_srcs*:  $\text{``inits} \subseteq \text{LTS}.\text{srcs } A \longleftrightarrow (\nexists q \gamma q'. (q, \gamma, \text{Init } q') \in A)$ " **proof assume** *"inits* ⊆ *LTS*.*srcs A"* **then show**  $\mathscr{A}_q^{\dagger} q \gamma q'$ .  $(q, \gamma, \text{Init } q') \in A$ **by** (*simp add*: *Collect\_mono\_iff LTS*.*srcs\_def inits\_def*) **next assume**  $\forall \nexists q \ \gamma \ q'. \ (q, \gamma, \text{Init } q') \in A'$ **show**  $\textit{``inits} ⊆ \textit{LTS}.\textit{srcs} \textit{A} \textit{''}$ **by** (*metis LTS.srcs\_def2 inits\_def*  $\langle \frac{1}{r} q \gamma q' \rangle$  (q,  $\gamma$ , *Init q'*)  $\in$  *A*  $\rangle$  *mem\_Collect\_eq state*.*collapse*(*1* ) *subsetI*) **qed lemma** *lemma\_3\_1* : **assumes**  $\omega^* p' w \Rightarrow^* p v'$ **assumes** *"pv* ∈ *lang A"* **assumes** "saturation pre\_star\_rule A A'<sup>\*</sup> shows "accepts  $A'p'w"$ **using** *assms* **proof** (*induct rule*: *converse\_rtranclp\_induct*) **case** *base* **define** *p* **where**  $\overset{a}{p} = fst$  *pv*" **define** *v* **where**  $\omega v = \text{and } v v$ **from** *base* **have**  $\mathscr{L} \equiv q \in \text{fnals.}$  (*Init p, v, q*)  $\in \text{LTS}.$ *trans\_star A''* **unfolding**  $lang\_def$   $p\_def$   $v\_def$  **using**  $pre\_star\_lim'\_incr\_trans\_star$  accepts\_def **by** fastforce **then show** *?case* **unfolding** *accepts\_def p\_def v\_def* **by** *auto* **next case** (*step p'w p''u*) **define**  $p'$  where  $p' = fst \, p'w'$ **define** *w* **where**  $\omega w = \text{ and } p'w''$ **define**  $p''$  where  $p'' = fst$   $p''u$ <sup>n</sup> **define** *u* **where**  $u = \text{and } p' \cdot u$ **have**  $p'w\_{def}$ :  $\lq'p'w = (p', w)\rceil$  $u$ **sing**  $p'$ *\_def*  $w$ *\_def* **by** *auto* have  $p''u\_def$ :  $"p''u = (p'', u)'$  $u$ **sing**  $p''$   $def$   $u$   $def$   $by$   $auto$ then have "accepts  $A'(p'', u)$ " **using** *step* **by** *auto* **then obtain** *q* where  $q\_p$ :  $\forall q \in \text{fnals} \land (\text{Init } p'', u, q) \in \text{LTS}.\text{trans\_star } A'$ **unfolding** *accepts\_def* **by** *auto* **have**  $\mathscr{A} \exists \gamma \ \text{w1 u1.} \ \text{w=}\gamma \# \text{w1} \land \text{u=bb u1} \oplus \text{w1} \land (\text{p}', \gamma) \hookrightarrow (\text{p}'', \text{u1})$  $u\sin g$   $p''u$  def  $p'w$  def step.hyps $(1)$  step\_relp\_def2 by auto **then obtain**  $\gamma$  *w1 u1* where  $\gamma \_\_w1\_u1\_p$ : *"w*= $\gamma \# w1 \wedge u = lbl u1@w1 \wedge (p', \gamma) \rightarrow (p'', u1)'$ **by** *blast* **then have**  $\mathscr{L} \mathscr{L} \mathscr{$ **using** *q\_p LTS*.*trans\_star\_split* **by** *auto* **then obtain**  $q1$  where  $q1\_p$ : "(*Init p''*, *lbl u1*,  $q1) \in \text{LTS}.$ *trans\_star A'*  $\land$  ( $q1, w1, q$ )  $\in \text{LTS}.$ *trans\_star A''* **by** *auto* **then have** *in\_A'*: "(*Init p'*,  $\gamma$ ,  $q1$ )  $\in$  *A'*<sup>*n*</sup>  $\mu$ **using**  $\gamma$  *<u>w1</u> <i>u1 p* add trans [of p'  $\gamma$  p'' u1 q1 A<sup>1</sup> saturated def saturation def step.prems by metis **then have**  $\lq$  "(*Init p'*,  $\gamma \neq w1$ ,  $q$ )  $\in$  *LTS*.*trans\_star A'*<sup>*n*</sup>. **using** *LTS*.*trans\_star*.*trans\_star\_step q1\_p* **by** *meson*  $\mathbf{then} \ \mathbf{have} \ \mathit{t\_in\_A'}: \ \mathit{``(Init } p', w, q) \in \textit{LTS}.\mathit{trans\_star } \ \mathit{A''}$ 

**using**  $\gamma \_{w1} - u1 \_{p}$  **by** *blast* 

**from**  $q\_p$  **t**\_in\_A<sup> $\prime$ </sup> **have**  $\forall q \in$  *finals*  $\land$  (*Init*  $p'$ ,  $w$ ,  $q$ )  $\in$  *LTS*.*trans\_star* A<sup> $\prime$ </sup>

**by** *auto* **then show** *?case* **unfolding** *accepts\_def*  $p'w\_def$  **by** *auto* **qed lemma** *word\_into\_init\_empty\_states*: fixes  $A :: "(('ctr\_loc, 'noninit, 'label) state, 'label) transition set'$ **assumes**  $\mathcal{L}(p, w, ss, \text{Init } q) \in \text{LTS}.\text{trans\_star\_states } A$ " **assumes** *"inits* ⊆ *LTS*.*srcs A"* **shows**  $\omega w = \left[ \alpha \wedge p \right] = \alpha \wedge \alpha$  *ss*=[*p*] **proof** − **define** *q1* :: *"*( 0 *ctr\_loc*, <sup>0</sup>*noninit*, 0 *label*) *state"* **where**  $\degree q1 = Init q$ **have**  $q1$ \_path: " $(p, w, ss, q1) \in LTS$ .*trans\_star\_states A"* **by** (*simp add*: *assms*(*1* ) *q1\_def*) **moreover have**  $\sqrt[a]{q1} \in \text{inits}$ " **by** (*simp add*: *inits\_def q1\_def*) **ultimately have**  $\omega$  = [] ∧ *p* = *q1* ∧ *ss*=[*p*]<sup></sup> **proof**(*induction rule*: *LTS*.*trans\_star\_states*.*induct*[*OF q1\_path*]) **case** (*1 p*) **then show** *?case* **by** *auto* **next case**  $(2 p \gamma q' w ss q)$ **have**  $\forall \exists q \ \gamma \ q'$ .  $(q, \gamma, \text{Init } q') \in A$ " **using** *assms*(*2* ) **unfolding** *inits\_def LTS*.*srcs\_def* **by** (*simp add*: *Collect\_mono\_iff* ) **then show** *?case* **using** *2 assms*(*2* ) **by** (*metis inits\_def is\_Init\_def mem\_Collect\_eq*) **qed then show** *?thesis* **using** *q1\_def* **by** *fastforce* **qed lemma** *word\_into\_init\_empty*: fixes  $A :: "(('ctr\_loc, 'noninit, 'label) state, 'label) transition set'$ **assumes**  $\sqrt[n]{(p, w, Init q)} \in \text{LTS}$ .*trans\_star A"* **assumes** *"inits* ⊆ *LTS*.*srcs A"* **shows**  $\omega w = \mathbb{R} \wedge p = \text{Init } q$ **using** *assms word\_into\_init\_empty\_states LTS*.*trans\_star\_trans\_star\_states* **by** *metis* **lemma** *step\_relp\_append\_aux*: assumes  $\omega^* p u \Rightarrow^* p 1 y'$ **shows** "(*fst pu*, *snd pu*  $\omega$  *v*)  $\Rightarrow$  " (*fst p1y*, *snd p1y*  $\omega$  *v*)" **using** *assms* **proof** (*induction rule*: *rtranclp\_induct*) **case** *base* **then show** *?case* **by** *auto* **next case** (*step p'w p1y*) **define** *p* **where**  $\overset{a}{p} = \text{fst pu}$ " **define** *u* **where**  $u = \text{and } \text{pu}$ **define**  $p'$  where  $p' = fst \, p'w'$ **define** *w* **where**  $\omega w = \text{and } p'w''$ **define**  $p1$  **where**  $p1 = fst$   $p1y$ **define** *y* **where**  $\omega y = \frac{\sinh(\theta) y}{\sinh(\theta)}$ **have**  $step_1$ :  $''(p,u) \Rightarrow^* (p',w)$ **by** (*simp add:*  $p'$ *\_def*  $p$ *\_def step.hyps*(1)  $u$ *\_def*  $w$ *\_def*) have  $step_2$ :  $''(p', w) \Rightarrow (p1, y)$ **by** (*simp add:*  $p'$ *\_def p1\_def step.hyps*(2)  $w$ *\_def y\_def*) **have** *step\_3*:  $\mathscr{L}(p, u \otimes v) \Rightarrow^* (p', w \otimes v)$  $\mathbf{b}$ **y** (*simp add: p'\_def p\_def step.IH u\_def w\_def*)

**note**  $step' = step_1 step_2 step_3$ **from**  $step'(2)$  have  $\exists \gamma w'$  wa.  $w = \gamma \# w' \land y = lbl$  wa  $\textcircled{w} w' \land (p', \gamma) \rightarrow (p1, wa)$ " **using**  $step_{\text{ref2}}$  *etg*<sub>[2]</sub>  $of$  *p' w*  $p1$  *y*] **by**  $auto$ **then obtain**  $\gamma$  *w' wa* where  $\gamma \_ w' \_w_a \_p: " w = \gamma \# w' \wedge y = lbl$  *wa*  $\mathbb{Q} w' \wedge (p', \gamma) \hookrightarrow (p1, wa)$ **by** *metis* **then have**  $\mathscr{L}(p, u \otimes v) \Rightarrow^* (p1, y \otimes v)$ **by** (*metis* (*no\_types*, *lifting*) *PDS*.*step\_relp\_def2 append*.*assoc append\_Cons rtranclp*.*simps step\_3* ) **then show** *?case* **by** (*simp add*: *p1\_def p\_def u\_def y\_def*) **qed lemma** *step\_relp\_append*: **assumes**  $\mathbf{H}(p, u) \Rightarrow^* (p1, y)^{n}$ shows  $\mathscr{L}(p, u \otimes v) \Rightarrow^* (p1, y \otimes v)$ **using** *assms step\_relp\_append\_aux* **by** *auto* **lemma** *step\_relp\_append\_empty*: **assumes**  $\mathscr{L}(p, u) \Rightarrow^* (p1, [])^n$ shows  $\mathscr{L}(p, u \otimes v) \Rightarrow^* (p1, v)$ **using** *step\_relp\_append*[*OF assms*] **by** *auto*  $lemma$   $lemma$   $3$   $2$   $a$ <sup>'</sup>: **assumes** *"inits* ⊆ *LTS*.*srcs A"* **assumes** "*pre\_star\_rule*<sup>∗</sup>\* *A A*<sup>*'*</sup>  $\textbf{assumes} \text{``(Init } p, w, q) \in \textit{LTS}.\textit{trans\_star } A'$ shows  $\mathscr{L} \exists p' w'.$  (*Init p', w', q)*  $\in \text{LTS}.$ *trans\_star A*  $\wedge$  (*p, w)*  $\Rightarrow^*$  (*p', w')* **using**  $assms(2)$   $assms(3)$ **proof** (*induction arbitrary*: *p q w rule*: *rtranclp\_induct*) **case** *base* **then have**  $\text{``(Init } p, w, q) \in \text{LTS}.trans\_star A \land (p, w) \Rightarrow \text{``(p, w)}'$ **by** *auto* **then show** *?case* **by** *auto* **next case** (*step Aiminus1 Ai*) **from**  $step(2)$  **obtain**  $p1 \gamma p2 w2 q'$  **where**  $p1 \gamma p2 w2 q' p$ :  $"Ai = A$ *iminus1* ∪ {(*Init p1*, γ, *q'*)}<sup>"</sup>  $f''(p1, \gamma) \hookrightarrow (p2, w2)$ <sup>"</sup>  $"$ (*Init p2*, *lbl w2*, *q*') ∈ *LTS*.*trans\_star Aiminus1*"  $\lq$ <sup>*"*</sup>(*Init p1*,  $\gamma$ , *q'*)  $\notin$  *Aiminus1*" **by** (*meson pre\_star\_rule*.*cases*) **define** *t* :: *"*((<sup>0</sup> *ctr\_loc*, <sup>0</sup>*noninit*, 0 *label*) *state*, 0 *label*) *transition"* **where**  $f' = (Init \ p1, \ \gamma, \ q')'$ **obtain** *ss* where *ss\_p*: "(*Init p*, *w*, *ss*, *q*)  $\in$  *LTS*.*trans\_star\_states Ai*" **using** *step*(*4* ) *LTS*.*trans\_star\_trans\_star\_states* **by** *metis* **define** *j* **where**  $i'j = count (transitions_of'(Init p, w, ss, q)) t'$ **from** *j\_def ss\_p* **show** *?case* **proof** (*induction j arbitrary*: *p q w ss*) **case** *0* **then have**  $\sqrt[n]{[T]{(T+1)}$   $\in$  *LTS*.*trans\_star Aiminus1"* **using**  $count\_zero\_remove\_trans\_star\_states\_trans\_star p1\_ \gamma_p2\_w2\_q'_p(1)$  *t\_def* by metis **then show** *?case* **using** *step*.*IH* **by** *metis* **next** case  $(Suc j')$ **have** *"*∃ *u v u\_ss v\_ss*.

 $ss = u$   $ss@v$   $ss \wedge w = u@[\gamma]@v \wedge$ (*Init p*,*u*,*u\_ss*, *Init p1* ) ∈ *LTS*.*trans\_star\_states Aiminus1* ∧  $(Init\ p1,[\gamma],q') \in LTS.transpose\_star\ Ai \wedge$  $(q', v, v\_ss, q)$  ∈ *LTS*.*trans\_star\_states Ai* ∧  $(Init p, w, ss, q) = ((Init p, u, u\_ss, Init p1), \gamma) @@^{\gamma} (q', v, v\_ss, q)$  $using$   $split\_at\_first\_t[of$  "Init p" w ss q Ai j' "Init p1"  $\gamma$  q' Aiminus1] **using**  $Suc(2,3)$  **t\_def**  $p1_2 \_p2_w2_q' p(1,4)$  **t\_def** by *auto* then obtain  $u \, v \, u\_ss \, v\_ss$  where  $u\_v\_u\_ss\_v\_ss\_p$ :  $i$ <sup>*"ss*</sup> = *u\_ss* $@v$ *\_ss*  $\wedge$  *w* =  $u@[\gamma]@v$ " *"*(*Init p*,*u*,*u\_ss*, *Init p1* ) ∈ *LTS*.*trans\_star\_states Aiminus1"*  $\lq$ <sup>"</sup>(*Init p1*,  $[\gamma], q'$ )  $\in$  *LTS*.*trans\_star Ai*"  $f''(q', v, v\_ss, q) \in \text{LTS}.\text{trans\_star\_states A}$  $C^{(0)}$  *(Init p, w, ss, q)* = ((*Init p, u, u\_ss, Init p1*),  $\gamma$ )  $\mathbb{Q} \mathbb{Q}^{\gamma}$  (*q', v, v\_ss, q*)<sup>\*</sup> **by** *blast* from this(2) have " $\exists p'' w''$ . (Init p'', w'', Init p1)  $\in$  LTS.trans\_star  $A \wedge (p, u) \Rightarrow^* (p'', w'')'$  $\textbf{using } \textit{Suc}(1)[\textit{of } p \textit{ u } \_\textit{unif} \textit{init } p1" ] \textit{step.} \textit{IH} \textit{step.} \textit{prems}(1)$ **by** (*meson LTS*.*trans\_star\_states\_trans\_star LTS*.*trans\_star\_trans\_star\_states*) **from** *this this*(*1*) **have**  $VIII:$  "( $p, u$ )  $\Rightarrow$  " ( $p1, []$ )" **using** *word\_into\_init\_empty assms*(*1* ) **by** *blast*  $\textbf{note} \; IX = p1 \, \gamma \, \rho2 \, w2 \, q' \, p(2)$  $\textbf{note} \ \ III = p1 \_\gamma \_\_p2 \_\_w2 \_\_q' \_\_p(3)$ **from** *III* have *III\_2*:  $\overset{\circ}{=} w2\underset{\sim}{\_ss}$ . (*Init p2*, *lbl w2*,  $w2\underset{\sim}{\_ss}$ ,  $q'$ )  $\in$  *LTS*.*trans\_star\_states Aiminus1'* **using** *LTS*.*trans\_star\_trans\_star\_states*[*of "Init p2" "lbl w2" q* <sup>0</sup> *Aiminus1* ] **by** *auto* **then obtain**  $w2$ \_ss where  $III_2$ : "(*Init p2*, *lbl w2*,  $w2$ \_ss,  $q'$ )  $\in$  *LTS*.*trans\_star\_states Aiminus1'* **by** *blast* **from** *III* **have** *V*:  $"$ (*Init p2*, *lbl w2*,  $w2$ <sub>*\_ss*</sub>, *q*<sup>'</sup>)  $\in$  *LTS*.*trans\_star\_states Aiminus1*"  $f''(q', v, v\_ss, q) \in \text{LTS}.trans\_star\_states \text{ } Ai'$  $using III_2 \langle (q', v, v\_ss, q) \in LTS.$ *trans\_star\_states Ai*> **by** *auto* **define**  $w2v$  **where**  $\omega 2v = lbl w2 \text{ @ } v''$ **define**  $w2v$  *ss* **where**  $\omega 2v$  *ss* =  $w2$  *ss* @ *tl v\_ss*" **from**  $V(1)$  have "(*Init p2*, *lbl w2*,  $w2$ \_ss,  $q'$ )  $\in$  *LTS*.*trans\_star\_states Ai'*  $using$   $trans\_star\_states\_mono$   $p1_\gamma_p2_\omega_z_q'_p(p(1))$   $using$   $Un\_iff$   $subset$   $by$   $(metis$   $(no\_types))$ **then have** *V\_merged*: "(*Init p2*, *w2v*, *w2v\_ss*, *q*)  $\in$  *LTS*.*trans\_star\_states Ai*" **using** *V*(*2* ) **unfolding** *w2v\_def w2v\_ss\_def* **by** (*meson LTS*.*trans\_star\_states\_append*) **have**  $j'$ <sub></sub>  $count:$   $j'$  =  $count$  (*transitions*  $of'$  (*Init p2*,  $w2v$ ,  $w2v$ <sub></sub>  $ss$ , *q*))  $t'$ **proof** − **define** *countts* **where** "*countts* ==  $\lambda x$ . *count* (*transitions\_of'x*) *t*" have "countts (Init p, w, ss, q) = Suc j' **using** *Suc*.*prems*(*1* ) *countts\_def* **by** *force* **moreover** have "countts (*Init p*, *u*, *u\_ss*, *Init p1*) =  $0$ " **using** *LTS*.*avoid\_count\_zero countts\_def p1\_*γ*\_p*2\_*w*<sub>2</sub>\_q'\_p(4) t\_def u\_v\_u\_ss\_v\_ss\_p(2) **by** *fastforce* **moreover from**  $u_v \circ u_s \circ s_v \circ u_s \circ g_p(\pi)$  have "countts (*Init p*, *w*, *ss*, *q*) = *countts* (*Init p*, *u*, *u\_ss*, *Init p1*) + 1 + *countts*  $(q', v, v\_ss, q)'$ **using**  $count\_combine\_trans\_star\_states~counts\_def~t\_def~u\_v\_u\_ss\_v\_ss\_p(2)$ *u\_v\_u\_ss\_v\_ss\_p*( $4$ ) **by** *fastforce* **ultimately have** "Suc  $j' = 0 + 1 + \text{counts } (q', v, v\_ss, q)$ " **by** *auto* **then have**  $i'j' = \text{counts } (q', v, v\_ss, q)'$ **by** *auto* **moreover** have "countts (Init p2, lbl w2, w2\_ss,  $q'$ ) = 0"

**using** *III\_2 LTS*.*avoid\_count\_zero countts\_def p1\_*γ\_*p2\_w2\_q'\_p*(*4*) *t\_def* **by** *fastforce* **moreover have** "(*Init p2*, *w2v*, *w2v\_ss*, *q*) = (*Init p2*, *lbl w2*, *w2\_ss*, *q*')  $@@c$  (*q'*, *v*, *v\_ss*, *q*)<sup>\*</sup> **using** *w2v\_def w2v\_ss\_def* **by** *auto* then have "countts (Init p2, w2v, w2v\_ss, q) = countts (Init p2, lbl w2, w2\_ss, q') + countts  $(q', v, v\_ss, q)'$  $using \langle (Init \ p2, \ lbl \ w2, \ w2\_ss, \ q' ) \in LTS. trans\_star\_states \ Ai \rangle$ *count\_append\_trans\_star\_states countts\_def t\_def u\_v\_u\_ss\_v\_ss\_p*(*4* ) **by** *fastforce* **ultimately show** *?thesis* **by** (*simp add*: *countts\_def*) **qed**  $\mathbf{have} \text{ }\text{ }\text{ }\text{ }\mathbf{=} p' \text{ } w'. \text{ } (Init \text{ } p', \text{ } w', \text{ } q) \in \text{ } LTS. trans\_star \text{ } A \wedge (p2, \text{ } w2v) \Rightarrow^* (p', \text{ } w')'.$ **using**  $Suc(1)$  **using**  $j'$  count  $V$  merged by auto then obtain p' w' where  $p'_{-}w'_{-}p$ : "(Init p', w', q)  $\in$  LTS.trans\_star A" "(p2, w2v)  $\Rightarrow^*$  (p', w')' **by** *blast* **note**  $X = p' \_w' \_p(2)$ **have**  $\binom{n}{p,w} = (p, u \mathbb{Q}[\gamma] \mathbb{Q}v)$ **using**  $\langle ss = u \, \underline{\hspace{0.3cm}} \, ss \otimes v \, \underline{\hspace{0.3cm}} \, ss \wedge w = u \otimes [\gamma] \otimes v$  by *blast* **have**  $\lq (p,u \mathbb{Q}[\gamma] \mathbb{Q}v) \Rightarrow^* (p1,\gamma \# v) \rq$ **using** *VIII step\_relp\_append\_empty* **by** *auto* **from** *X* **have**  $\pi(p_1, \gamma \neq v) \Rightarrow (p_2, w_2v)$ " **by** (*metis IX LTS*.*step\_relp\_def transition\_rel*.*intros w2v\_def*) **from** *X* **have**  $''(p2, w2v) ⇒ * (p', w')'$ **by** *simp* **have**  $\pi(p, w) \Rightarrow^* (p', w')$ using  $X \langle (p, u \otimes [\gamma] \otimes v) \Rightarrow^* (p1, \gamma \# v) \rangle \langle (p, w) = (p, u \otimes [\gamma] \otimes v) \rangle \langle (p1, \gamma \# v) \Rightarrow (p2, w2v) \rangle$  by auto **then have**  $\lq (Init \ p', \ w', \ q) \in \text{LTS}.trans\_star \ A \land (p, \ w) \Rightarrow^* (p', \ w') \rq$ **using**  $p' \_w' \_p(1)$  by *auto* **then show** *?case* **by** *metis* **qed qed lemma** *lemma\_3\_2\_a*: **assumes** *"inits* ⊆ *LTS*.*srcs A"* **assumes** "saturation pre\_star\_rule A A'<sup>\*</sup>  $\textbf{assumes} \text{``(Init } p, w, q) \in \textit{LTS}.\textit{trans\_star } A'$ shows  $\mathscr{L} \ni p' \ w'$ . (*Init p'*,  $w'$ ,  $q$ )  $\in \text{LTS}.trans\_star\ A \land (p, w) \Rightarrow^* (p', w')'$  $using$   $assms$   $lemma_2_2_a'$   $saturation\_def$   $by$   $metis$ — Corresponds to one direction of Schwoon's theorem 3.2 **theorem** *pre\_star\_rule\_subset\_pre\_star\_lang*: **assumes** *"inits* ⊆ *LTS*.*srcs A"* **assumes** "*pre\_star\_rule*<sup>∗</sup>\* *A A*<sup>*'*</sup> **shows** "{*c*. *accepts*  $A'$ *c*}  $\subseteq$  *pre\_star* (*lang*  $A$ )<sup>\*</sup> **proof**  $\mathbf{fix}$  *c* :: "'ctr\_loc  $\times$  'label list" **assume** *c\_a*:  $C \in \{w. \text{ accepts } A' \text{ } w\}$ **define** *p* **where**  $\overset{a}{p} = \text{fst } c$ " **define**  $w$  **where**  $\frac{w}{w} = \text{snd } c$ from  $p\_\text{def} w\_\text{def} c\_\text{a}$  **have** "accepts  $A'(p,w)$ " **by** *auto* **then have**  $\text{``∃ } q \in \text{fnals}.$  (*Init p*, *w*, *q*) ∈ *LTS*.*trans\_star A'* **unfolding** *accepts\_def* **by** *auto*

**then obtain** *q* where  $q\_p$ : " $q \in$  *finals"* "(*Init p, w, q*)  $\in$  *LTS.trans\_star A''* **by** *auto* **then have**  $\mathscr{L} \ni p' \mathscr{L} \cdot (p, w) \Rightarrow^* (p', w') \wedge (Init \ p', w', q) \in LTS. trans\_star A^*$  $using \, lemma_3_2_2_4' \, assms(1) \, assms(2) \, by \, metis$ then obtain p' w' where  $p'_{-}w'_{-}p$ : " $(p,w) \Rightarrow^* (p',w')$ " " $(Init p', w', q) \in LTS.transpose_{star} A'$ " **by** *auto* **then have**  $\{p', w'\} \in \text{lang } A$ <sup>\*</sup> **unfolding** *lang\_def* **unfolding** *accepts\_def* **using** *q\_p*(*1* ) **by** *auto* **then have**  $\sqrt[n]{p}$ ,  $\in$  *pre\_star* (*lang A*)<sup>*n*</sup>  ${\bf u}$  **unfolding**  $pre\_star\_def$   ${\bf u}$  **sing**  $p'\_w'\_p(1)$  by auto **then show**  $C \in pre\_star$  (lang A)<sup>"</sup> **unfolding** *p\_def w\_def* **by** *auto* **qed** — Corresponds to Schwoon's theorem 3.2 **theorem** *pre\_star\_rule\_accepts\_correct*:  $\overline{\textbf{assumes}}$  *"inits*  $\subseteq$  *LTS.srcs A"* **assumes** "saturation pre\_star\_rule A A'<sup>\*</sup> **shows** "{*c*. *accepts*  $A'$ *c*} = *pre\_star* (*lang*  $A$ )<sup>\*</sup> **proof** (*rule*; *rule*)  $\mathbf{fix}$  *c* :: "'ctr\_loc  $\times$  'label list" **define** *p* **where**  $\overset{a}{p} = \text{fst } c$ " **define**  $w$  **where**  $\frac{w}{w} = \text{snd } c$ **assume**  $^nc \in pre\_star$  (lang A)<sup>*n*</sup> **then have**  $\mathcal{L}(p,w) \in pre\_star$  (lang A)" **unfolding** *p\_def w\_def* **by** *auto* then have  $\mathscr{L} \ni p' \ w'. \ (p', w') \in \text{lang } A \land (p, w) \Rightarrow^* (p', w')$ **unfolding** *pre\_star\_def* **by** *force* then obtain  $p' w'$  where  $f''(p', w') \in \text{lang } A \land (p, w) \Rightarrow^* (p', w')'$ **by** *auto* **then have**  $\text{``∃ } q \in \text{fnals}.$  (*Init p*, *w*, *q*) ∈ *LTS*.*trans\_star A'* **using** *lemma\_3\_1 assms*(*2* ) **unfolding** *accepts\_def* **by** *force* **then have** *"accepts A'*  $(p, w)$ " **unfolding** *accepts\_def* **by** *auto* **then show**  $C \in \{c. \text{ accepts } A \mid c\}$ **using** *p\_def w\_def* **by** *auto* **next**  $\mathbf{fix}$  *c* :: "'ctr\_loc  $\times$  'label list" **assume**  $^uc \in \{w.\ accepts A' w\}$ **then show**  $^{\omega}c \in pre\_star$  (*lang A*)<sup>"</sup> **using** *pre\_star\_rule\_subset\_pre\_star\_lang assms* **unfolding** *saturation\_def* **by** *auto* **qed** — Corresponds to Schwoon's theorem 3.2 **theorem** *pre\_star\_rule\_correct*: **assumes** *"inits* ⊆ *LTS*.*srcs A"* **assumes** "saturation pre\_star\_rule A A'<sup>*n*</sup> **shows** "lang  $A' = pre\ \text{star} (\text{lang } A)$ " **using** *assms*(*1* ) *assms*(*2* ) *lang\_def pre\_star\_rule\_accepts\_correct* **by** *auto* **theorem** *pre\_star\_exec\_accepts\_correct*: **assumes** *"inits* ⊆ *LTS*.*srcs A"* **shows** "{*c*. *accepts* (*pre\_star\_exec A*) *c*} = *pre\_star* (*lang A*)" **using** *pre\_star\_rule\_accepts\_correct*[*of A "pre\_star\_exec A"*] *saturation\_pre\_star\_exec*[*of A*] *assms* **by** *auto* **theorem** *pre\_star\_exec\_lang\_correct*: **assumes** *"inits* ⊆ *LTS*.*srcs A"* **shows** "lang (*pre\_star\_exec A*) = *pre\_star* (*lang A*)" **using** *pre\_star\_rule\_correct*[*of A "pre\_star\_exec A"*] *saturation\_pre\_star\_exec*[*of A*] *assms* **by** *auto*

**theorem** *pre\_star\_exec\_check\_accepts\_correct*: **assumes** "*pre\_star\_exec\_check A*  $\neq$  *None*"

**shows** "{*c*. *accepts* (*the* (*pre\_star\_exec\_check A*))  $c$ } = *pre\_star* (*lang A*)" **using** *pre\_star\_exec\_accepts\_correct assms* **unfolding** *pre\_star\_exec\_check\_def pre\_star\_exec\_def* **by** (*auto split*: *if\_splits*) **theorem** *pre\_star\_exec\_check\_correct*: **assumes** " $pre\_star\_exec\_check A \neq None"$ **shows** "lang (the ( $pre\_star\_exec\_check A$ )) =  $pre\_star$  (lang A)" **using** *pre\_star\_exec\_check\_accepts\_correct assms* **unfolding** *lang\_def* **by** *auto* **theorem** *accept\_pre\_star\_exec\_correct\_True*: **assumes** *"inits* ⊆ *LTS*.*srcs A"* **assumes** *"accepts* (*pre\_star\_exec A*) *c"* **shows**  $^nc \in pre\_star$  (lang A)<sup>*n*</sup> **using** *pre\_star\_exec\_accepts\_correct assms*(*1* ) *assms*(*2* ) **by** *blast* **theorem** *accept\_pre\_star\_exec\_correct\_False*: **assumes** *"inits* ⊆ *LTS*.*srcs A"* **assumes** *"*¬*accepts* (*pre\_star\_exec A*) *c"* **shows**  $C \notin pre\_star$  (lang A)<sup>"</sup> **using** *pre\_star\_exec\_accepts\_correct assms*(*1* ) *assms*(*2* ) **by** *blast* **theorem** *accept\_pre\_star\_exec\_correct\_Some\_True*: **assumes** *"accept\_pre\_star\_exec\_check A c* = *Some True"* **shows**  $C \in pre\_star$  (lang A)<sup>"</sup> **proof** − **have** *"inits* ⊆ *LTS*.*srcs A"* **using** *assms* **unfolding** *accept\_pre\_star\_exec\_check\_def* **by** (*auto split*: *if\_splits*) **moreover have** *"accepts* (*pre\_star\_exec A*) *c"* **using** *assms* **using** *accept\_pre\_star\_exec\_check\_def calculation* **by** *auto* **ultimately show**  $^nc \in pre\_star$  (lang A)" **using** *accept\_pre\_star\_exec\_correct\_True* **by** *auto* **qed theorem** *accept\_pre\_star\_exec\_correct\_Some\_False*: **assumes** *"accept\_pre\_star\_exec\_check A c* = *Some False"* **shows**  $^ac \notin pre\_star$  (*lang A*)<sup>*n*</sup> **proof** − **have**  $\text{``inits} ⊆ \text{LTS}.\text{srcs} \text{ } \text{A}$ " **using** *assms* **unfolding** *accept\_pre\_star\_exec\_check\_def* **by** (*auto split*: *if\_splits*) **moreover have** *"*¬*accepts* (*pre\_star\_exec A*) *c"* **using** *assms* **using** *accept\_pre\_star\_exec\_check\_def calculation* **by** *auto* **ultimately show**  $\forall c \notin pre\_star$  (lang A)" **using** *accept\_pre\_star\_exec\_correct\_False* **by** *auto* **qed theorem** *accept\_pre\_star\_exec\_correct\_None*: **assumes** *"accept\_pre\_star\_exec\_check A c* = *None"* **shows**  $\sqrt[n]{\text{inits}}$  ⊂ *LTS*.*srcs A* **using** *assms* **unfolding** *accept\_pre\_star\_exec\_check\_def* **by** *auto*

### <span id="page-27-0"></span>**5.4 Post\* lemmas**

 $lemma$   $lemma$ <sub>2</sub> $3$ <sup>'</sup>: assumes  $\omega^* p v \Rightarrow^* p' w''$ **and**  $\mathcal{L}(fst\;pv, \;snd\;pv) \in lang\; \epsilon\;A\$ and *"saturation post\_star\_rules A A''* 

**shows** "accepts\_ $\epsilon$  *A'* (*fst p'w*, *snd p'w*)" **using** *assms* **proof** (*induct arbitrary*: *pv rule*: *rtranclp\_induct*) **case** *base* **show** *?case* **using** *assms post\_star\_lim* <sup>0</sup>*\_incr\_trans\_star\_*ε **by** (*auto simp*: *lang\_*ε*\_def accepts\_*ε*\_def*) **next case** (*step p* $'u$  *p* $'w$ ) **define**  $p'$  where  $p' = fst \, p'w'$ **define** *w* **where**  $\omega w = \text{ and } p'w$ **define**  $p''$  where  $p'' = fst$   $p''u$ <sup>n</sup> **define** *u* **where**  $u = \text{and } p'u''$ **have**  $p'w\_{def}$ :  $\lq'p'w = (p', w)\rceil$  $u$ **sing**  $p'$ *\_def*  $w$ *\_def* **by** *auto* have  $p''u\_def$ :  $p''u = (p'', u)'$  $u$ **sing**  $p''$  def  $u$  def by auto **then have**  $\text{``accepts\_$\varepsilon$}$  *A'*  $(p'', u)$ "  $using\;assms(2)\;p''\_\_def\;step.hyps(3)\;step.prems(2)\;u\_\_def$  by metis **then have**  $\mathscr{L} \exists q. q \in \text{fnals} \land (\text{Init } p'', u, q) \in \text{LTS\_}\varepsilon.\text{trans\_star\_}\varepsilon \land \mathscr{L}'$ **by** (*auto simp*: *accepts\_*ε*\_def*) **then obtain** *q* where  $q\_p$ :  $q \in \text{fnals} \land (\text{Init } p'', u, q) \in \text{LTS\_}\varepsilon.\text{trans\_star\_}\varepsilon \land \text{A}''$ **by** *metis* **then have**  $\forall \exists u \in \mathcal{E}$ .  $q \in \text{fnals} \land \text{LTS\_}\varepsilon.\varepsilon\_\text{exp} u \in u \land (\text{Init } p'', u \in \varepsilon, q) \in \text{LTS}.$ *trans\_star A''*  $\text{using } \textit{LTS\_}\varepsilon.\textit{trans\_star\_}\varepsilon\_\textit{iff\_}\varepsilon\_\textit{exp\_trans\_star}[\textit{of "Init p'''}\textit{w q A}']\text{ by auto}$ **then obtain**  $u \_\varepsilon$  where *II*: " $q \in$  *finals"* "*LTS\_* $\varepsilon \_\varepsilon \_\exp u \_\varepsilon u$ *"* "(*Init p''*,  $u \_\varepsilon q$ )  $\in$  *LTS.trans\_star A''* **by** *blast* **have**  $\mathscr{A} \exists \gamma \mathscr{A} \mathscr{A} \mathscr{A} \mathscr{A} \mathscr{A} \wedge \mathscr{A} \mathscr{A} = \mathscr{A} \mathscr{A} \$  $u\sin g$   $p''u$  def  $p'w$  def step.hyps(2) step\_relp\_def2 by auto **then obtain**  $\gamma$  *u1 w1* **where** *III*: "*u*= $\gamma \# u1$ " "*w*=*lbl w1* @*u1*" " $(p'', \gamma) \hookrightarrow (p', w1)$ " **by** *blast* **have**  $p'$ *\_inits*: *"Init*  $p' \in inits$ " **unfolding** *inits\_def* **by** *auto* **have**  $p''_i$ *inits*: *"Init*  $p'' \in inits$ " **unfolding** *inits\_def* **by** *auto* **have**  $\mathscr{L} \exists \gamma \in \mathscr{L}$  *t. LTS\_*ε.ε\_exp  $\gamma \in [\gamma] \land \text{LTS\_} \varepsilon. \varepsilon$ \_exp  $u_1 \in u_1 \land (\text{Init } p'', \gamma \in \text{Qu1\_} \varepsilon, q) \in \text{LTS}.$ *trans\_star A*<sup> $'$ </sup> **proof** − **have**  $\mathscr{C}=\{\forall x\in\mathscr{C}\mid x\in\mathscr{C}\}$   $\exists y\in\mathscr{C}$   $\exists x\in\mathscr{C}$   $\exists x\in\mathscr{C}$   $\exists y\in\mathscr{C}$   $\exists x\in\mathscr{C}$   $\exists y\in\mathscr{C}$   $\exists y\in\mathscr{C}$   $\exists x\in\mathscr{C}$   $\exists y\in\mathscr{C}$   $\exists x\in\mathscr{C}$   $\exists x\in\mathscr{C}$   $\exists y\in\mathscr{C}$   $\exists y\in\mathscr{C}$   $\text{using } \textit{LTS\_}\varepsilon.\varepsilon\text{\_exp\_split}'$  [of  $u \in \gamma$  *u1*]  $H(2)$   $H(1)$  by *auto* **then obtain**  $\gamma$ <sub>*\_ε*</sub>  $u_1$ <sup>*\_<sub>ε</sub>* where *"LTS\_ε.ε<sub></sub>\_exp*  $\gamma$ <sub>*\_ε*</sub> [γ]  $\land$  *LTS\_ε.ε\_exp*  $u_1$  *\_ε*  $u_1$   $\land$   $u_1$   $\varepsilon$  =  $\gamma$   $\_\varepsilon$   $\odot$   $u_1$   $\_\varepsilon$ <sup>*r*</sup></sup> **by** *auto* **then have**  $\sqrt[n]{(Init p'', \gamma_{\ell} \in \mathbb{Q} u1_{\ell} \in \mathcal{F}, q) \in \text{LTS}.trans\_star A''}$ **using**  $II(3)$  by *auto* **then show** *?thesis* **using**  $\langle \mathit{LTS}_\varepsilon \varepsilon, \varepsilon \rangle$  *exp*  $\gamma_\varepsilon \varepsilon \left[ \gamma \right] \wedge \mathit{LTS}_\varepsilon \varepsilon, \varepsilon \varepsilon \text{ } exp \; u_1 \varepsilon \; u_1 \wedge u_1 \varepsilon = \gamma_\varepsilon \; \textcircled{u} \; u_1 \varepsilon \varepsilon \; \text{ by } \text{blast}$ **qed then obtain**  $\gamma \in u1 \in \mathbf{where}$ *iii*: *"LTS\_*ε.ε*\_exp* γ*\_*ε [γ]*"* **and** *iv*: "LTS\_ $\epsilon$ . $\epsilon$ \_ $\epsilon$ *xp*  $u1$ \_ $\epsilon$   $u1$ " "(*Init p''*,  $\gamma$ \_ $\epsilon$ @ $u1$ \_ $\epsilon$ ,  $q$ )  $\in$  LTS.*trans\_star A'*<sup>\*</sup> **by** *blast* **then have**  $VI: \mathscr{L}_I^G(qI, \mathscr{L}_I^G(qI, \math$ **by** (*simp add*: *LTS*.*trans\_star\_split*) then obtain q1 where VI: "(Init p'',  $\gamma \in \epsilon$ , q1)  $\in$  LTS.trans\_star A'" "(q1, u1\_ $\epsilon$ , q)  $\in$  LTS.trans\_star A'' **by** *blast* **then have**  $VI_2$ : "(Init p'',  $[\gamma]$ ,  $q1$ )  $\in$  LTS\_ $\varepsilon$ .trans\_star\_ $\varepsilon$  A'' "(q1, u1, q)  $\in$  LTS\_ $\varepsilon$ .trans\_star\_ $\varepsilon$  A''

**show** *?case*

**by** (*meson LTS*  $\varepsilon$ *trans star*  $\varepsilon$  *iff*  $\varepsilon$  *exp trans star iii*  $VI(2)$  *iv*(*1*))+

**proof** (*cases w1* ) **case** *pop* **then have** *r*:  $\ulcorner "p'', \gamma) \hookrightarrow (p', pop)$ " **using**  $III(3)$  by *blast* **then have**  $\mathcal{C}(Init p', \varepsilon, q1) \in A'^{n}$  $using \ VI_2(1) \ add\_trans\_pop \ assumes \ saturated\_def \ saturation\_def \ p'_\ninits \ by \ metrics$ **then have**  $\lq$ <sup>*"*</sup>(*Init p', w, q*)  $\in$  *LTS\_* $\varepsilon$ *.trans\_star\_* $\varepsilon$  *A'*<sup>*n*</sup> **using** *III*(*2* ) *VI\_2* (*2* ) *pop LTS\_*ε.*trans\_star\_*ε.*trans\_star\_*ε*\_step\_*ε **by** *fastforce* **then have**  $\text{``accepts\_$\varepsilon$}$   $A'$   $(p', w)$ " **unfolding**  $accepts$ *<sub><i>s*</sub><sub> $\epsilon$ </sub>*def* **using**  $II(1)$  **by** *blast* **then show** *?thesis*  $using p'$ *def*  $w$ *def* by *force* **next case** (*swap*  $\gamma'$ ) **then have** *r*:  $\ulcorner "p'', \gamma) \hookrightarrow (p', \text{swap } \gamma')$ <sup>"</sup> **using**  $III(3)$  by *blast* **then have** "(*Init p', Some*  $\gamma'$ ,  $q1$ )  $\in$   $A'$ **by** (*metis VI\_2* (*1* ) *add\_trans\_swap assms*(*3* ) *saturated\_def saturation\_def*)  $\mathbf{have} \text{``}(Init \text{ } p', \text{ } w, \text{ } q) \in \text{LTS\_}\varepsilon \text{.} trans\_star\_\varepsilon \text{ } A'$ **using**  $III(2)$   $LTS\_ \varepsilon$ .*trans\_star\_* $\varepsilon$ .*trans\_star\_* $\varepsilon$ \_step\_ $\gamma$   $VI\_2(2)$  append\_Cons append\_self\_conv2 *lbl.simps*(3) *swap*  $\langle$ (*Init p', Some*  $\gamma'$ , *q1*)  $\in$  *A'* $>$  **by** *fastforce* **then have**  $\text{``accepts\_$\varepsilon$}$   $A'$   $(p', w)$ " **unfolding** *accepts\_*ε*\_def* **using**  $II(1)$  by *blast* **then show** *?thesis*  $u$ **sing**  $p'$   $def$   $w$   $def$  **by**  $force$ **next case** (*push*  $\gamma'$   $\gamma'$ ) **then have**  $r:$  " $(p'', \gamma) \hookrightarrow (p', \text{push } \gamma' \gamma'')$ " **using**  $III(3)$  by *blast* **from** this VI\_2 iii post\_star\_rules.intros(3)[OF this, of q1 A', OF VI\_2(1)] **have** "(*Init p'*, *Some*  $\gamma'$ , *Isolated*  $p' \gamma'$ )  $\in A'$ **using** *assms*(*3* ) **by** (*meson saturated\_def saturation\_def*) **from** this r VI\_2 iii post\_star\_rules.intros(4)[OF r, of q1 A', OF VI\_2(1)] **have** "(*Isolated p'*  $\gamma'$ , *Some*  $\gamma''$ , *q1*)  $\in$  *A'*<sup>*n*</sup> **using** *assms*(*3* ) **using** *saturated\_def saturation\_def* **by** *metis* **have** "(*Init p'*,  $[\gamma']$ , *Isolated p'*  $\gamma'$ )  $\in$  *LTS\_* $\varepsilon$ *.trans\_star\_* $\varepsilon$  *A'*  $\wedge$  $(Isolated p' \gamma', [\gamma''], q1) \in LTS\_ \varepsilon. trans\_star\_ \varepsilon A' \wedge$  $(q1, u1, q) \in \text{LTS\_}\varepsilon.\text{trans\_star\_}\varepsilon \text{ A}'$ **by** (*metis LTS\_* $\epsilon$ *.trans\_star\_* $\epsilon$ *.simps VI\_2*(2)  $\langle$  (*Init p'*, *Some*  $\gamma'$ , *Isolated p'*  $\gamma'$ )  $\in$  *A'* $\gamma$  $\langle (Isolated\ p'\ \gamma',\ Some\ \gamma'',\ q1) \in A' \rangle$  $\mathbf{have} \text{``}(Init \text{ } p', \text{ } w, \text{ } q) \in \text{LTS\_}\varepsilon \text{.} trans\_star\_\varepsilon \text{ } A'$ **using**  $III(2)$   $VI_2(2)$   $\langle (Init \ p', Some \ \gamma', Isolated \ p' \ \gamma') \in A' \rangle$  $\forall$  (*Isolated p'*  $\gamma'$ , *Some*  $\gamma''$ ,  $q1$ )  $\in$  *A'* $>$  *push LTS\_* $\varepsilon$ *.append\_edge\_edge\_trans\_star\_* $\varepsilon$  by *auto* **then have**  $\text{``accepts\_$\varepsilon$}$   $A'$   $(p', w)$ " **unfolding** *accepts\_*ε*\_def* **using**  $II(1)$  by *blast* **then show** *?thesis*  $using p'$ *def*  $w$ *def* by *force* **qed qed lemma** *lemma\_3\_3* : **assumes**  $\sqrt[n]{(p,v)} \Rightarrow^* (p',w)$ **and**  $\mathscr{L}(p, v) \in \text{lang} \in A$ " and *"saturation post\_star\_rules A A'* shows "accepts\_ $\epsilon$  A'  $(p', w)$ " **using** *assms lemma\_3\_3* by *force* **lemma** *init\_only\_hd*:  $\textbf{assumes} \text{``(ss, w)} \in \textit{LTS.path\_with\_word A''}$ **assumes** *"inits* ⊆ *LTS*.*srcs A"*

**assumes** "count (*transitions\_of* (*ss, w*))  $t > 0$ " **assumes**  $\mathscr{L}t = (Init \ p1, \ \gamma, \ q1)$ " **shows** "hd (*transition\_list* (*ss*, *w*)) =  $t \wedge count$  (*transitions\_of* (*ss*, *w*))  $t = 1$ " **using** *assms LTS*.*source\_only\_hd* **by** (*metis LTS*.*srcs\_def2 inits\_srcs\_iff\_Ctr\_Loc\_srcs*) **lemma** *no\_edge\_to\_Ctr\_Loc\_avoid\_Ctr\_Loc*: **assumes**  $\mathcal{L}(p, w, qq) \in \text{LTS}.trans\_star \text{ A}$ *iminus1*" **assumes**  $\sqrt{w} \neq \sqrt{w}$ **assumes** *"inits* ⊆ *LTS*.*srcs Aiminus1"* **shows**  $\lq qq \notin \text{inits}$ " **using** *assms LTS*.*no\_end\_in\_source* **by** (*metis subset\_iff* ) **lemma** *no\_edge\_to\_Ctr\_Loc\_avoid\_Ctr\_Loc\_*ε: **assumes**  $\mathcal{L}(p, [\gamma], qq) \in \text{LTS\_$\varepsilon$}.trans\_star\_$\varepsilon$}. Aiminus1"$ **assumes** *"inits* ⊆ *LTS*.*srcs Aiminus1"* **shows**  $``qq \notin inits"$ **using** *assms LTS\_*ε.*no\_edge\_to\_source\_*ε **by** (*metis subset\_iff* ) lemma  $no\_edge\_to\_ctr\_Loc\_post\_star\_rules'$ **assumes** *"post\_star\_rules*∗∗ *A Ai"* **assumes**  $\mathscr{A} \neq q \gamma q'$ .  $(q, \gamma, \text{Init } q') \in A'$ **shows**  $\mathscr{L} \neq q \gamma q'$ .  $(q, \gamma, \text{Init } q') \in \text{Ai}$ **using** *assms* **proof** (*induction rule*: *rtranclp\_induct*) **case** *base* **then show** *?case* **by** *auto* **next case** (*step Aiminus1 Ai*) **then have** *ind*:  $\mathscr{L}$   $q \gamma$   $q'$ .  $(q, \gamma, Int q') \in A$ *iminus1*" **by** *auto* **from** *step*(*2* ) **show** *?case* **proof** (*cases rule*: *post\_star\_rules*.*cases*) **case**  $(\text{add\_trans\_pop } p \gamma p' q)$ **have**  $\alpha q \notin inits$ **using** *ind no\_edge\_to\_Ctr\_Loc\_avoid\_Ctr\_Loc\_*ε *inits\_srcs\_iff\_Ctr\_Loc\_srcs* **by** (*metis local*.*add\_trans\_pop*(*3* )) **then have**  $\mathscr{L} \neq qq$ .  $q = Init \, qq'$ **by** (*simp add*: *inits\_def is\_Init\_def*) **then show** *?thesis* **using** *ind local*.*add\_trans\_pop*(*1* ) **by** *auto* **next case**  $(\text{add\_trans\_swap } p \gamma p' \gamma' q)$ **have**  $\alpha q \notin inits$ " **using** *add\_trans\_swap ind no\_edge\_to\_Ctr\_Loc\_avoid\_Ctr\_Loc\_*ε *inits\_srcs\_iff\_Ctr\_Loc\_srcs* **by** *metis* **then have**  $\mathscr{L} \neq qq$ .  $q = Init \, qq$ " **by** (*simp add*: *inits\_def is\_Init\_def*) **then show** *?thesis* **using** *ind local*.*add\_trans\_swap*(*1* ) **by** *auto* **next case**  $(\text{add\_trans\_push\_1 } p \gamma p' \gamma' \gamma'' q)$ have  $\mathscr{C}_q \notin \text{inits}$ " **using** *add\_trans\_push\_1 ind no\_edge\_to\_Ctr\_Loc\_avoid\_Ctr\_Loc\_*ε *inits\_srcs\_iff\_Ctr\_Loc\_srcs* **by** *metis* **then have**  $\mathscr{L}$  *qq. q* = *Init qq*" **by** (*simp add*: *inits\_def is\_Init\_def*) **then show** *?thesis* **using** *ind local*.*add\_trans\_push\_1* (*1* ) **by** *auto* **next case**  $(\text{add\_trans\_push\_2 } p \gamma p' \gamma' \gamma'' q)$ **have**  $\alpha q \notin inits$ **using** *add\_trans\_push\_2 ind no\_edge\_to\_Ctr\_Loc\_avoid\_Ctr\_Loc\_*ε *inits\_srcs\_iff\_Ctr\_Loc\_srcs* **by** *metis*

**then have**  $\mathscr{L}$  *qq. q* = *Init qq*" **by** (*simp add*: *inits\_def is\_Init\_def*) **then show** *?thesis* **using** *ind local*.*add\_trans\_push\_2* (*1* ) **by** *auto* **qed qed lemma** *no\_edge\_to\_Ctr\_Loc\_post\_star\_rules*: **assumes** *"post\_star\_rules*∗∗ *A Ai"* **assumes** *"inits* ⊆ *LTS*.*srcs A"* shows  $\text{``inits} \subseteq \text{LTS}.\text{srcs At"}$ **using** *assms no\_edge\_to\_Ctr\_Loc\_post\_star\_rules* <sup>0</sup> *inits\_srcs\_iff\_Ctr\_Loc\_srcs* **by** *metis* **lemma** *source\_and\_sink\_isolated*: **assumes** *"N* ⊆ *LTS*.*srcs A"* **assumes** *"N* ⊆ *LTS*.*sinks A"* **shows** " $\forall p \ \gamma \ q$ .  $(p, \gamma, q) \in A \longrightarrow p \notin N \land q \notin N$ " **by** (*metis LTS*.*srcs\_def2 LTS*.*sinks\_def2 assms*(*1* ) *assms*(*2* ) *in\_mono*) lemma post\_star\_rules\_Isolated\_source\_invariant': **assumes** *"post\_star\_rules*<sup>∗</sup>\* *A A*<sup>*/*</sup> **assumes** *"isols* ⊆ *LTS*.*isolated A"* **assumes** "(*Init p'*, *Some*  $\gamma'$ , *Isolated p'*  $\gamma'$ )  $\notin$  *A'*<sup>*n*</sup> **shows**  $\forall \exists p \ \gamma \ (p, \gamma, \text{Isolated } p' \ \gamma') \in A'$ **using** *assms* **proof** (*induction rule*: *rtranclp\_induct*) **case** *base* **then show** *?case* **unfolding** *isols\_def is\_Isolated\_def* **using** *LTS*.*isolated\_no\_edges* **by** *fastforce* **next case** (*step Aiminus1 Ai*) **from** *step*(*2* ) **show** *?case* **proof** (*cases rule*: *post\_star\_rules*.*cases*) **case**  $(\text{add\_trans\_pop } p''' \gamma'' p'' q)$ **then have** "(*Init p'*, *Some*  $\gamma'$ , *Isolated p'*  $\gamma'$ )  $\notin Ai'$ **using** *step*.*prems*(*2* ) **by** *blast* **then have** *nin*:  $\forall \nexists p \ \gamma \nvert (p, \gamma, \text{Isolated } p' \gamma') \in \text{Aiminus1}'$ **using** *local*.*add\_trans\_pop*(*1* ) *step*.*IH step*.*prems*(*1* ,*2* ) **by** *fastforce* **then have** *"Isolated*  $p' \gamma' \neq q$ " **using**  $add\_trans\_pop(\downarrow)$   $LTS\_ \varepsilon$ *trans\_star\_not\_to\_source\_* $\varepsilon$  *LTS.srcs\_def2* **by**  $(metis local.add\_trans\_pop(3) state.distinct(3))$ **then have**  $\mathscr{L} \neq p \gamma$ . (*p*,  $\gamma$ , *Isolated p'*  $\gamma'$ ) = (*Init p''*,  $\varepsilon$ , *q*)<sup>*n*</sup> **by** *auto* **then show** *?thesis* **using** *nin add\_trans\_pop*(*1* ) **by** *auto* **next case**  $(\text{add\_trans\_swap } p'''' \gamma'' p'' \gamma''' q)$ **then have** "(*Init p'*, *Some*  $\gamma'$ , *Isolated p'*  $\gamma'$ )  $\notin Ai'$ **using** *step*.*prems*(*2* ) **by** *blast* **then have** *nin*:  $\forall \nexists p \ \gamma \nvert (p, \gamma, \text{Isolated } p' \gamma') \in \text{Aiminus1}'$ **using** *local.add trans*  $swap(1)$  *step.IH step.prems* $(1,2)$  **by** *fastforce* **then have** *"Isolated*  $p' \gamma' \neq q$ " **using** *LTS*.*srcs\_def2* **by** (*metis state.distinct*( $4$ ) *LTS\_*ε.*trans\_star\_not\_to\_source\_ε local.add\_trans\_swap* $(3)$ ) **then have**  $\mathscr{L} \neq p$   $\gamma$ . (*p*,  $\gamma$ , *Isolated p'*  $\gamma'$ ) = (*Init p''*, *Some*  $\gamma''', q$ )<sup>\*</sup> **by** *auto* **then show** *?thesis* **using** *nin add trans*  $swap(1)$  **by**  $auto$ **next case**  $(\text{add\_trans\_push\_1 } p'''' \gamma'' \ p'' \ \gamma''' \ \gamma''''' \ q)$ **then have** "(*Init p'*, *Some*  $\gamma'$ , *Isolated p'*  $\gamma'$ )  $\notin Ai'$ **using** *step*.*prems*(*2* ) **by** *blast* **then show** *?thesis*

**using** *add\_trans\_push\_1* (*1* ) *Un\_iff state*.*inject*(*2* ) *prod*.*inject singleton\_iff step*.*IH step*.*prems*(*1* ,*2* ) **by** *blast* **next case**  $(\text{add\_trans\_push\_2 } p'''' \ \gamma'' \ p'' \ \gamma''' \ \gamma'''' q)$ **have** "(*Init p'*, *Some*  $\gamma'$ , *Isolated*  $p' \gamma'$ )  $\notin Ai$ " **using** *step*.*prems*(*2* ) **. then have** *nin*:  $\forall \nexists p \ \gamma \nvert (p, \gamma, \text{Isolated } p' \gamma') \in \text{Aiminus1}'$ **using** *local*.*add\_trans\_push\_2* (*1* ) *step*.*IH step*.*prems*(*1* ) **by** *fastforce* **then have** *"Isolated*  $p' \gamma' \neq q$ " **using** *LTS*.*srcs\_def2 local*.*add\_trans\_push\_2* (*3* ) **by** (*metis state*.*disc*(*1* ,*3* ) *LTS\_*ε.*trans\_star\_not\_to\_source\_*ε) **then have**  $\mathscr{L} \neq p \gamma$ . (*p*,  $\gamma$ , *Isolated p'*  $\gamma'$ ) = (*Init p''*,  $\varepsilon$ , *q*)<sup>*n*</sup> **by** *auto* **then show** *?thesis* **using** *nin add\_trans\_push\_2* (*1* ) **by** *auto* **qed qed lemma** *post\_star\_rules\_Isolated\_source\_invariant*: **assumes** *"post\_star\_rules*<sup>∗</sup>\* *A A*<sup>*/*</sup> **assumes** *"isols* ⊆ *LTS*.*isolated A"* **assumes** "(*Init p'*, *Some*  $\gamma'$ , *Isolated p'*  $\gamma'$ )  $\notin$  *A'*<sup>*n*</sup> **shows** "Isolated  $p' \gamma' \in \text{LTS}.\text{srcs } A'$ " **by** (*meson LTS*.*srcs\_def2 assms*(*1* ) *assms*(*2* ) *assms*(*3* ) *post\_star\_rules\_Isolated\_source\_invariant* <sup>0</sup> ) lemma post\_star\_rules\_Isolated\_sink\_invariant': **assumes** *"post\_star\_rules*<sup>∗</sup>\* *A A*<sup>*/*</sup> **assumes** *"isols* ⊆ *LTS*.*isolated A"* **assumes** "(*Init p'*, *Some*  $\gamma'$ , *Isolated p'*  $\gamma'$ )  $\notin$  *A'*<sup>*n*</sup> **shows**  $\forall \exists p \ \gamma$ . (*Isolated p'*  $\gamma'$ ,  $\gamma$ ,  $p$ )  $\in$  A'<sup>n</sup> **using** *assms* **proof** (*induction rule*: *rtranclp\_induct*) **case** *base* **then show** *?case* **unfolding** *isols\_def is\_Isolated\_def* **using** *LTS*.*isolated\_no\_edges* **by** *fastforce* **next case** (*step Aiminus1 Ai*) **from** *step*(*2* ) **show** *?case* **proof** (*cases rule*: *post\_star\_rules*.*cases*) **case**  $(\text{add\_trans\_pop } p''' \gamma'' p'' q)$ **then have** "(*Init p'*, *Some*  $\gamma'$ , *Isolated p'*  $\gamma'$ )  $\notin Ai'$ **using** *step*.*prems*(*2* ) **by** *blast* **then have**  $\textit{nin:}$   $\forall \nexists p \ \gamma \in (Isolated \ p' \ \gamma', \ \gamma, \ p) \in \textit{Aiminus1'}$ **using** *local*.*add\_trans\_pop*(*1* ) *step*.*IH step*.*prems*(*1* ,*2* ) **by** *fastforce* **then have** *"Isolated*  $p' \gamma' \neq q$ " **using** *add trans*  $pop(4)$ *LTS\_ε.trans\_star\_not\_to\_source\_ε*[*of "Init p'''"* "[γ']" *q Aiminus1 "Isolated p'* γ'"] *post\_star\_rules\_Isolated\_source\_invariant local*.*add\_trans\_pop*(*1* ) *step*.*hyps*(*1* ) *step*.*prems*(*1* ,*2* ) *UnI1 local.add\_trans\_pop* $(3)$  **by** (*metis* (*full\_types*) *state.distinct* $(3)$ ) **then have**  $\mathscr{L} \neq p \gamma$ . (*p*,  $\gamma$ , *Isolated p'*  $\gamma'$ ) = (*Init p''*,  $\varepsilon$ , *q*)<sup>*n*</sup> **by** *auto* **then show** *?thesis* **using** *nin add\_trans\_pop*(*1* ) **by** *auto* **next case**  $(\text{add\_trans\_swap } p'''' \gamma'' p'' \gamma''' q)$ **then have** "(*Init p'*, *Some*  $\gamma'$ , *Isolated p'*  $\gamma'$ )  $\notin Ai'$ **using** *step*.*prems*(*2* ) **by** *blast* **then have**  $\textit{nin:}$   $\forall \nexists p \ \gamma \in (Isolated \ p' \ \gamma', \ \gamma, \ p) \in \textit{Aiminus1'}$ **using** *local*.*add\_trans\_swap*(*1* ) *step*.*IH step*.*prems*(*1* ,*2* ) **by** *fastforce* **then have** *"Isolated*  $p' \gamma' \neq q$ " **using**  $LTS\_ \varepsilon$ *.trans\_star\_not\_to\_source\_* $\varepsilon$ [*of "Init p'''"* " $\lceil \gamma' \rceil$ " *q Aiminus1*]  $local.add\_trans\_swap(3) \ post\_star\_rules\_Isolated\_source\_invariant[of \_ Aiminus1 p' \gamma' ]$   $UnCI$ 

*local.add\_trans\_swap*(*1*) *step.hyps*(*1*) *step.prems*(*1*,*2*) *state.simps*(*7*) **by** *metis* **then have**  $\mathscr{L} \neq p$   $\gamma$ . (*p*,  $\gamma$ , *Isolated p'*  $\gamma'$ ) = (*Init p''*, *Some*  $\gamma''', q$ )<sup>\*</sup> **by** *auto* **then show** *?thesis* **using** *nin add\_trans\_swap*(*1* ) **by** *auto* **next case**  $(\text{add\_trans\_push\_1 } p'''' \gamma'' p'' \gamma''' '''' q)$ **then have** "(*Init p'*, *Some*  $\gamma'$ , *Isolated p'*  $\gamma'$ )  $\notin Ai'$ **using** *step*.*prems*(*2* ) **by** *blast* **then show** *?thesis* **using** *add\_trans\_push\_1* (*1* ) *Un\_iff state*.*inject prod*.*inject singleton\_iff step*.*IH step*.*prems*(*1* ,*2* ) **by** *blast* **next case**  $(\text{add\_trans\_push\_2 } p'''' \ \gamma'' \ p'' \ \gamma''' \ \gamma'''' q)$ **have** "(*Init p'*, *Some*  $\gamma'$ , *Isolated*  $p' \gamma'$ )  $\notin Ai$ " **using** *step*.*prems*(*2* ) **by** *blast* **then have** *nin*:  $\forall \phi$  *p*  $\gamma$ . (*Isolated p'*  $\gamma'$ ,  $\gamma$ , *p*)  $\in$  *Aiminus1'* **using** *local*.*add\_trans\_push\_2* (*1* ) *step*.*IH step*.*prems*(*1* ,*2* ) **by** *fastforce* **then have** *"Isolated*  $p' \gamma' \neq q$ " **using** *state*.*disc*(*3* ) *LTS\_ε.trans\_star\_not\_to\_source\_ε*[*of "Init p''''"* " $\gamma$ "]" *q Aiminus1 "Isolated p'*  $\gamma$ "] *local*.*add\_trans\_push\_2* (*3* )  $using\ post\_star\_rules\_Isolated\_source\_invariant[of \_ Aiminus1 p' \gamma'] \text{ } UnCl$ *local*.*add\_trans\_push\_2* (*1* ) *step*.*hyps*(*1* ) *step*.*prems*(*1* ,*2* ) *state*.*disc*(*1* ) **by** *metis* **then have**  $\mathscr{L} \neq p$   $\gamma$ . (*Isolated p'*  $\gamma'$ ,  $\gamma$ ,  $p$ ) = (*Init p''*,  $\varepsilon$ ,  $q$ )<sup>*r*</sup> **by** *auto* **then show** *?thesis* **using**  $nin \ add\_trans\_push\_2(1)$ **using** *local*.*add\_trans\_push\_2 step*.*prems*(*2* ) **by** *auto* **qed qed lemma** *post\_star\_rules\_Isolated\_sink\_invariant*: **assumes** *"post\_star\_rules*<sup>∗</sup>\* *A A*<sup>*'*</sup> **assumes** *"isols* ⊆ *LTS*.*isolated A"* **assumes** "(*Init p'*, *Some*  $\gamma'$ , *Isolated p'*  $\gamma'$ )  $\notin$  *A'*<sup>*n*</sup> **shows** "Isolated  $p' \gamma' \in \text{LTS}.\text{sinks } A'$ " **by** (*meson LTS.sinks\_def2 assms*(1,2,3) post\_star\_rules\_Isolated\_sink\_invariant') — Corresponds to Schwoon's lemma 3.4 **lemma** *rtranclp\_post\_star\_rules\_constains\_successors\_states*: **assumes** "post\_star\_rules<sup>∗</sup>\* *A A*<sup>*'*</sup>" **assumes** *"inits* ⊆ *LTS*.*srcs A"* **assumes** *"isols* ⊆ *LTS*.*isolated A"* **assumes**  $\lq$ <sup>"</sup>(*Init p, w, ss, q*)  $\in$  *LTS*.*trans\_star\_states A''* **shows** " $(\neg is\_Isolated q \rightarrow (\exists p' w'. (Init p', w', q) \in LTS\_ \epsilon.trans\_star \epsilon A \land (p', w') \Rightarrow^* (p, LTS\_ \epsilon .remove \epsilon B))$ *w*))) ∧  $(i\mathbf{s}\_\mathbf{s}\_\mathbf{s}$  (*the*  $(\mathbf{s}\_\mathbf{s}\_\mathbf{s}\_\mathbf{s} + (\mathbf{s}\_\mathbf{s}\_\mathbf{s}\_\mathbf{s} + (\mathbf{s}\_\mathbf{s}\_\mathbf{s}\_\mathbf{s} + (\mathbf{s}\_\mathbf{s}\_\mathbf{s}\_\mathbf{s} + (\mathbf{s}\_\mathbf{s}\_\mathbf{s}\_\mathbf{s} + (\mathbf{s}\_\mathbf{s}\_\mathbf{s}\_\mathbf{s} + (\mathbf{s}\_\mathbf{s}\_\mathbf{s} + \mathbf{s}\_\mathbf{s} + (\mathbf{s}\_\mathbf{s}\_\mathbf{s} + \mathbf{s}\_\mathbf{s} + \mathbf{s}\_\mathbf{s} + \mathbf$ **using** *assms* **proof** (*induction arbitrary*: *p q w ss rule*: *rtranclp\_induct*) **case** *base* **{ assume** *ctr\_loc*: *"is\_Init q* ∨ *is\_Noninit q"* **then have** "(*Init p*, *LTS\_* $\varepsilon$ *.remove\_* $\varepsilon$  *w, q*)  $\in$  *LTS\_* $\varepsilon$ *.trans\_star\_* $\varepsilon$  *A"* **using** *base LTS*  $\varepsilon$ *trans star states trans star*  $\varepsilon$  **by** *metis*  $\mathbf{then} \ \mathbf{have} \ \ \mathbf{``\exists}\ p' \ w'. \ (p',\ w',\ q) \in \textit{LTS\_}\varepsilon.\textit{trans\_star\_}\varepsilon \ A''$ **by** *auto* **then have** *?case* **using**  $ctr\_\textit{loc}$  (*Init p*, *LTS\_*ε.*remove\_ε w*, *q*)  $\in$  *LTS\_ε.trans\_star\_ε A* by *blast* **} moreover {**

**assume** *"is\_Isolated q"* **then have** *?case* **proof** (*cases w*) **case** *Nil* **then have** *False* **using** *base* **using** *LTS*.*trans\_star\_empty LTS*.*trans\_star\_states\_trans\_star* ‹*is\_Isolated q*› **by**  $(metis state.disc(7))$ **then show** *?thesis* **by** *metis* **next case** (*Cons* γ *w\_rest*) **then have** " $(Init p, \gamma \# w\_rest, ss, q) \in LTS. trans\_star\_states A"$ **using** *base Cons* **by** *blast* **then have**  $\mathscr{A} \exists s \ \gamma'.\ (s, \ \gamma', \ q) \in A$ <sup>n</sup> **using** *LTS*.*trans\_star\_states\_transition\_relation* **by** *metis* **then have** *False* **using** ‹*is\_Isolated q*› *isols\_def base*.*prems*(*2* ) *LTS*.*isolated\_no\_edges* **by** (*metis mem\_Collect\_eq subset\_eq*) **then show** *?thesis* **by** *auto* **qed } ultimately show** *?case* **by** (*meson state*.*exhaust\_disc*) **next case** (*step Aiminus1 Ai*) **from**  $step(2)$  have  $\overset{\alpha}{\exists} p1 \ \gamma \ p2 \ w2 \ q1$ .  $Ai = A$ *iminus1*  $\cup \{(p1, \gamma, q1)\} \land (p1, \gamma, q1) \notin A$ *iminus1*" **by** (*cases rule*: *post\_star\_rules*.*cases*) *auto* **then obtain**  $p1 \gamma q1$  **where**  $p1\gamma_2 p2 \omega_2 q \gamma_2 p$ : *"Ai* = *Aiminus1* ∪ {(*p1* , γ, *q1* )}*"*  $f''(p1, \gamma, q1) \notin A$ *iminus1*" **by** *auto* **define** *t* **where**  $f(t) = (p1, \gamma, q1)^{n}$ **define** *j* **where**  $i'j = count (transitions_of'(Init p, w, ss, q)) t'$ note  $ss\_p = \text{step}(6)$ **from** *j\_def ss\_p* **show** *?case* **proof** (*induction j arbitrary*: *p q w ss*) **case** *0* **then have**  $\sqrt[n]{[Init p, w, ss, q} \in \text{LTS}.$ *trans\_star\_states Aiminus1"* **using** *count\_zero\_remove\_path\_with\_word\_trans\_star\_states p1\_* $\gamma$ <sub>*p*</sub> $p2$ <sub>*w*<sup>2</sup><sub>*g*</sub> $q'$ <sub>*p*</sub> $p(1)$  *t\_def*</sub> **by** *metis* **then show** *?case* **using** *step* **by** *auto* **next case** (*Suc j*) **from** *step*(*2* ) **show** *?case* **proof** (*cases rule*: *post\_star\_rules*.*cases*) **case** (*add\_trans\_pop p2* γ*2 p1 q1* )  $\textbf{note} \ \textit{III} = \textit{add\_trans\_pop(3)}$ note  $VI = add\_trans\_pop(2)$ **have** *t* def:  $f'$  = (*Init p1*,  $\varepsilon$ , *q1* )<sup>"</sup> **using** *local.add trans*  $pop(1)$  *local.add trans*  $pop\ p1\ \gamma\ p2\ w2\ q'\ p(1)$  *t\_def* **by** *blast* **have** *init Ai*: *"inits* ⊂ *LTS*.*srcs Ai*" **using**  $step(1,2)$   $step(4)$ **using** *no\_edge\_to\_Ctr\_Loc\_post\_star\_rules* **using** *r\_into\_rtranclp* **by** (*metis*) **have** *t hd* once: "hd (*transition list* (*ss*, *w*)) =  $t \wedge$  *count* (*transitions* of (*ss*, *w*))  $t = 1$ " **proof** − **have**  $'(ss, w) ∈ LTS.path\_with\_word Ai"$ 

**using**  $Suc(3)$  *LTS*.*trans\_star\_states\_path\_with\_word* **by** *metis* **moreover have** *"inits* ⊆ *LTS*.*srcs Ai"* **using** *init\_Ai* **by** *auto* **moreover** have  $\mathscr{A}0 < \text{count}$  (*transitions\_of* (*ss, w*))  $t$ " **by** (metis Suc.prems(1) transitions of '.simps zero\_less\_Suc) **moreover have**  $f'$  = (*Init p1*,  $\varepsilon$ , *q1*)<sup>*n*</sup> **using** *t\_def* **by** *auto* **moreover have** *"Init p1*  $\in$  *inits*" **by** (*simp add*: *inits\_def*) **ultimately show** "hd (*transition\_list* (*ss*, *w*)) =  $t \wedge count$  (*transitions\_of* (*ss*, *w*))  $t = 1$ " **using**  $init\_only\_hd[of \; ss \; w \; Ai \; t \; p1 \; \varepsilon \; q1]$  by  $auto$ **qed have** *"transition\_list* (*ss*, *w*)  $\neq$   $\parallel$ " **by** (*metis LTS*.*trans\_star\_states\_path\_with\_word LTS*.*path\_with\_word*.*simps Suc*.*prems*(*1* ) *Suc*.*prems*(*2* ) *count\_empty less\_not\_refl2 list*.*distinct*(*1* ) *transition\_list*.*simps*(*1* )  $transitions_of'.simps$  transitions\_of.simps(2)  $zero\_less\_Suc$ ) **then have** *ss\_w\_split*: "([*Init p1*,*q1*], [ε]) @' (*tl ss, tl w*) = (*ss, w*)" **using** *t\_hd\_once t\_def hd\_transition\_list\_append\_path\_with\_word* **by** *metis* **then have**  $ss\_w\_split'$ : "(Init p1,  $[\varepsilon]$ , [Init p1,q1], q1)  $@@`$  (q1, *tl w, tl ss, q)* = (Init p1, *w, ss, q)*<sup>\*</sup> **by** *auto* have *VII*:  $\omega_p = p1$ **proof** − **have**  $\sqrt[n]{[Init p, w, ss, q}$  ∈ *LTS*.*trans\_star\_states Ai*" **using** *Suc*.*prems*(*2* ) **by** *blast* **moreover** have  $f(t) = hd \ (transition\_list' \ (Init \ p, w, ss, q))^T$ **using**  $\langle hd \rangle$  (*transition\_list* (*ss*, *w*)) = *t*  $\land$  *count* (*transitions\_of* (*ss*, *w*)) *t* = *1*  $\land$ **by** *fastforce* **moreover have** "transition\_list' (Init p, w, ss, q)  $\neq$  []' **by** (*simp add:*  $\langle$ *transition\_list* (*ss, w*)  $\neq$  [] $\rangle$ ) **moreover have**  $f'$  = (*Init p1*,  $\varepsilon$ , *q1*)<sup>*n*</sup> **using** *t\_def* **by** *auto* **ultimately** show  $\ ^{u}p=p1$ " **using** *LTS*.*hd\_is\_hd* **by** *fastforce* **qed have** *"j*=*0"* **using**  $Suc(2)$   $\langle hd \rangle$  (*transition\_list* (*ss*, *w*)) =  $t \wedge count$  (*transitions\_of* (*ss*, *w*))  $t = 1$ **by** *force* **have** " $(Init \ p1, [\varepsilon], [Init \ p1, q1], q1) \in LTS.$ *trans\_star\_states Ai"* **proof** − **have**  $\mathcal{L}(Init \ p1, \varepsilon, q1) \in Ai$ **using** *local*.*add\_trans\_pop*(*1* ) **by** *auto* **moreover have** " $(Init\ p1, \varepsilon, q1) \notin Alimits1$ " **by** (*simp add*: *local*.*add\_trans\_pop*) **ultimately** show "(*Init p1*,  $[\varepsilon]$ , [*Init p1*, *q1*], *q1*)  $\in$  *LTS*.*trans\_star\_states Ai"* **by** (*meson LTS*.*trans\_star\_states*.*trans\_star\_states\_refl LTS*.*trans\_star\_states*.*trans\_star\_states\_step*) **qed have** *"*(*q1* , *tl w*, *tl ss*, *q*) ∈ *LTS*.*trans\_star\_states Aiminus1"* **proof** − **from**  $Suc(3)$  **have**  $f(s, w) \in LTS.path\_with\_word A i''$ **by** (*meson LTS*.*trans\_star\_states\_path\_with\_word*)

**then have** *tl\_ss\_w\_Ai*: "(*tl\_ss\_tl\_w*) ∈ *LTS*.*path\_with\_word Ai"* **by** (*metis LTS*.*path\_with\_word.simps* \transition\_list (*ss*, *w*)  $\neq$  []› *list.sel*(3) *transition\_list*.*simps*(*2* )) **from** *t\_hd\_once* **have**  $zero\_p1\_ε_q1$  :  $ig = count$  (*transitions\_of* (*tl ss, tl w*)) (*Init p1, ε, q1*) " **using** *count\_append\_path\_with\_word\_* $\gamma$ [*of* "[*hd ss*]" "[]" "tl ss" "hd w" "tl w" "Init p1"  $\epsilon$  q1, simplified]  $\langle$  *(Init p1*,  $[\varepsilon]$ , *[Init p1*, *q1*], *q1*)  $\in$  *LTS*.*trans\_star\_states Ai*  $\langle transition\_list(s, w) \neq [] \rangle$  *Suc.prems*(2) *VII LTS*.*transition\_list\_Cons*[*of "Init p" w ss q Ai*  $\epsilon$  *q1*] **by** (*auto simp*: *t\_def*) have  $Ai\_A$ *iminus1*: *"Ai* =  $A$ *iminus1*  $\cup$  {( $Init \ p1, \varepsilon, q1$ )}*"* **using** *local*.*add\_trans\_pop*(*1* ) **by** *auto* **from** *t\_hd\_once tl\_ss\_w\_Ai zero\_p1\_*ε*\_q1 Ai\_Aiminus1 count\_zero\_remove\_path\_with\_word*[*OF tl\_ss\_w\_Ai*, *of "Init p1"* ε *q1 Aiminus1* ] **have**  $\lq$ <sup>*"*</sup>(*tl ss, tl w*) ∈ *LTS.path\_with\_word Aiminus1*" **by** *auto* **moreover** have *"hd*  $(tls) = q1$ " **using**  $Suc.prems(2)$   $VII$   $\langle transition\_list \ (ss, w) \neq [] \rangle$   $t\_def$ *LTS*.*transition\_list\_Cons t\_hd\_once* **by** *fastforce* **moreover** have *"last ss* =  $q$ " **by** (*metis LTS*.*trans\_star\_states\_last Suc*.*prems*(*2* )) **ultimately** show  $\mathcal{L}(q1, tl, w, tl, ss, q) \in \text{LTS}.\text{trans\_star\_states } A \text{ } i \text{ } m \text{ } i \text{ } n \text{ } j$ **by** (*metis* (*no\_types*, *lifting*) *LTS*.*trans\_star\_states\_path\_with\_word LTS*.*path\_with\_word\_trans\_star\_states LTS*.*path\_with\_word\_not\_empty Suc*.*prems*(*2* ) *last\_ConsR list*.*collapse*) **qed have**  $\omega w = \varepsilon \neq (t \mathbf{l} w)^{\nu}$ **by** (*metis Suc*(*3*) *VII* ‹*transition\_list* (*ss*, *w*)  $\neq$   $\vert \rangle$  *list.distinct*(*1*) *list.exhaust\_sel list*.*sel*(*1* ) *t\_def LTS*.*transition\_list\_Cons t\_hd\_once*) **then have**  $w_t t \in \mathcal{E}:$  "LTS\_ $\varepsilon$ .remove\_ $\varepsilon$   $w = \text{LTS}\_\varepsilon$ .remove\_ $\varepsilon$  (*tl w*)" **by** (*metis LTS\_*ε.*remove\_*ε*\_def removeAll*.*simps*(*2* )) **have**  $\forall \exists \gamma \varnothing'. LTS \in \mathcal{E}$   $\exists$   $\alpha \varnothing \gamma \varnothing'$   $[\gamma \varnothing] \wedge (Init \ p \varnothing, \gamma \varnothing', \ q1) \in LTS \cdot trans\_star \ A \text{ }iminus1'$ **using** *add\_trans\_pop* **by** (*simp add*: *LTS\_*ε.*trans\_star\_*ε*\_*ε*\_exp\_trans\_star*) **then obtain**  $\gamma$ 2' where  $\alpha$ <sup>*uLTS\_c.s\_exp*  $\gamma$ 2'  $[\gamma$ 2 $] \wedge (Init \ p2, \gamma 2', q1) \in LTS$ .*trans\_star Aiminus1'*</sup> **by** *blast* **then have**  $\text{``} \exists \text{ss2}$ . (*Init p2*,  $\gamma 2$ ', ss2,  $q1$ ) ∈ *LTS*.*trans\_star\_states Aiminus1'* **by** (*simp add*: *LTS*.*trans\_star\_trans\_star\_states*) **then obtain**  $ss2$  where  $III\_1$ :  $\lq$ <sup>*'*</sup>(*Init p2*,  $\gamma$ 2',  $ss2$ ,  $q1$ )  $\in$  *LTS*.*trans\_star\_states Aiminus1'* **by** *blast* **have** *IIII* 2:  $\mathscr{L}(q1, tl, w, tl, ss, q) \in \text{LTS}$ *trans star states Aiminus1*" **using**  $ss\_w\_split'$   $Suc(3)$   $Suc(2)$   $\langle j=0 \rangle$ **using**  $\langle (q1, tlw, tlss, q) \in \text{LTS}$ *trans star states Aiminus1* › **by** *blast* **have** *IIII*: "(*Init p2*,  $\gamma$ 2'  $\textcircled{a}$  *tl w*, *ss2*  $\textcircled{a}$  (*tl (tl ss)*), *q*)  $\in$  *LTS*.*trans\_star\_states Aiminus1'* **using** *IIII\_1 IIII\_2* **by** (*meson LTS*.*trans\_star\_states\_append*) **from**  $Suc(1)$  [of p2 " $\gamma$ 2'  $\textcircled{a}$  *tl w"* "ss2  $\textcircled{a}$  (*tl (tl ss)*)" q] **have** *V*: " $(\neg i s\_\text{Isolated } q \rightarrow$  $(\exists p' w'. (Init p', w', q) \in LTS\_ \epsilon.trans\_star\_ \epsilon A \land (p', w') \Rightarrow^* (p2, LTS\_ \epsilon. remove\_ \epsilon (\gamma 2' \otimes tl w))) \land$  $(is\_Isolated q \longrightarrow (the\_Ctr\_Loc q, [the\_Label q]) \Rightarrow^* (p2, LTS\_ \varepsilon. remove\_ \varepsilon (γ2' @ t l w)))'$ **using** *IIII* **using** *step*.*IH step*.*prems*(*1* ,*2* ,*3* ) **by** *blast* **have**  $\sqrt[a]{-i}$  *is Isolated q*  $\vee$  *is Isolated q*" **using** *state*.*exhaust\_disc* **by** *blast* **then show** *?thesis* **proof assume** *ctr\_q*: *"*¬*is\_Isolated q"* **then have** " $\exists p' w'$ . (Init p', w', q)  $\in$  LTS\_ $\varepsilon$ .trans\_star\_ $\varepsilon$  A  $\wedge$  (p', w')  $\Rightarrow$ " (p2, LTS\_ $\varepsilon$ .remove\_ $\varepsilon$  ( $\gamma$ 2'  $\mathfrak{0}$  ti *w*))*"* **using** *V* **by** *auto*

 $\mathbf{then}$   $\mathbf{obtain}$   $p'$   $w'$   $\mathbf{where}$ VIII: "(Init p', w', q)  $\in$  LTS\_ $\varepsilon$ .trans\_star\_ $\varepsilon$  A" and steps: "(p', w')  $\Rightarrow$ " (p2, LTS\_ $\varepsilon$ .remove\_ $\varepsilon$  ( $\gamma$ 2'  $\Omega$  ti *w*))*"* **by** *blast* **then have**  $\lq (p', w') \Rightarrow^* (p2, \text{LTS\_}\varepsilon.\text{remove\_}\varepsilon (\gamma 2' \text{ @ } t \text{ } l \text{ } w)) \land$  $(p2, \text{LTS\_}\varepsilon.\text{remove\_}\varepsilon \ (\gamma 2' \text{ @ } tl \text{ w})) \Rightarrow^* (p, \text{LTS\_}\varepsilon.\text{remove\_}\varepsilon \ (tl \text{ w}))'$ **proof** − **have**  $\gamma$ 2'  $\gamma$ 2: "LTS\_ $\varepsilon$ .remove\_ $\varepsilon$   $\gamma$ 2' = [ $\gamma$ 2]<sup>"</sup> **by**  $(metis \, \, LTS\_ \varepsilon.\varepsilon\_exp\_def \, \, LTS\_ \varepsilon.\n$ *remove\_* $\varepsilon\_def \, \, \langle \, LTS\_ \varepsilon.\varepsilon\_exp \, \, \gamma \, 2' \, \, [\gamma \, 2] \, \wedge \, (Init \, p2, \, \gamma \, 2', \, q1) \in$ *LTS*.*trans\_star Aiminus1* ›) **have**  $\pi(p', w') \Rightarrow^* (p2, \text{LTS\_}\varepsilon \text{.} \text{remove\_}\varepsilon (\gamma 2' \text{ @ } t l w))$ **using** *steps* **by** *auto* **moreover have** *rule*:  $\lq (p2, \gamma 2) \hookrightarrow (p, \text{ pop}) \rq$ **using** *VI VII* **by** *auto* **from** *steps* **have** *steps'*:  $\alpha(p', w') \Rightarrow^* (p2, \gamma 2 \# (LTS \_ \varepsilon \cdot remove \_ \varepsilon (tl w)))'$ **using**  $\gamma$ <sup>2</sup><sup> $\alpha$ </sup> **by** (*metis Cons\_eq\_appendI LTS\_*ε.*remove\_*ε*\_append\_dist self\_append\_conv2* ) **from** *rule steps'* **have**  $\alpha(p2, \gamma2) \neq (LTS \_ \varepsilon \cdot remove \_ \varepsilon (t l w))) \Rightarrow^* (p, LTS \_ \varepsilon \cdot remove \_ \varepsilon (t l w))'$ **using** *VIII* **by** (*metis PDS*.*transition\_rel*.*intros append\_self\_conv2 lbl*.*simps*(*1* ) *r\_into\_rtranclp step\_relp\_def*) **then have**  $\lq (p2, \text{LTS\_}\varepsilon.\text{remove\_}\varepsilon (\gamma 2' \text{ @ } t \text{ } w)) \Rightarrow \lq (p, \text{LTS\_}\varepsilon.\text{remove\_}\varepsilon (t \text{ } w))'$ **by** (*simp add: LTS\_* $\varepsilon$ *.remove\_* $\varepsilon$ *\_append\_dist*  $\gamma$ 2'\_ $\gamma$ 2) **ultimately show**  $\lbrack \lbrack p',w'\rbrack \Rightarrow^* (p2, LTS\_\varepsilon$ .remove\_ $\varepsilon (\gamma 2' \otimes tl w)) \wedge$  $(p2, \text{LTS\_}\varepsilon.\text{remove\_}\varepsilon \ (\gamma 2' \text{ @ } tl \text{ w})) \Rightarrow^* (p, \text{LTS\_}\varepsilon.\text{remove\_}\varepsilon \ (tl \text{ w}))'$ **by** *auto* **qed**  $\mathbf{then} \text{ have } \text{``}(p',w') \Rightarrow^* (p, \text{LTS\_$\varepsilon$}.remove\_$\varepsilon$ (tl w)) \wedge (Init p', w', q) \in \text{LTS\_$\varepsilon$}.trans\_star\_$\varepsilon$ A''.$ **using** *VIII* **by** *force* **then have** " $\exists p' w'.$  (*Init p', w', q)*  $\in$  *LTS\_s.trans\_star\_s A*  $\land$  (p', w')  $\Rightarrow^*$  (p, *LTS\_s.remove\_s w)'* **using** *w\_tl\_*ε **by** *auto* **then show** *?thesis* **using**  $ctr\_q$   $\langle p = p1 \rangle$  **by** *blast* **next assume** *"is\_Isolated q"* **from** *V* **have** "(*the\_Ctr\_Loc q*, [*the\_Label q*])  $\Rightarrow^*$  (*p2*,  $\gamma$ 2#(*LTS\_ε.remove\_ε w*))' **by** (*metis LTS\_*ε.ε*\_exp\_def LTS\_*ε.*remove\_*ε*\_append\_dist LTS\_*ε.*remove\_*ε*\_def*  $\langle LTS\_ \varepsilon \mathbb{I} \varepsilon_{\mathcal{F}} \varepsilon_{\mathcal{F}} \rangle$   $\sim$   $\langle f \rangle$   $\langle f \rangle$   $\sim$   $\langle f \rangle$   $\langle f \rangle$   $\sim$   $\langle f \rangle$   $\sim$   $\langle f \rangle$   $\sim$   $\langle f \rangle$   $\sim$   $\langle f \rangle$   $\sim$   $\langle f \rangle$   $\sim$   $\langle f \rangle$   $\sim$   $\langle f \rangle$   $\sim$   $\langle f \rangle$   $\sim$   $\langle f \rangle$   $\sim$   $\langle f \rangle$   $\sim$   $\$ *append\_Cons append\_self\_conv2 w\_tl\_*ε) **then have** "(*the\_Ctr\_Loc q*, [*the\_Label q*])  $\Rightarrow$  " (*p1*, *LTS\_ε.remove\_ε w*)' **using** *VI* **by** (*metis append\_Nil lbl*.*simps*(*1* ) *rtranclp*.*simps step\_relp\_def2* ) **then have**  $\mathcal{L}(the_C \text{Ctr}\text{-}Loc q, [the\_Label q]) \Rightarrow^* (p, \text{LTS}\text{-}c. \text{remove}\text{-} \varepsilon w)$ **using** *VII* **by** *auto* **then show** *?thesis* **using**  $\langle i s |$  *Isolated q* $\rangle$  **by** *blast* **qed next case**  $(\text{add\_trans\_swap} \ p2 \ \gamma2 \ p1 \ \gamma' \ q1)$  $\textbf{note} \ \textit{III} = \textit{add\_trans\_swap}(3)$ note  $VI = add\_trans\_swap(2)$ **have**  $t\_def$ :  $i_t = (Init\ p1, Some\ \gamma', q1)$ **using**  $local.add\_trans\_swap(1)$   $local.add\_trans\_swap p1\_γ_p2_w2_q'_p(1)$   $t\_def$  by  $blast$ **have** *init*  $Ai$ : *"inits* ⊂ *LTS*.*srcs*  $Ai$ " **using**  $step(1,2,4)$  no edge to Ctr Loc post star rules by (*meson r\_into\_rtranclp*) **have** *t hd* once: "hd (*transition* list (*ss*, *w*)) =  $t \wedge$  *count* (*transitions* of (*ss*, *w*))  $t = 1$ " **proof** − **have**  $f(s, w) \in \text{LTS.path}$  with word Ai" **using**  $Suc(3)$  *LTS*.*trans\_star\_states\_path\_with\_word* **by** *metis* **moreover have** *"inits* ⊆ *LTS*.*srcs Ai"*

**using** *init\_Ai* **by** *auto* **moreover have**  $\mathscr{A}$  < *count* (*transitions* of (*ss*, *w*)) *t*" **by** (metis Suc.prems(1) transitions of '.simps zero\_less\_Suc) **moreover** have  $f' = (Init\ p1, Some\ \gamma',\ q1)$ <sup>"</sup> **using** *t\_def* **by** *auto* **moreover** have *"Init p1*  $\in$  *inits"* **using** *inits\_def* **by** *force* **ultimately show** "hd (*transition\_list* (*ss*, *w*)) =  $t \wedge count$  (*transitions\_of* (*ss*, *w*))  $t = 1$ " **using**  $\int \frac{\partial f}{\partial x} \, dv = \int \frac{\partial f}{\partial x} \, dv$  *auto*  $\int \frac{\partial f}{\partial y} \, dv$ **qed have** "*transition\_list* (*ss*, *w*)  $\neq$   $\parallel$ " **by** (*metis LTS*.*trans\_star\_states\_path\_with\_word LTS*.*path\_with\_word*.*simps Suc*.*prems*(*1* ,*2* )  $count\_empty$  less\_not\_refl2 list.distinct(1) transition\_list.simps(1) transitions\_of'.simps *transitions\_of* .*simps*(*2* ) *zero\_less\_Suc*) **then have**  $ss\_w\_split$ : "([Init p1,q1], [Some  $\gamma$ ])  $\mathbb{Q}'$  (*tl ss, tl w*) = (*ss, w*)<sup>"</sup> **using** *t\_hd\_once t\_def hd\_transition\_list\_append\_path\_with\_word* **by** *metis* then have  $ss\_w\_split'$ : "(Init p1, [Some  $\gamma'$ ], [Init p1,q1], q1)  $@@'$  (q1, tl w, tl ss, q) = (Init p1, w, ss, q)' **by** *auto* have *VII*:  $\omega_p = p1$ **proof** − **have**  $\lq$ <sup>*"*</sup>(*Init p*, *w*, *ss*, *q*) ∈ *LTS*.*trans\_star\_states Ai*<sup>"</sup> **using** *Suc*.*prems*(*2* ) **by** *blast* **moreover** have  $f(t) = hd \ (transition\_list' \ (Init \ p, w, ss, q))^T$ **using** ‹*hd* (*transition\_list* (*ss*, *w*)) = *t* ∧ *count* (*transitions\_of* (*ss*, *w*)) *t* = *1* › **by** *fastforce* **moreover have** "transition\_list' (Init p, w, ss, q)  $\neq$  []' **by** (*simp add: \transition\_list* (*ss*, *w*)  $\neq$  [] $\rangle$ ) **moreover** have  $f' = (Init\ p1, Some\ \gamma',\ q1)$ <sup>"</sup> **using** *t\_def* **by** *auto* **ultimately** show  $\ ^{u}p=p1$ " **using** *LTS*.*hd\_is\_hd* **by** *fastforce* **qed have** *"j*=*0"* **using**  $Suc(2)$   $\langle hd \rangle$  (*transition list* (*ss*, *w*)) =  $t \wedge count$  (*transitions* of (*ss*, *w*))  $t = 1$  **by** *force* have  $\lvert \lvert (Init \ p1, [Some \ \gamma'], [Init \ p1, q1], q1) \rvert \in \text{LTS}.\text{trans\_star\_states } \text{Ai'} \rvert$ **proof** − **have**  $\lq$ <sup>*'*</sup>(*Init p1*, *Some*  $\gamma'$ , *q1*)  $\in$  *Ai*<sup>*n*</sup> **using** *local*.*add\_trans\_swap*(*1* ) **by** *auto* **moreover have**  $\lq$ <sup>*"*</sup>(*Init p1*, *Some*  $\gamma'$ , *q1*)  $\notin$  *Aiminus1*<sup>"</sup> **using** *local*.*add\_trans\_swap*(*4* ) **by** *blast* **ultimately** show  $\lvert$ <sup>*"*</sup>(*Init p1*, *[Some*  $\gamma$ <sup>*'*</sup>, *[Init p1*, *q1*], *q1*)  $\in$  *LTS*.*trans\_star\_states Ai*<sup>\*</sup> **by** (*meson LTS*.*trans\_star\_states*.*trans\_star\_states\_refl LTS*.*trans\_star\_states*.*trans\_star\_states\_step*) **qed** have  $\mathcal{L}(q1, tl, w, tl, ss, q) \in \text{LTS}.\text{trans\_star\_states } \textit{Aiminus1"}$ **proof** − **from**  $Suc(3)$  **have**  $''(ss, w) \in LTS.path$  with word Ai" **by** (*meson LTS*.*trans\_star\_states\_path\_with\_word*) **then have**  $tl\_ss\_w\_Ai:$  " $(tl \ s s, \ tl \ w) \in \text{LTS.path\_with\_word } Ai"$ **by** (*metis LTS*.*path\_with\_word.simps*  $\langle$ *transition\_list* (*ss*, *w*)  $\neq$   $\|\}$  *list.sel*(*3*) *transition\_list*.*simps*(*2* )) **from**  $t\_hd\_once$  **have**  $zero\_p1\_ε\_q1$ :  $``0 = count$  (*transitions\_of* (*tl ss, tl w*)) (*Init p1*, *Some*  $\gamma'$ , *q1*)<sup>*n*</sup>

 $using \ count\_append\_path\_with\_word\_p[$  of "[hd ss]" "[]" "tl ss" "hd w" "tl w" "Init p1" "Some  $\gamma'$ " q1,

*simplified*]

 $\{(Init \ p1, [Some \ \gamma'], [Init \ p1, q1], q1) \in LTS. trans\_star\_states \ Ai \ \cdot transition\_list \ (ss, w) \neq []\}$  $Suc.prems(2)$  *VII LTS.transition\_list\_Cons*[*of "Init p" w ss q Ai "Some*  $\gamma'$ " *q1*] **by** (*auto simp*: *t\_def*) **have**  $Ai\_A$ *iminus1*:  $iA$ *i* =  $A$ *iminus1*  $\cup$  {( $Init$   $p1$ *, Some*  $\gamma'$ *, q1*)}<sup>*n*</sup> **using** *local*.*add\_trans\_swap*(*1* ) **by** *auto* **from** *t\_hd\_once tl\_ss\_w\_Ai zero\_p1\_*ε*\_q1 Ai\_Aiminus1 count\_zero\_remove\_path\_with\_word*[*OF tl\_ss\_w\_Ai*, *of "Init p1" \_ q1 Aiminus1* ] **have**  $\mathcal{L}(t| s s, t| w) \in \text{LTS.path\_with\_word } \text{Aiminus1"$ **by** *auto* **moreover** have *"hd*  $(tls) = q1$ " **using**  $Suc. \text{prems}(2)$   $VII$   $\cdot$  *transition\_list* (*ss, w*)  $\neq$  []  $\cdot$  *t\_def LTS. transition\_list\_Cons t\_hd\_once* **by** *fastforce* **moreover** have *"last ss* =  $q$ " **by** (*metis LTS*.*trans\_star\_states\_last Suc*.*prems*(*2* )) **ultimately** show  $\mathcal{L}(q1, tl, w, tl, ss, q) \in \text{LTS}.trans\_star\_states \text{ } A \text{ } in \text{ } nns1"$ **by** (*metis* (*no\_types*, *lifting*) *LTS*.*trans\_star\_states\_path\_with\_word LTS*.*path\_with\_word\_trans\_star\_states LTS*.*path\_with\_word\_not\_empty Suc*.*prems*(*2* ) *last\_ConsR list*.*collapse*) **qed have**  $\omega w = Some \gamma' \neq (tl \ w)^{n}$ **by** (*metis Suc*(*3*) *VII* ‹*transition\_list* (*ss*, *w*)  $\neq$  []› *list*.*distinct*(*1*) *list*.*exhaust\_sel list*.*sel*(*1* ) *t\_def LTS*.*transition\_list\_Cons t\_hd\_once*) **then have**  $w_t t \in \mathcal{E}:$  "LTS\_ $\varepsilon$ .remove\_ $\varepsilon$   $w = \text{LTS}_{\mathcal{E}}$ .remove\_ $\varepsilon$  (*Some*  $\gamma' \text{# } t \in \mathcal{E}$ )<sup>\*</sup> **using**  $LTS$ <sub>*ε.remove\_ε\_def removeAll.simps*(2)</sub> **by** *presburger* **have**  $\forall \exists \gamma \varnothing'. LTS \in \mathcal{E}$   $\exists$   $\alpha \varnothing \gamma \varnothing'$   $[\gamma \varnothing] \wedge (Init \ p \varnothing, \gamma \varnothing', \ q1) \in LTS \cdot trans\_star \ A \text{ }iminus1'$ **using** *add\_trans\_swap* **by** (*simp add: LTS\_* $\varepsilon$ *.trans\_star\_* $\varepsilon$ *\_* $\varepsilon$ *\_exp\_trans\_star*) **then obtain**  $\gamma$ 2' where  $\alpha$ <sup>*uLTS\_c.s\_exp*  $\gamma$ 2'  $[\gamma$ 2 $] \wedge (Init \ p2, \gamma 2', q1) \in LTS$ .*trans\_star Aiminus1'*</sup> **by** *blast* **then have**  $\text{``} \exists \text{ss2}$ . (*Init p2*,  $\gamma 2$ ', ss2,  $q1$ ) ∈ *LTS*.*trans\_star\_states Aiminus1'* **by** (*simp add*: *LTS*.*trans\_star\_trans\_star\_states*) **then obtain**  $ss2$  where  $III\_1$ :  $\lq$ <sup>*'*</sup>(*Init p2*,  $\gamma$ 2',  $ss2$ ,  $q1$ )  $\in$  *LTS*.*trans\_star\_states Aiminus1'* **by** *blast* **have** *IIII\_2*:  $'(q1, t1 w, t1 ss, q) ∈ LTS. trans\_star\_states Aiminus1"$ **using**  $ss\_w\_split'$   $Suc(3)$   $Suc(2)$   $\langle j=0 \rangle$ **using**  $\langle$  (*q1*, *tl w*, *tl ss*, *q*) ∈ *LTS*.*trans\_star\_states Aiminus1* > **by** *blast* **have** *IIII*: "(*Init p2*,  $\gamma$ 2'  $\textcircled{a}$  *tl w*, *ss2*  $\textcircled{a}$  (*tl (tl ss)*), *q*)  $\in$  *LTS*.*trans\_star\_states Aiminus1'* **using** *IIII\_1 IIII\_2* **by** (*meson LTS*.*trans\_star\_states\_append*) **from**  $Suc(1)$  [of p2 " $\gamma$ 2'  $\textcircled{a}$  *tl w"* "ss2  $\textcircled{a}$  (*tl (tl ss)*)" q] **have** *V*: " $(\neg i s \text{ Isolated } q \rightarrow$  $(\exists p' w'. (Init p', w', q) \in \textit{LTS\_} \epsilon.trans\_star\_ \epsilon \land \land (p', w') \Rightarrow^* (p2, \textit{LTS\_} \epsilon. remove\_ \epsilon (\gamma 2' \textcircled{d} t w))) \land$  $(is\_Isolated q \longrightarrow (the\_Ctr\_Loc q, [the\_Label q]) \Rightarrow^* (p2, LTS\_ \varepsilon. remove\_ \varepsilon (\gamma 2' \oplus tl w)))'$ **using** *IIII* **using** *step*.*IH step*.*prems*(*1* ,*2* ,*3* ) **by** *blast* **have**  $\pi$ <sup>-*is\_Isolated q*  $\vee$  *is\_Isolated q*"</sup> **using** *state*.*exhaust\_disc* **by** *blast* **then show** *?thesis* **proof assume** *ctr\_q*: *"*¬*is\_Isolated q"* **then have** " $\exists p' w'$ . (Init p', w', q)  $\in$  LTS\_ $\varepsilon$ .trans\_star\_ $\varepsilon$  A  $\wedge$  (p', w')  $\Rightarrow^*$  (p2, LTS\_ $\varepsilon$ .remove\_ $\varepsilon$  ( $\gamma$ 2'  $\circledcirc$  ti *w*))*"* **using** *V* **by** *auto*  $\mathbf{then}$   $\mathbf{obtain}$   $p'$   $w'$   $\mathbf{where}$ VIII: "(Init p', w', q)  $\in$  LTS\_ $\varepsilon$ .trans\_star\_ $\varepsilon$  A" and steps: "(p', w')  $\Rightarrow$ " (p2, LTS\_ $\varepsilon$ .remove\_ $\varepsilon$  ( $\gamma$ 2'  $\Omega$  ti *w*))*"* **by** *blast* **then have**  $\lq (p', w') \Rightarrow^* (p2, \text{LTS\_}\varepsilon.\text{remove\_}\varepsilon (\gamma 2' \text{ @ } t \text{ } l \text{ } w)) \land$ 

 $(p2, \text{LTS\_}\varepsilon.\text{remove\_}\varepsilon \ (\gamma 2' \oplus \text{tl w})) \Rightarrow^* (p, \gamma' \# \text{LTS\_}\varepsilon.\text{remove\_}\varepsilon \ (\text{tl w}))'$ **proof** − **have**  $\gamma$ 2'  $\gamma$ 2: "LTS\_ $\varepsilon$ .remove\_ $\varepsilon$   $\gamma$ 2' = [ $\gamma$ 2]<sup>"</sup> **by**  $(metis \, \, LTS\_ \varepsilon.\varepsilon\_exp\_def \, \, LTS\_ \varepsilon.\n$ *remove\_* $\varepsilon\_def \, \, \langle \, LTS\_ \varepsilon.\varepsilon\_exp \, \, \gamma \, 2' \, \, [\gamma \, 2] \, \wedge \, (Init \, p2, \, \gamma \, 2', \, q1) \in$ *LTS*.*trans\_star Aiminus1* ›) **have**  $\pi(p', w') \Rightarrow^* (p2, \text{LTS\_}\varepsilon \text{.} \text{remove\_}\varepsilon (\gamma 2' \text{ @ } t l w))$ **using** *steps* **by** *auto* **moreover have** *rule*:  $\lq(p2, \gamma2) \hookrightarrow (p, \text{swap } \gamma')$ **using** *VI VII* **by** *auto* **from** *steps* **have** *steps'*:  $\alpha(p', w') \Rightarrow^* (p2, \gamma 2 \# (LTS \_ \varepsilon \cdot remove \_ \varepsilon (tl w)))'$ **using**  $\gamma$ <sup>2</sup><sup> $\alpha$ </sup> **by** (*metis Cons\_eq\_appendI LTS\_*ε.*remove\_*ε*\_append\_dist self\_append\_conv2* ) **from** rule steps' **have** " $(p2, \gamma 2 \# (LTS\_\varepsilon.\text{remove\_}\varepsilon (t l w))) \Rightarrow^* (p, \gamma' \# LTS\_\varepsilon.\text{remove\_}\varepsilon (t l w))'$ **using** *VIII* **using** *PDS*.*transition\_rel*.*intros append\_self\_conv2 lbl*.*simps*(*1* ) *r\_into\_rtranclp step\_relp\_def* **by** *fastforce* **then have**  $\mathcal{L}(p2, \text{LTS\_}\varepsilon.\text{remove\_}\varepsilon \ (\gamma2' \text{ @ } t \text{ } w)) \Rightarrow^* (p, \gamma' \text{ } \# \text{ } \text{LTS\_}\varepsilon.\text{remove\_}\varepsilon \ (t \text{ } w))'$ **by** (*simp add: LTS\_* $\varepsilon$ *.remove\_* $\varepsilon$ *\_append\_dist*  $\gamma$ 2'\_ $\gamma$ 2) **ultimately show**  $\lbrack \lbrack p',w'\rbrack \Rightarrow \lbrack \lbrack p2, \, \mathit{LTS\_}\varepsilon.\mathit{remove\_}\varepsilon \, \, (\gamma 2' \oplus \mathit{tl} \, \mathit{w}) \rbrack \wedge$  $(p2, \text{LTS\_}\varepsilon.\text{remove\_}\varepsilon \ (\gamma 2' \text{ @ } t \text{ } w)) \Rightarrow^* (p, \gamma' \# \text{ LTS\_}\varepsilon.\text{remove\_}\varepsilon \ (t \text{ } w))'$ **by** *auto* **qed**  $\mathbf{then} \text{ have } \text{``}(p',w') \Rightarrow^* (p, \gamma' \# \text{ LTS\_}\varepsilon.\text{remove\_}\varepsilon \text{~(}t\text{~}w\text{~)}\text{~)} \wedge (\text{Init } p', w', q) \in \text{ LTS\_}\varepsilon.\text{trans\_star\_}\varepsilon \text{~}A'$ **using** *VIII* **by** *force* **then have** " $\exists p' w'.$  (*Init p', w', q)*  $\in$  *LTS\_s.trans\_star\_s A*  $\land$  (p', w')  $\Rightarrow^*$  (p, *LTS\_s.remove\_s w)'*  $using \ LTS\_ \varepsilon$ *.remove\_* $\varepsilon$ *\_Cons\_tl* **by** (*metis*  $\langle w = Some \gamma' \neq tl \ w \rangle$ ) **then show** *?thesis* **using**  $ctr\_q \langle p = p1 \rangle$  **by** *blast* **next assume** *"is\_Isolated q"* **from** *V* this **have**  $\text{``(the\_Ctr\_Loc q, [the\_Label q])} \Rightarrow \text{``(p2, LTS\_c.remove\_ \varepsilon (γ2' @ t1 w))''}$ **by** *auto* **then have** "(*the\_Ctr\_Loc q*, [*the\_Label q*])  $\Rightarrow^*$  (*p2*,  $\gamma$ 2#(*LTS\_ε.remove\_ε* (*tl w*)))' **by** (*metis LTS\_*ε.ε*\_exp\_def LTS\_*ε.*remove\_*ε*\_append\_dist LTS\_*ε.*remove\_*ε*\_def*  $\langle LTS\_ \varepsilon \cdot \varepsilon \cdot \varepsilon \cdot \varepsilon \rangle$   $\sim$   $\gamma$   $2'$   $\gamma$   $\gamma$   $\gamma$  (*Init p2*,  $\gamma$   $2'$ ,  $q1$ )  $\in$  *LTS*.*trans\_star Aiminus1*  $\gamma$  *append\_Cons append\_self\_conv2* ) **then have** "(*the\_Ctr\_Loc q*, [*the\_Label q*])  $\Rightarrow^*$  (*p1*,  $\gamma' \text{# } LTS\_ \varepsilon$ .*remove\_* $\varepsilon$  (*tl w*))' **using** *VI* **by** (*metis* (*no\_types*) *append\_Cons append\_Nil lbl*.*simps*(*2* ) *rtranclp*.*rtrancl\_into\_rtrancl step\_relp\_def2* ) **then have** "(*the\_Ctr\_Loc q*, [*the\_Label q*])  $\Rightarrow^*$  (*p*,  $\gamma' \# \text{ LTS\_}\varepsilon$ .*remove\_* $\varepsilon$  (*tl w*))<sup>"</sup> **using** *VII* **by** *auto* **then show** *?thesis* **using** ‹*is\_Isolated q*› **by** (*metis LTS* ε*.remove* ε *Cons tl w tl* ε) **qed next case**  $(\text{add\_trans\_push\_1 p2} \ \gamma2 \ p1 \ \gamma1 \ \gamma'' \ q1')$ **then have**  $t\_def$ :  $i=t$  (*Init p1*, *Some*  $\gamma$ *1*, *Isolated p1*  $\gamma$ *1*)*"* **using**  $local.add\_trans\_pop(1)$   $local.add\_trans\_pop$   $p1 \gamma_p p2_w 2_q^p (1) t_def$  by  $blast$ **have** *init\_Ai*: *"inits* ⊆ *LTS*.*srcs Ai"* **using**  $step(1,2)$   $step(4)$ **using** *no\_edge\_to\_Ctr\_Loc\_post\_star\_rules* **by** (*meson r\_into\_rtranclp*) **have** *t hd* once: "hd (*transition* list (*ss*, *w*)) =  $t \wedge$  *count* (*transitions* of (*ss*, *w*))  $t = 1$ " **proof** − **have**  $f(s, w) \in \text{LTS.path}$  with word Ai" **using** *Suc*(*3* ) *LTS*.*trans\_star\_states\_path\_with\_word* **by** *metis* **moreover have** *"inits* ⊆ *LTS*.*srcs Ai"* **using** *init\_Ai* **by** *auto*

**moreover have**  $\mathscr{A}$  < *count* (*transitions* of (*ss, w*)) *t*" **by** (metis Suc.prems(1) transitions of '.simps zero\_less\_Suc) **moreover have**  $f(t) = (Init\ p1, Some\ \gamma1, Isolated\ p1\ \gamma1)$ **using** *t\_def* **by** *auto* **moreover have** *"Init p1*  $\in$  *inits*" **using** *inits\_def* **by** *fastforce* **ultimately show** "hd (*transition\_list* (*ss*, *w*)) =  $t \wedge count$  (*transitions\_of* (*ss*, *w*))  $t = 1$ " **using** *init\_only\_hd*[*of ss w Ai t*] **by** *auto* **qed have** *"transition\_list* (*ss*, *w*)  $\neq$   $\parallel$ " **by** (*metis LTS*.*trans\_star\_states\_path\_with\_word LTS*.*path\_with\_word*.*simps Suc*.*prems*(*1* ,*2* ) *count\_empty less\_not\_refl2 list*.*distinct*(*1* ) *transition\_list*.*simps*(*1* )  $transitions_of'.simps$  transitions\_of.simps(2)  $zero\_less\_Suc$ ) have *VII*:  $\omega_p = p1$ **proof** − **have** *"*(*Init p*, *w*, *ss*, *q*) ∈ *LTS*.*trans\_star\_states Ai"* **using** *Suc*.*prems*(*2* ) **by** *blast* **moreover** have  $f(t) = hd \ (transition\_list' \ (Init \ p, w, ss, q))^T$ **using** ‹*hd* (*transition\_list* (*ss*, *w*)) = *t* ∧ *count* (*transitions\_of* (*ss*, *w*)) *t* = *1* › **by** *fastforce* **moreover have** "transition\_list' (Init p, w, ss, q)  $\neq$  []' **by** (*simp add:*  $\langle$ *transition\_list* (*ss*, *w*)  $\neq$  [] $\rangle$ ) **moreover** have  $f(t) = (Init\ pt1, Some\ \gamma1, Isolated\ pt1 \ \gamma1)$ **using** *t\_def* **by** *auto* **ultimately** show  $\ ^{u}p=p1$ " **using** *LTS*.*hd\_is\_hd* **by** *fastforce* **qed from** *add\_trans\_push\_1*( $\ddot{4}$ ) **have**  $\ddot{=}$  *p*  $\gamma$ . (*Isolated p1*  $\gamma$ *1*,  $\gamma$ , *p*)  $\in$  *Aiminus1*" **using** *post\_star\_rules\_Isolated\_sink\_invariant*[*of A Aiminus1 p1* γ*1* ] *step*.*hyps*(*1* ) *step*.*prems*(*1* ,*2* ,*3* ) **unfolding** *LTS*.*sinks\_def* **by** *blast* **then have**  $\forall \nexists p \ \gamma$ . (*Isolated p1*  $\gamma$ *1*,  $\gamma$ ,  $p$ )  $\in$  *Ai'* **using** *local*.*add\_trans\_push\_1* (*1* ) **by** *blast* **then have** *ss\_w\_short*:  $i$ <sup>*ss*</sup> $s = [Init\ p1, Isolated\ p1 \ \gamma1] \wedge w = [Some\ \gamma1]$ <sup>*n*</sup> **using** *Suc*.*prems*(*2* ) *VII* ‹*hd* (*transition\_list* (*ss*, *w*)) = *t* ∧ *count* (*transitions\_of* (*ss*, *w*)) *t* = *1* › *t\_def LTS*.*nothing\_after\_sink*[*of "Init p1" "Isolated p1*  $\gamma$ *1" "tl* (*tl ss*)" "Some  $\gamma$ *1" "tl w" Ai*] ‹*transition\_list* (*ss*,  $w) \neq$  [] *LTS*.*trans\_star\_states\_path\_with\_word*[*of "Init p" w ss q Ai*] *LTS*.*transition\_list\_Cons*[*of "Init p" w ss q Ai*] **by** (*auto simp*: *LTS*.*sinks\_def2* ) **then have** *q\_ext*:  $q = Isolated p1 q1"$ **using** *LTS*.*trans\_star\_states\_last Suc*.*prems*(*2* ) **by** *fastforce* **have**  $\pi(p1, \lceil \gamma 1 \rceil) \Rightarrow^* (p, \text{LTS\_}\varepsilon.\text{remove\_}\varepsilon w)$ **using** *ss\_w\_short* **unfolding** *LTS*  $\epsilon$ .*remove*  $\epsilon$  *def* **using** *VII* **by** *force* **have**  $f(the_C \text{Ctr}\text{log}q, [the\_Label q]) \Rightarrow^* (p, \text{LTS}\text{log}r, \text{log}q)$ **by**  $(\text{simp add: } \langle p1, [\gamma1] \rangle \Rightarrow^* (p, \text{LTS\_}\varepsilon.\text{remove\_}\varepsilon w)$  and  $q$ **then show** *?thesis* **using** *q\_ext* **by** *auto* **next case**  $(\text{add\_trans\_push\_2 p2 \gamma2 p1 \gamma1 \gamma'' q'})$ note  $IX = add\_trans\_push\_2(3)$  $\textbf{note } XIII = add \text{ trans} \text{push} \text{ } 2(2)$ have  $t\_def$ : " $t = (Isolated\ p1\ \gamma1, Some\ \gamma'',\ q')'$ **using** *local.add\_trans\_push\_2*(1,4)  $p1\_\gamma p2\_\text{w2}\_\text{q}\_\text{p}(1)$  *t\_def* by *blast* **have**  $init_1$ *Ai*: *"inits* ⊆ *LTS*.*srcs Ai*"

**using**  $step(1,2)$   $step(4)$ **using** *no\_edge\_to\_Ctr\_Loc\_post\_star\_rules* **by** (*meson r\_into\_rtranclp*) **from**  $Suc(2,3)$   $split\_at\_first\_t[of$  "Init p" w ss q Ai j "Isolated p1  $\gamma$ 1" "Some  $\gamma$ "" q' Aiminus1]  $t\_de$ **have** *"*∃ *u v u\_ss v\_ss*.  $ss = u$ *\_ss*  $@$   $v$ *\_ss*  $\wedge$  $w = u \circ [Some \gamma''] \circledcirc v \wedge$ (*Init p*, *u*, *u\_ss*, *Isolated p1* γ*1* ) ∈ *LTS*.*trans\_star\_states Aiminus1* ∧  $(Isolated \text{p1 } \gamma 1, [Some \gamma'], q') \in \text{LTS}.\text{trans\_star Ai} \wedge (q', v, v\_ss, q) \in \text{LTS}.\text{trans\_star\_states Ai'}$ **using** *local.add\_trans\_push\_2*( $1,4$ ) **by** *blast* **then obtain** *u v u\_ss v\_ss* **where**  $ss\_split:$   $"ss = u\_ss \ @ \ v\_ss"$  and  $w\_split:$  " $w = u \otimes [Some \gamma''] \otimes v"$  and *X\_1*: "(*Init p, u, u\_ss, Isolated p1*  $\gamma$ *1*)  $\in$  *LTS.trans\_star\_states Aiminus1*" **and** *out\_trans*: "(*Isolated p1*  $\gamma$ *1*, [*Some*  $\gamma'$ ],  $q'$ )  $\in$  *LTS*.*trans\_star Ai*" **and**  $path:$   $\lq(q', v, v\_ss, q) \in \text{LTS}.\text{trans\_star\_states } Ai'$ **by** *auto* **from**  $step(3)$ [of p u u\_ss "Isolated p1  $\gamma$ 1"]  $X_1$  **have**  $"(\neg is\_Isolated \ (Isolated \ p1 \ \gamma1) \longrightarrow$  $(\exists p' w'. (Init p', w', Isolated p1 \gamma 1) \in LTS\_ \varepsilon. trans\_star\_ \varepsilon A \wedge (p', w') \Rightarrow^* (p, LTS\_ \varepsilon. remove\_ \varepsilon w))$  $(is\_Isolated (Isolated p1 \gamma1) \longrightarrow$  $(the_Ctr\_Loc$  (*Isolated p1*  $\gamma$ *1*), [*the\_Label* (*Isolated p1*  $\gamma$ *1*)])  $\Rightarrow^*$   $(p, LTS\_\varepsilon$ *.remove\_* $\varepsilon$  *u*))<sup>*'*</sup> **using** *step*.*prems*(*1* ,*2* ,*3* ) **by** *auto* **then have** " $(the\_Ctr\_Loc$  (*Isolated p1*  $\gamma$ *1*), [*the\_Label* (*Isolated p1*  $\gamma$ *1*)])  $\Rightarrow$  " $(p, LTS\_\varepsilon$ *.remove\_* $\varepsilon$  *u*)<sup>*n*</sup> **by** *auto* **then have**  $p1_{1}q1_{2}p_{1}u:$   $f(p1, \lceil q1 \rceil) \Rightarrow^* (p, \text{LTS}_{\text{L}} \text{ermove}_{\text{L}} \varepsilon u)$ <sup>"</sup> **by** *auto* **from** *IX* have  $\mathscr{L} \rightarrow \mathscr{L}$   $\gamma \gg \gamma$  *ss. LTS\_ε.ε\_exp*  $\gamma \gg \epsilon$  [ $\gamma \gg$ ]  $\land$  (*Init p2*,  $\gamma \gg \epsilon$ ,  $\gamma \gg s$ ,  $q'$ )  $\in$  *LTS.trans\_star\_states Aiminus1"* **by** (*meson LTS*.*trans\_star\_trans\_star\_states LTS\_*ε.*trans\_star\_*ε*\_*ε*\_exp\_trans\_star*) **then obtain**  $\gamma$ 2 $\varepsilon$   $\gamma$ 2ss where  $XI_1$ : *"LTS\_* $\varepsilon$ *.* $\varepsilon$ *\_exp*  $\gamma$ 2 $\varepsilon$   $[\gamma$ 2 $] \wedge (Init \ p2, \gamma 2\varepsilon, \gamma 2ss, q') \in \text{LTS}.$ *trans\_star\_states Aiminus1"* **by** *blast*  $\mathbf{have} \n\mathcal{L}(q', v, v\_ss, q) \in \text{LTS}.trans\_star\_states \n\mathcal{L}(q', v \mid \mathcal{L}(q', v, \mathcal{L}(s, q')) \in \text{LTS}.trans\_star\_states \n\mathcal{L}(q', v, \mathcal{L}(s, q')) \n\mathcal{L}(q', v, \mathcal{L}(s, q'))$ **using** *path* **. have** *ind*:  $\mathcal{L}^{\mu}$   $\rightarrow$   $\exists p' w'.$  (*Init p'*, *w'*, *q*)  $\in$  *LTS\_c.trans\_star\_* $\in$  *A*  $\land$   $(p', w') \Rightarrow^* (p2, \textit{LTS\_} \in \mathcal{L}.$ *remove\_c* (γ*2* ε @ *v*)))) ∧  $(is\_Isolated q \longrightarrow (the\_Ctr\_Loc q, [the\_Label q]) \Rightarrow^* (p2, LTS\_\varepsilon. remove\_ \varepsilon (\gamma 2\varepsilon \ @\ v)))'$ **proof** − **have**  $\gamma$ 2ss\_len: "length  $\gamma$ 2ss = *Suc* (length  $\gamma$ 2 $\varepsilon$ )" **by** (*meson LTS*.*trans\_star\_states\_length XI\_1* ) **have** *v\_ss\_empty*:  $\omega$  *ss*  $\neq$   $\parallel$ " **by** (*metis LTS*.*trans\_star\_states*.*simps path list*.*distinct*(*1* )) **have**  $\gamma$ 2ss last: "last  $\gamma$ 2ss = *hd v\_ss*" **by** (*metis LTS*.*trans\_star\_states\_hd LTS*.*trans\_star\_states\_last XI\_1 path*) **have** *cv*:  $i'j = count$  (*transitions of* ((*v\_ss, v*))) *t*" **proof** − **have** *last\_u\_ss*: *"Isolated p1*  $\gamma$ *1* = *last u\_ss*" by (*meson LTS.trans\_star\_states\_last X\_1*) **have**  $q'$   $hd$   $v$   $ss$ :  $q'$  =  $hd$   $v$   $ss$ <sup>\*</sup> **by** (*meson LTS*.*trans\_star\_states\_hd path*) **have** "count (*transitions\_of'* (((*Init p*, *u*, *u\_ss*, *Isolated p1*  $\gamma$ *1*), *Some*  $\gamma'$ ) @@<sup>γ</sup> (*q'*, *v*, *v\_ss*, *q*))) (*Isolated p1*  $\gamma$ *1*, *Some*  $\gamma$ <sup>"</sup>  $\langle q' \rangle =$ *count* (*transitions\_of'* (*Init p*, *u*, *u\_ss*, *Isolated p1*  $\gamma$ *1*)) (*Isolated p1*  $\gamma$ *1*, *Some*  $\gamma''$ , *q'*) +  $(i\text{f Isolated } p1 \ \gamma1 = \text{last } u\_ss \land q' = \text{hd } v\_ss \land \text{ Some } \gamma'' = \text{Some } \gamma'' \text{ then } 1 \text{ else } 0) +$ *count* (*transitions\_of'* (*q'*, *v*, *v\_ss*, *q*)) (*Isolated p1*  $\gamma$ *1*, *Some*  $\gamma''$ , *q'*)<sup></sup>

**using**  $count\_append\_trans\_star\_states\_ \gamma\_length[of u\_ss u v\_ss "Init p" "Isolated p1 \gamma 1" "Some  $\gamma''' q'$$ *v q* "Isolated p1  $\gamma$ 1" "Some  $\gamma$ "" *q*" *t\_def ss\_split w\_split X\_1* **by** (*meson LTS*.*trans\_star\_states\_length v\_ss\_empty*) **then have** "count (*transitions\_of* ( $u$ \_ss  $@$   $v$ \_ss,  $u$   $@$  *Some*  $\gamma'' \neq v$ )) (*last*  $u$ \_ss, *Some*  $\gamma''$ , *hd*  $v$ \_ss) =  $Suc$  (*count* (*transitions\_of* (*u\_ss*, *u*)) (*last u\_ss*, *Some*  $\gamma''$ , *hd v\_ss*) + *count* (*transitions\_of* (*v\_ss*, *v*)) (*last u\_ss*, *Some*  $\gamma''$ *, hd*  $v$ *\_ss*))<sup>*n*</sup>  $using$   $last\_u\_ss$   $q'\_hd\_v\_ss$  by  $auto$ **then have**  $f' = count (transitions_of'((q', v, v\_ss, q))) t'$  $using$   $last\_u\_ss$   $q'\_hd\_v\_ss$   $X\_1$   $ss\_split$   $wd\_t$   $add\_trans\_push\_2(4)$   $Suc(2)$ *LTS*.*avoid\_count\_zero*[*of "Init p" u u\_ss "Isolated p1*  $\gamma$ 1" Aiminus1 "Isolated p1  $\gamma$ 1" "Some  $\gamma$ "" q'] **by** (*auto simp*: *t\_def*) **then show**  $\dddot{y} = count (transitions_of ((v\_ss, v))) t"$ **by** *force* **qed have**  $p\text{2\_}q\text{'}_s$  states\_Aiminus1: "(*Init p2*,  $\gamma$ 2 $\varepsilon$ ,  $\gamma$ 2ss,  $q'$ )  $\in$  *LTS*.*trans\_star\_states Aiminus1'* **using** *XI\_1* **by** *blast* **then have**  $c\gamma\hat{z}$ : "count (*transitions\_of* ( $\gamma\hat{z}ss$ ,  $\gamma\hat{z}\hat{\epsilon}$ ))  $t=0$ " **using** *LTS*.*avoid\_count\_zero local*.*add\_trans\_push\_2* (*4* ) *t\_def* **by** *fastforce* **have**  $f'j = count (transitions_of ((γ2ss, γ2ε) @ (v\_ss, v))) t"$ **using** *LTS*.*count\_append\_path\_with\_word*[*of*  $\gamma$ 2ss  $\gamma$ 2 $\varepsilon$  *v\_ss v "Isolated p1*  $\gamma$ 1" "Some  $\gamma$ "" q<sup>n</sup> t\_dej *c*γ*2 cv* γ*2ss\_len v\_ss\_empty* γ*2ss\_last* **by** *force* **then have** *j\_count*: " $j = count (transitions_of'(Init p2, \gamma 2\varepsilon @ v, \gamma 2ss @ tl v_s, q)) t'$ **by** *simp* **have**  $\forall (\gamma \&ss, \gamma \&ss) \in \text{LTS.path\_with\_word } \text{Aiminus1"$  $\frac{dy}{dx}$  (*meson LTS*.*trans\_star\_states\_path\_with\_word p2\_q'\_states\_Aiminus1*) **then have**  $\gamma$ 2ss\_path: " $(\gamma$ 2ss,  $\gamma$ 2 $\varepsilon) \in \text{LTS.path\_with\_word } Ai$ "  $using \ add\_trans\_push\_2(1)$  $path\_with\_word\_mono'$  [of  $\gamma$ 2ss  $\gamma$ 2 $\varepsilon$  *Aiminus1 Ai*] **by** *auto*  $\mathbf{have } path': \ ((v\_ss, v) \in \textit{LTS.path\_with\_word } Ai"$ **by** (*meson LTS*.*trans\_star\_states\_path\_with\_word path*) **have**  $\mathscr{L}(\gamma \otimes ss, \gamma \otimes \varepsilon) \circledcirc' (v\_ss, v) \in \text{LTS.path\_with\_word } \text{Ai}^*$ **using**  $\gamma$ *2ss\_path path' LTS.append\_path\_with\_word\_path\_with\_word*  $\gamma$ *2ss\_last* **by** *auto* **then have**  $\sqrt[n]{2ss} \otimes tl$   $v$ <sub>*ss*</sub>,  $\gamma 2\varepsilon \otimes v$ ) ∈ *LTS*.*path\_with\_word Ai*" **by** *auto* **have** " $(Init \ p2, \ \gamma2 \varepsilon \ @ \ v, \ \gamma2ss \ @ \ tl \ v\_ss, \ q) \in LTS. trans\_star\_states \ Ai"$ **by** (*metis* (*no\_types*, *lifting*) *LTS*.*path\_with\_word\_trans\_star\_states LTS*.*trans\_star\_states\_append LTS*.*trans\_star\_states\_hd XI\_1 path* γ*2ss\_path* γ*2ss\_last*) **from** *this Suc(1)*[*of p2* " $\gamma$ 2 $\varepsilon$  @ *v*" " $\gamma$ 2 $ss$  @ *tl v\_ss*" *q*] **show**  $\left( \neg i \underline{s} \underline{\phantom{s}} \underline{\phantom{s}}$ (γ*2* ε @ *v*)))) ∧  $(is\_Isolated q \longrightarrow (the\_Ctr\_Loc q, [the\_Label q]) \Rightarrow^* (p2, LTS\_\varepsilon. remove\_ \varepsilon (\gamma 2\varepsilon \ @\ v)))'$ **using** *j\_count* **by** *fastforce* **qed show** *?thesis* **proof** (*cases "is\_Init q* ∨ *is\_Noninit q"*) **case** *True* have " $(\exists p' w'.$  (Init p', w', q)  $\in$  LTS\_ $\varepsilon$ .trans\_star\_ $\varepsilon$  A  $\wedge$   $(p', w') \Rightarrow^* (p\mathcal{Z}, \textit{LTS\_}\varepsilon$ .remove\_ $\varepsilon$   $(\gamma \mathcal{Z} \varepsilon \otimes v)))'$ **using** *True ind* **by** *fastforce* **then obtain**  $p' \text{ w'}$  where  $p' \text{ w'} p$ : "(*Init p'*, w', q) ∈ *LTS\_ε.trans\_star\_ε A* ∧ ( $p'$ , w')  $\Rightarrow$  \* ( $p2$ , *LTS\_*ε.*remove\_*ε (γ*2* ε @ *v*))*"* **by** *auto* **then have**  $\mathcal{L}(p', w') \Rightarrow^* (p\mathcal{Z}, \textit{LTS\_}\varepsilon \textit{.remove\_}\varepsilon (\gamma \mathcal{Z} \varepsilon \textit{ @ } v))$ **by** *auto*  $\mathbf{h}$ ave  $p\mathcal{Z}\rightarrow\gamma\mathcal{Z}\varepsilon v\_{p1}\rightarrow\gamma'\gamma'\gamma'$  *v*: *"*(*p2*, *LTS\_*ε.*remove\_*ε (γ*2ε* @ *v*))  $\Rightarrow$  \* (*p1*,  $\gamma\gamma\#LTS\_{\varepsilon}$ .*remove\_ε v*)'

**proof** − **have**  $\alpha$ <sup>*γ2*</sup>  $\# (LTS\_ε.$ *remove\_ε v* $) = LTS\_ε.$ *remove\_ε* (γ2*ε*  $@$  *v*)<sup>*n*</sup> **using** *XI\_1* **by** (*metis LTS\_*ε.ε*\_exp\_def LTS\_*ε.*remove\_*ε*\_append\_dist LTS\_*ε.*remove\_*ε*\_def append\_Cons self\_append\_conv2* ) **moreover from** *XIII* **have**  $\left(\frac{p}{2}, \gamma 2 \neq (LTS \_ \varepsilon \cdot \text{remove} \_ \varepsilon v) \right) \Rightarrow^* (p1, \gamma 1 \neq \gamma'' \neq LTS \_ \varepsilon \cdot \text{remove} \_ \varepsilon v)$ <sup>\*</sup> **by** (*metis PDS*.*transition\_rel*.*intros append\_Cons append\_Nil lbl*.*simps*(*3* ) *r\_into\_rtranclp step\_relp\_def*) **ultimately show**  $\left( p2, \text{LTS\_}\varepsilon.\text{remove\_}\varepsilon \right( \gamma 2\varepsilon \oplus v) \right) \Rightarrow^* (p1, \gamma 1 \# \gamma'' \# \text{LTS\_}\varepsilon.\text{remove\_}\varepsilon v)$ **by** *auto* **qed have** *p1\_*γ*1* γ <sup>00</sup>*v\_p\_uv*: *"*(*p1* , γ*1*#γ <sup>00</sup>#*LTS\_*ε.*remove\_*ε *v*) ⇒<sup>∗</sup> (*p*, (*LTS\_*ε.*remove\_*ε *u*) @ (γ <sup>00</sup>#*LTS\_*ε.*remove\_*ε *v*))*"* **by** (*metis p1\_*γ*1\_p\_u append\_Cons append\_Nil step\_relp\_append*) **have**  $\mathcal{L}(p, (LTS_{\text{S}} \in \text{remove}_{\text{S}} \in u) \circledcirc (\gamma'' \# LTS_{\text{S}} \in \text{remove}_{\text{S}} \in v)) = (p, LTS_{\text{S}} \in \text{remove}_{\text{S}} \in u)$ **by** (*metis* (*no\_types*, *lifting*) *Cons\_eq\_append\_conv LTS\_*ε.*remove\_*ε*\_Cons\_tl LTS\_*ε.*remove\_*ε*\_append\_dist w\_split hd\_Cons\_tl list*.*inject list*.*sel*(*1* ) *list*.*simps*(*3* ) *self\_append\_conv2* ) **then show** *?thesis*  $u\sin g$  *True p1\_*γ1<sup>*v*</sup>''<sub>0</sub>\_p\_uv p2\_γ2 $\varepsilon v$ \_p1\_γ1\_γ''\_v p'\_w'\_p by fastforce **next case** *False* **then have**  $q_{n}q_{n}p_{n}p_{n}$  (*the\_Ctr\_Loc q*, [*the\_Label q*])  $\Rightarrow$   $(p2, LTS \_ \epsilon$ *.remove\_*ε (γ2*ε* @ *v*))<sup>'</sup> **using** *ind state*.*exhaust\_disc* **by** *blast* **have**  $p2 \gamma 2 \varepsilon v_p 1 \gamma 1 \gamma' v$ : "(p2, LTS\_ $\varepsilon$ .remove\_ $\varepsilon$  ( $\gamma 2 \varepsilon \otimes v$ ))  $\Rightarrow^*$  (p1,  $\gamma 1 \# \gamma'' \# \text{ LTS\_}\varepsilon$ .remove\_ $\varepsilon$  v)' **by** (*metis* (*mono\_tags*) *LTS\_*ε.ε*\_exp\_def LTS\_*ε.*remove\_*ε*\_append\_dist LTS\_*ε.*remove\_*ε*\_def XIII XI\_1 append\_Cons append\_Nil lbl*.*simps*(*3* ) *r\_into\_rtranclp step\_relp\_def2* )  $\mathbf{have} \ \ p1\_\gamma1\gamma''\_\ vp\_p\_\mathcal{u}\gamma''$ v: " $(p1, \ \gamma1 \ \#\ \gamma'' \ \#\ \mathit{LTS}\_\varepsilon.\ \textit{remove}\_\varepsilon \ v) \ \Rightarrow^* \ (p, \ \mathit{LTS}\_\varepsilon.\ \textit{remove}\_\varepsilon \ u \ @\ \gamma'' \ \#\ \mathit{LTS}\_\varepsilon.\ \textit{remove}\_\varepsilon \ v)$ *LTS\_*ε.*remove\_*ε *v*)*"* **by** (*metis p1\_*γ*1\_p\_u append\_Cons append\_Nil step\_relp\_append*) **have**  $\mathcal{L}(p, \text{LTS\_}\varepsilon \text{.}remove \text{I} \varepsilon \in u \text{ or } \gamma' \text{ } \# \text{ } \text{LTS\_}\varepsilon \text{.} remove \text{I} \varepsilon \in v) = (p, \text{ } \text{LTS\_}\varepsilon \text{.} remove \text{I} \varepsilon \in w)$ **by** (*metis LTS\_*ε.*remove\_*ε*\_Cons\_tl LTS\_*ε.*remove\_*ε*\_append\_dist append\_Cons append\_Nil w\_split hd\_Cons\_tl list*.*distinct*(*1* ) *list*.*inject*) **then show** *?thesis*  $u$ sing *False p1\_*γ1 $\gamma''$ \_*v\_p\_u* $\gamma''$ *v p2\_*γ2 $\varepsilon$ *v\_p1\_*γ1 $\gamma''$ *v*  $q$ \_nlq\_p2\_γ2 $\varepsilon$ *v* **by** (*metis* (*no\_types*, *lifting*) *ind rtranclp\_trans*) **qed qed qed qed** — Corresponds to Schwoon's lemma 3.4 **lemma** *rtranclp\_post\_star\_rules\_constains\_successors*: **assumes** *"post\_star\_rules*<sup>∗</sup>\* *A A*<sup>*/*</sup> **assumes** *"inits* ⊆ *LTS*.*srcs A"* **assumes** *"isols* ⊆ *LTS*.*isolated A"*  $\textbf{assumes} \text{``(Init } p, w, q) \in \textit{LTS}.\textit{trans\_star } A'$ shows "( $\neg is\_Isolated q \rightarrow (\exists p' w'. (Init p', w', q) \in LTS\_ \varepsilon.trans\_star\_ \varepsilon A \wedge (p', w') \Rightarrow^* (p, LTS\_ \varepsilon.\nremove\_ \varepsilon A \wedge (p', w'))$ *w*))) ∧  $(i\mathbf{s}\_\mathbf{s}\_\mathbf{s}$  (*the*  $(\mathbf{s}\_\mathbf{s}\_\mathbf{s}\_\mathbf{s} + (\mathbf{s}\_\mathbf{s}\_\mathbf{s}\_\mathbf{s} + (\mathbf{s}\_\mathbf{s}\_\mathbf{s}\_\mathbf{s} + (\mathbf{s}\_\mathbf{s}\_\mathbf{s}\_\mathbf{s} + (\mathbf{s}\_\mathbf{s}\_\mathbf{s}\_\mathbf{s} + (\mathbf{s}\_\mathbf{s}\_\mathbf{s}\_\mathbf{s} + (\mathbf{s}\_\mathbf{s}\_\mathbf{s} + \mathbf{s}\_\mathbf{s} + (\mathbf{s}\_\mathbf{s}\_\mathbf{s} + \mathbf{s}\_\mathbf{s} + \mathbf{s}\_\mathbf{s} + \mathbf$ **using** *rtranclp\_post\_star\_rules\_constains\_successors\_states assms* **by** (*metis LTS*.*trans\_star\_trans\_star\_states*)

— Corresponds to Schwoon's lemma 3.4

**lemma** *post\_star\_rules\_saturation\_constains\_successors*:  $\textbf{assumes}$  "saturation post\_star\_rules A A''

**assumes** *"inits* ⊆ *LTS*.*srcs A"* **assumes** *"isols* ⊆ *LTS*.*isolated A"*  $\textbf{assumes} \text{``(Init } p, w, q) \in \textit{LTS}.\textit{trans\_star } A'$ shows "( $\neg is\_Isolated q \rightarrow (\exists p' w'. (Init p', w', q) \in LTS\_ \varepsilon.trans\_star\_ \varepsilon A \wedge (p', w') \Rightarrow^* (p, LTS\_ \varepsilon.\nremove\_ \varepsilon A \wedge (p', w'))$ *w*))) ∧  $(i\mathbf{s}\_\mathbf{s}\_\mathbf{s}$  (*the*  $(\mathbf{s}\_\mathbf{s}\_\mathbf{s}\_\mathbf{s} + (\mathbf{s}\_\mathbf{s}\_\mathbf{s}\_\mathbf{s} + (\mathbf{s}\_\mathbf{s}\_\mathbf{s}\_\mathbf{s} + (\mathbf{s}\_\mathbf{s}\_\mathbf{s}\_\mathbf{s} + (\mathbf{s}\_\mathbf{s}\_\mathbf{s}\_\mathbf{s} + (\mathbf{s}\_\mathbf{s}\_\mathbf{s}\_\mathbf{s} + (\mathbf{s}\_\mathbf{s}\_\mathbf{s} + \mathbf{s}\_\mathbf{s} + (\mathbf{s}\_\mathbf{s}\_\mathbf{s} + \mathbf{s}\_\mathbf{s} + \mathbf{s}\_\mathbf{s} + \mathbf$ **using** *rtranclp\_post\_star\_rules\_constains\_successors assms saturation\_def* **by** *metis* — Corresponds to one direction of Schwoon's theorem 3.3 **theorem** *post\_star\_rules\_subset\_post\_star\_lang*: **assumes** *"post\_star\_rules*<sup>∗</sup>\* *A A*<sup>*/*</sup> **assumes** *"inits* ⊆ *LTS*.*srcs A"* **assumes** *"isols* ⊆ *LTS*.*isolated A"* **shows** "{*c. accepts\_* $\epsilon$  *A' c*}  $\subseteq$  *post\_star* (*lang\_* $\epsilon$  *A*)<sup>"</sup> **proof**  $\textbf{fix } c :: \text{``(}'ctr\_loc, \text{ 'label)} conf'$ **define** *p* **where**  $\overset{a}{p} = fst \ c$ " **define** *w* **where**  $\omega w = \text{ and } c$ **assume**  $C \in \{c. \text{ accepts\_ε } A' \ c\}$ **then have** "accepts\_ $\epsilon$  A'  $(p,w)$ " **unfolding** *p\_def w\_def* **by** *auto* **then obtain** *q* where  $q\_p$ : " $q \in \text{fnals}$ " "(*Init p, w, q*)  $\in \text{LTS}\_\text{E}.trans\_star\_\in A'$ ' **unfolding** *accepts\_*ε*\_def* **by** *auto* **then obtain**  $w'$  where  $w'$  def: "LTS\_ $\varepsilon$ . $\varepsilon$  are  $w'$   $w \wedge (Init p, w', q) \in LTS$ .*trans\_star A''* **by** (*meson LTS\_*ε.*trans\_star\_*ε*\_iff\_*ε*\_exp\_trans\_star*) **then have** path: "(Init p, w', q)  $\in$  *LTS*.*trans\_star A''* **by** *auto* **have** *"*¬ *is\_Isolated q"* **using**  $F\_not\_Ext$   $q\_p(1)$  by *blast* then obtain p' w'a where "(Init p', w'a, q)  $\in$  LTS\_ $\varepsilon$ .trans\_star\_ $\varepsilon$  A  $\wedge$  (p', w'a)  $\Rightarrow^*$  (p, LTS\_ $\varepsilon$ .remove\_ $\varepsilon$  w')' **using** *rtranclp\_post\_star\_rules\_constains\_successors*[*OF assms*(*1* ) *assms*(*2* ) *assms*(*3* ) *path*] **by** *auto* **then have**  $\lq$ <sup>*"*</sup>(*Init p'*, *w'a*, *q*)  $\in \text{LTS\_}\varepsilon.\text{trans\_star\_}\varepsilon$  *A*  $\wedge$   $(p', w'a) \Rightarrow^* (p, w)$ <sup>\*</sup>  $\textbf{using } w' \_def$ **by** (*metis LTS\_*ε.ε*\_exp\_def LTS\_*ε.*remove\_*ε*\_def*  $\langle LTS\_ \varepsilon.\varepsilon \_exp \ w' \ w \wedge (Init \ p, \ w', \ q) \in LTS.$ *trans\_star A'* **then have**  $\alpha(p,w) \in post\_star$  (*lang\_c A)*<sup>"</sup> **using**  $\{q \in \text{fnals}\}$  **unfolding** *LTS*.*post\_star\_def accepts\_* $\varepsilon$ *\_def lang\_* $\varepsilon$ *\_def* by *fastforce* **then show**  $^nc \in post\_star$  (*lang\_c A*)<sup>*n*</sup> **unfolding** *p\_def w\_def* **by** *auto* **qed** — Corresponds to Schwoon's theorem 3.3 **theorem** *post\_star\_rules\_accepts\_* $\varepsilon$ *\_correct*:  $\textbf{assumes}$  "saturation post\_star\_rules A A'' **assumes** *"inits* ⊆ *LTS*.*srcs A"* **assumes** *"isols* ⊆ *LTS*.*isolated A"* **shows** "{*c*. *accepts\_ε*  $A'$ *c*} = *post\_star* (*lang\_ε*  $A$ )<sup>"</sup> **proof** (*rule*; *rule*)  $\textbf{fix } c :: \text{``(}'ctr\_loc, \text{ 'label)} conf'$ **define** *p* **where**  $\omega p = fst \ c$ **define**  $w$  **where**  $w = \text{snd } c$ **assume**  $^ac \in post\_star$  (*lang\_c A*)<sup>*n*</sup> then obtain  $p' w'$  where  $f''(p', w') \Rightarrow^* (p, w) \wedge (p', w') \in \text{lang\_} \in A'$ **by** (*auto simp*: *post\_star\_def p\_def w\_def*) **then have** "accepts\_ $\epsilon$  A'  $(p, w)$ "  $using \, lemma_3_3[$  *of p'*  $w'p w A A'$  *assms*(1) by auto **then have**  $``accepts$ *\_ε*  $A'$   $c"$ **unfolding** *p\_def w\_def* **by** *auto* **then show**  $C \in \{c. \text{ accepts\_$\varepsilon$} \mid A' \ c\}$ **by** *auto* **next**  $\textbf{fix } c :: \text{``(}'ctr\_loc, \text{ 'label)} conf'$ **assume**  $C \in \{c. \text{ accepts\_ε } A' \ c\}$ 

**then show**  $C \in post\_star$  (*lang*  $\in A$ )<sup>"</sup> **using** *assms post\_star\_rules\_subset\_post\_star\_lang* **unfolding** *saturation\_def* **by** *blast* **qed**

```
— Corresponds to Schwoon's theorem 3.3
theorem post_star_rules_correct:
 \textbf{assumes} "saturation post_star_rules A A''
 assumes "inits ⊆ LTS.srcs A"
 assumes "isols ⊆ LTS.isolated A"
 shows "lang_\epsilon A' = post\_star (lang_\epsilon A)"
 using assms lang_ε_def post_star_rules_accepts_ε_correct by presburger
```
**end**

## <span id="page-46-0"></span>**5.5 Intersection Automata**

**definition** accepts\_inters :: "(('ctr\_loc, 'noninit, 'label) state \* ('ctr\_loc, 'noninit, 'label) state, 'label) transition set  $\Rightarrow (('ctr\_loc, 'noninit, 'label) state * ('ctr\_loc, 'noninit, 'label) state) set \Rightarrow ('ctr\_loc, 'label) conf \Rightarrow bool'$  where *"accepts\_inters ts finals* ≡ λ(*p*,*w*). (∃ *qq* ∈ *finals*. ((*Init p*, *Init p*),*w*,*qq*) ∈ *LTS*.*trans\_star ts*)*"*

**lemma** *accepts\_inters\_accepts\_aut\_inters*: **assumes** *"ts12* = *inters ts1 ts2"* **assumes** *"finals12* = *inters\_finals finals1 finals2"* shows "accepts\_inters ts12 finals12  $(p, w) \longleftrightarrow$ *Intersection\_P\_Automaton*.*accepts\_aut\_inters ts1 Init finals1 ts2 finals2 p w"* **by** (*simp add*: *Intersection\_P\_Automaton*.*accepts\_aut\_inters\_def PDS\_with\_P\_automata*.*inits\_def*

*P\_Automaton*.*accepts\_aut\_def accepts\_inters\_def assms*)

**definition** lang\_inters :: "(('ctr\_loc, 'noninit, 'label) state \* ('ctr\_loc, 'noninit, 'label) state, 'label) transition set  $\Rightarrow$  (('ctr\_loc, 'noninit, 'label) state  $\ast$  ('ctr\_loc, 'noninit, 'label) state) set  $\Rightarrow$  ('ctr\_loc, 'label) conf set" where *"lang\_inters ts finals* = {*c*. *accepts\_inters ts finals c*}*"*

**lemma** *lang\_inters\_lang\_aut\_inters*:

**assumes** *"ts12* = *inters ts1 ts2"*

**assumes** *"finals12* = *inters\_finals finals1 finals2"*

**shows** " $(\lambda(p,w)$ .  $(p, w))$  *' lang\_inters ts12 finals12 =* 

*Intersection\_P\_Automaton*.*lang\_aut\_inters ts1 Init finals1 ts2 finals2"* **using** *assms*

**by** (*auto simp*: *Intersection\_P\_Automaton*.*lang\_aut\_inters\_def Intersection\_P\_Automaton*.*inters\_accept\_iff accepts\_inters\_accepts\_aut\_inters lang\_inters\_def is\_Init\_def PDS\_with\_P\_automata*.*inits\_def P\_Automaton*.*accepts\_aut\_def image\_iff* )

**lemma** *inters\_accept\_iff* :

**assumes** *"ts12* = *inters ts1 ts2"*

**assumes** *"finals12* = *inters\_finals* (*PDS\_with\_P\_automata*.*finals final\_initss1 final\_noninits1* ) (*PDS\_with\_P\_automata*.*finals final\_initss2 final\_noninits2* )*"*

**shows**

 $\text{``accepts\_inters ts12 \, finals12 }$   $(p,w) \longleftrightarrow$ *PDS\_with\_P\_automata*.*accepts final\_initss1 final\_noninits1 ts1* (*p*,*w*) ∧ *PDS\_with\_P\_automata*.*accepts final\_initss2 final\_noninits2 ts2* (*p*,*w*)*"* **using** *accepts\_inters\_accepts\_aut\_inters Intersection\_P\_Automaton*.*inters\_accept\_iff assms* **by** (*simp add*: *Intersection\_P\_Automaton*.*inters\_accept\_iff accepts\_inters\_accepts\_aut\_inters PDS\_with\_P\_automata*.*accepts\_accepts\_aut*) **lemma** *inters\_lang*: **assumes** *"ts12* = *inters ts1 ts2"* **assumes** *"finals12* = *inters\_finals* (*PDS\_with\_P\_automata*.*finals final\_initss1 final\_noninits1* )

(*PDS\_with\_P\_automata*.*finals final\_initss2 final\_noninits2* )*"*

**shows** *"lang inters ts12 finals12* =

```
PDS_with_P_automata.lang final_initss1 final_noninits1 ts1 ∩
```
**using** *assms* **by** (*auto simp add*: *PDS\_with\_P\_automata*.*lang\_def inters\_accept\_iff lang\_inters\_def*)

### <span id="page-47-0"></span>**5.6 Intersection epsilon-Automata**

**context** *PDS\_with\_P\_automata* **begin**

```
interpretation LTS transition_rel .
notation step_relp (\text{infix} "\Rightarrow " 80)
\textbf{notation} \ \textit{step\_starp} \ (\textbf{infix} \ \ \text{``} \Rightarrow \text{``} \ \text{''} \ \text{80})
```
**definition**  $accepts_c_inters$ :: "(('ctr\_loc, 'noninit, 'label) *state* \* ('ctr\_loc, 'noninit, 'label) *state*, 'label option) *transition set*  $\Rightarrow$  ('ctr\_loc, 'label) conf  $\Rightarrow$  bool" where *"accepts\_*ε*\_inters ts* ≡ λ(*p*,*w*). (∃ *q1* ∈ *finals*. ∃ *q2* ∈ *finals*. ((*Init p*, *Init p*),*w*,(*q1* ,*q2* )) ∈ *LTS\_*ε.*trans\_star\_*ε

```
ts)"
```
definition  $lang_c_{\text{inter}}$  :: "(('ctr\_loc, 'noninit, 'label) state  $\ast$  ('ctr\_loc, 'noninit, 'label) state, 'label option) tran $sition set \Rightarrow ('ctr\_loc, 'label) conf set"$  where  $\lq$ *"lang\_*ε*\_inters ts* = {*c. accepts\_ε\_inters ts c*}*"* 

```
lemma trans_star_trans_star_ε_inter:
  assumes "LTS_\epsilon.ε exp w1 w"
  assumes "LTS_ε.ε_exp w2 w"
  assumes \mathcal{L}(p1, w1, p2) \in \text{LTS}trans_star ts1"
  assumes \mathcal{L}(q1, w2, q2) \in \text{LTS}.trans\_star ts2"
  shows \mathcal{L}((p1,q1), w:: \text{ 'label list}, (p2,q2)) \in \text{LTS\_}\varepsilon.\text{trans\_star\_}\varepsilon (\text{inters\_}\varepsilon \text{ ts1 ts2})'using assms
proof (induction "length w1 + length w2" arbitrary: w1 w2 w p1 q1 rule: less_induct)
  case less
  then show ?case
  proof (cases "\exists \alpha \ w1' w2' \beta, w1 = Some \ \alpha \# w1' \land w2 = Some \ \beta \# w2'")
    case True
    from True obtain \alpha \beta w1' w2' where True":
       \omega u = Some \alpha \# w1'"w2=Some β#w2'
       by auto
    have ^{\mu} \alpha = \betaby (metis True''(1) True''(2) LTS\_ \varepsilon \cdot \varepsilon \cdot \then have True':
       \omega u = Some \alpha \# w1'"w2=Some α \# w2"
       using True" by auto
     define w' where \sqrt{w'} = tl \, w'obtain p' where p' \_\ p: \ f(p1, \textit{Some } \alpha, p') \in \textit{ts1} \land (p', \textit{w1}', p2) \in \textit{LTS}.\textit{trans\_star} \textit{ts1}'using less True'(1) by (metis LTS_\varepsilon.trans_star_cons_\varepsilon)
     obtain q' where q'_p: q'_q, Some \alpha, q') \in ts2 \wedge(q', w_2', q_2) \in LTS.trans_star ts2'
       using less True'(2) by (metis LTS_\varepsilon.trans_star_cons_\varepsilon)
     have ind: \lq((p', q'), \lq, p, q, q) \in \text{LTS\_$\varepsilon$}.trans\_star{\_$\varepsilon$} (inters{\_$\varepsilon$} ts1 ts2)"
    proof −
       have "length w1' + \text{length } w2' < \text{length } w1 + \text{length } w2"
          using True'(1) True'(2) by simpmoreover
       have \ ^{u}LTS_ε.ε_exp w1' w'<sup>2</sup>
          by (metis (no_types) LTS_\varepsilon.\varepsilon_exp_def less(2) True'(1) list.map(2) list.sel(3)
               option.simps(3) removeAll.simps(2) w'<sub>def</sub>)
       moreover
       have "LTS\_ \varepsilon.\varepsilon\_exp w2' w'by (metis (no_types) LTS_\varepsilon.\varepsilon_exp_def less(3) True'(2) list.map(2) list.sel(3)
               option.simps(3) removeAll.simps(2) w'<sub>def</sub>)
       moreover
       \mathbf{have} "(p', w1', p2) \in \text{LTS}.trans\_star ts1"
          using p'_p by simpmoreover
       \mathbf{have} "(q', w2', q2) \in \text{LTS}.trans\_star ts2"
          using q'_p by simp
```
**ultimately** show  $\mathcal{L}((p', q'), w', p\mathcal{Z}, q\mathcal{Z}) \in \text{LTS\_}\varepsilon.\text{trans\_star\_}\varepsilon \text{ (inters\_}\varepsilon \text{ ts1 ts2})$  $\textbf{using } \textit{less}(1) [\textit{of w1}' \textit{w2}' \textit{w}' \textit{p}' \textit{q}'] \textbf{ by } \textit{auto}$ **qed moreover have**  $\lq((p1, q1), \text{Some } \alpha, (p', q')) \in (\text{inters\_$\varepsilon$} \text{ } ts1 \text{ } ts2)$ **by** (*simp add: inters\_* $\epsilon$ *\_def*  $p'$ *\_p*  $q'$ *\_p*) **ultimately have**  $\lq{n}(p1, q1), \alpha \# w', p2, q2) \in \text{LTS\_$\varepsilon$}.trans\_star{\_\varepsilon} (inters{\_\varepsilon} ts1 \; ts2)$ **by** (*meson LTS\_*ε.*trans\_star\_*ε.*trans\_star\_*ε*\_step\_*γ) **moreover** have *"length*  $w > 0$ "  $using$   $less(3)$   $True'$   $LTS\_ \varepsilon \text{.} \varepsilon\_exp\_Some\_length$  by metis **moreover have** *"hd w* =  $\alpha$ " **using**  $less(3)$   $True'$   $LTS$ *\_ε.ε\_exp\_Some\_hd* **by**  $metis$ **ultimately show** *?thesis*  $using w'_\text{def}$  by *force* **next case** *False* **note**  $False$  outer outer outer outer =  $False$ **show** *?thesis* **proof** (*cases* " $w1 = \Box \land w2 = \Box$ ") **case** *True* **then have** *same*:  $\omega p1 = p2 \wedge q1 = q2$ " **by** (*metis LTS*.*trans\_star\_empty less.prems*(3) *less.prems*(4)) have  $\omega = \omega$ **using** *True less*(*2* ) *LTS\_*ε.*exp\_empty\_empty* **by** *auto* **then show** *?thesis* **using** *less True* **by** (*simp add*: *LTS\_*ε.*trans\_star\_*ε.*trans\_star\_*ε*\_refl same*) **next case** *False* **note** *False\_outer\_outer\_outer* = *False* **show** *?thesis*  $\mathbf{proof}$  (*cases* " $\exists w1'. w1 = \epsilon \#w1'$ ") **case** *True*  $then obtain w1' where True'.$  $\omega u = \varepsilon \# w1'$ **by** *auto* **obtain**  $p'$  where  $p' \_p:$   $\lq(p_1, \varepsilon, p') \in \text{ts1} \land (p', \text{w1}', p_2) \in \text{LTS}.\text{trans\_star}$  ts1'  $using$  *less*  $True'(1)$  **by**  $(metis$  *LTS\_* $\varepsilon$ *.trans\_star\_cons\_* $\varepsilon$ ) **have**  $q'$ *\_p*: *"* ( $q1$ ,  $w2$ ,  $q2$ ) ∈ *LTS*.*trans\_star ts2*" **using** *less* **by** (*metis*) **have** *ind*:  $\lq((p', q1), w, p2, q2) \in \text{LTS\_}\varepsilon$ .*trans\_star\_* $\varepsilon$  (*inters\_c ts1 ts2*)<sup>*n*</sup> **proof** − have "length  $w1'$  + *length*  $w2$  < *length*  $w1$  + *length*  $w2$ "  $using True'(1)$  by  $simp$ **moreover have**  $^{\omega}LTS \in \mathscr{E}$  *exp w1'*  $w"$ **by** (*metis* (*no\_types*) *LTS\_* $\varepsilon.\varepsilon$ *\_exp\_def less*(2) *True'*(1) *removeAll.simps*(2)) **moreover have** *"LTS\_*ε.ε*\_exp w2 w"* **by** (*metis* (*no\_types*) *less*(*3* )) **moreover**  $\mathbf{have}$  " $(p', w1', p2) \in \text{LTS}.trans\_star$  ts1"  $using p'_p$  by  $simp$ **moreover have**  $\mathscr{L}(q1, w2, q2) \in \text{LTS}.$ *trans\_star ts2*"  $using q'_p$  by  $simp$ **ultimately** show  $\mathcal{L}((p', q1), w, p2, q2) \in \text{LTS\_}\varepsilon.\text{trans\_star\_}\varepsilon \text{ (inters\_}\varepsilon \text{ ts1 ts2)}$ 

 $using$   $less(1)$  [of w1' w2 w p' q1] **by** auto **qed moreover have**  $\mathcal{L}((p1, q1), \varepsilon, (p', q1)) \in (inters\_ \varepsilon \text{ ts1 ts2})^{\frac{1}{2}}$ **by** (*simp add: inters\_ε\_def p'\_p q'\_p*) **ultimately have**  $\mathcal{L}((p1, q1), w, p2, q2) \in \text{LTS}_{\epsilon}.trans\_star_{\epsilon}$  (*inters\_ε ts1 ts2*)<sup>"</sup> **using** *LTS\_*ε.*trans\_star\_*ε.*simps* **by** *fastforce* **then show** *?thesis* **by** *force* **next case** *False* **note** *False\_outer\_outer* = *False* **then show** *?thesis* **proof**  $(\text{cases} \text{ "}\exists \text{ w2}'. \text{ w2} = \varepsilon \text{ # } \text{ w2}'$ ") **case** *True* then obtain  $w2'$  where *True'*: *"w2=ε*#*w2'* **by** *auto*  $\mathbf{have} \ \ p'_p$ :  $\ (p1, \ w1, \ p2) \in \text{LTS}.$ *trans\_star ts1"* **using** *less* **by** (*metis*) **obtain**  $q'$  where  $q' \_p:$   $\lq(q, \varepsilon, q') \in ts\mathcal{Z} \land (q', w\mathcal{Z}', q\mathcal{Z}) \in \text{LTS}.$ *trans\_star ts2'*  $using$  *less*  $True'(1)$  **by**  $(metis$   $LTS\_ \varepsilon$ .*trans\_star\_cons\_* $\varepsilon)$ **have** *ind*:  $\lq((p1, q'), w, p2, q2) \in \text{LTS\_}\varepsilon$ .*trans\_star\_* $\varepsilon$  (*inters\_c ts1 ts2*)<sup>*n*</sup> **proof** − have "length  $w1$  + *length*  $w2' <$  *length*  $w1$  + *length*  $w2$ "  $using True'(1) True'(1)$  by  $simp$ **moreover have**  $\ ^{\omega}LTS \_ \varepsilon.\varepsilon \_ exp \ \ w1 \ w''$ **by** (*metis* (*no\_types*) *less*(*2* )) **moreover have**  $\ ^{\mu}LTS$ *\_ε.ε\_exp w2' w"* **by** (*metis* (*no\_types*) *LTS\_* $\varepsilon.\varepsilon$ *\_exp\_def less*(*3*) *True*'(*1*) *removeAll.simps*(*2*)) **moreover** have  $''(p1, w1, p2) \in LTS.$ *trans\_star ts1*"  $using p'_p$  by  $simp$ **moreover**  $\mathbf{have} \text{``}(q', w2', q2) \in \text{LTS}.trans\_star \text{ ts2''}$  $using q'_p$  by  $simp$ **ultimately** show  $\mathcal{L}((p1, q'), w, p2, q2) \in \text{LTS\_}\varepsilon.\text{trans\_star\_}\varepsilon \text{ (inters\_}\varepsilon \text{ ts1 ts2})'$  $using$   $less(1)$ [of w1 w2' w p1 q'] by auto **qed moreover have**  $\mathcal{L}((p1, q1), \varepsilon, (p1, q')) \in (inters\_ \varepsilon \text{ ts1 ts2})$ **by** (*simp add: inters*  $\epsilon$  *def p' p q' p*) **ultimately have**  $\mathcal{L}((p1, q1), w, p2, q2) \in \text{LTS}_{\epsilon}$ .*trans\_star\_ε* (*inters\_ε ts1 ts2*)<sup>*n*</sup> **using** *LTS\_*ε.*trans\_star\_*ε.*simps* **by** *fastforce* **then show** *?thesis* **by** *force* **next case** *False* **then have**  $\mathcal{L}(w1 = \| \wedge (\exists \alpha \ w2'. w2 = Some \alpha \# w2') \vee ((\exists \alpha \ w1'. w1 = Some \alpha \# w1') \wedge w2 = \|)'$ **using** *False\_outer\_outer False\_outer\_outer\_outer False\_outer\_outer\_outer\_outer* **by** (*metis neq\_Nil\_conv option*.*exhaust\_sel*) **then show** *?thesis* **by** (*metis LTS\_* $\varepsilon.\varepsilon$ *\_exp\_def LTS\_* $\varepsilon.\varepsilon$ *\_exp\_Some\_length less.prems*(1,2) less\_numeral\_extra(3)  $list \, \textit{simps}(8) \, \textit{list} \, \textit{size}(3) \, \textit{removeAll} \, \textit{simps}(1)$ **qed qed**

**qed qed qed lemma** *trans\_star\_*ε*\_inter*: **assumes**  $\mathcal{L}(p1, w:: 'label list, p2) \in \text{LTS\_}\varepsilon.\text{trans\_star\_}\varepsilon \text{ } \text{ } t \text{s1'}.$ **assumes**  $\mathcal{L}(q1, w, q2) \in \text{LTS\_}\varepsilon.\text{trans\_star\_}\varepsilon$  *ts2*" shows  $\mathcal{L}((p1, q1), w, (p2, q2)) \in \text{LTS\_}\varepsilon.\text{trans\_star\_}\varepsilon (\text{inters\_}\varepsilon \text{ts1 ts2})$ **proof** − **have** *"*∃ *w1* <sup>0</sup> . *LTS\_*ε.ε*\_exp w1* <sup>0</sup> *w* ∧ (*p1* , *w1* <sup>0</sup> , *p2* ) ∈ *LTS*.*trans\_star ts1"* **using** *assms* **by** (*simp add*: *LTS\_*ε.*trans\_star\_*ε*\_*ε*\_exp\_trans\_star*) **then obtain**  $w1'$  where  $"LTS\_ \varepsilon \text{.} \varepsilon \text{.} exp w1' w \wedge (p1, w1', p2) \in LTS}.$  *trans\_star ts1'* **by** *auto* **moreover have** *"*∃ *w2* <sup>0</sup> . *LTS\_*ε.ε*\_exp w2* <sup>0</sup> *w* ∧ (*q1* , *w2* <sup>0</sup> , *q2* ) ∈ *LTS*.*trans\_star ts2"* **using** *assms* **by** (*simp add*: *LTS\_*ε.*trans\_star\_*ε*\_*ε*\_exp\_trans\_star*) **then obtain**  $w2'$  where  $UTS$ <sub> $\epsilon$ </sub>. $\varepsilon$ <sub> $P$ </sub> $ev$  $w2'$   $w \wedge (q1, w2', q2) \in \text{LTS}.$ *trans\_star ts2'* **by** *auto* **ultimately show** *?thesis* **using** *trans\_star\_trans\_star\_*ε*\_inter* **by** *metis* **qed lemma** *inters\_trans\_star\_*ε*1* : **assumes**  $\text{``}(p1q2, w:: \text{'}label list, p2q2) \in \text{LTS\_}\varepsilon.\text{trans\_star\_}\varepsilon (\text{inters\_}\varepsilon \text{~ts1~ts2})\text{''}$ shows "( $fst p1q2$ , *w*,  $fst p2q2$ )  $\in$  *LTS\_* $\varepsilon$ *.trans\_star\_* $\varepsilon$  *ts1"* **using** *assms* **proof** (*induction rule*: *LTS\_*ε.*trans\_star\_*ε.*induct*[*OF assms*(*1* )]) **case** (*1 p*) **then show** *?case* **by** (*simp add*: *LTS\_*ε.*trans\_star\_*ε.*trans\_star\_*ε*\_refl*) **next case**  $(2 p \gamma q' w q)$ **then have** *ind*:  $f(fst q', w, fst q) \in \text{LTS\_}\varepsilon$ *.trans\_star\_* $\varepsilon$  *ts1*" **by** *auto* **from**  $2(1)$  **have**  $\lq(p, Some \gamma, q') \in$  $\{((p1, q1), \alpha, p2, q2) | p1 q1 \alpha p2 q2, (p1, \alpha, p2) \in ts1 \wedge (q1, \alpha, q2) \in ts2 \} \cup$  $\{((p1, q1), \varepsilon, p2, q1) | p1 p2 q1. (p1, \varepsilon, p2) \in ts1\} \cup$  $\{((p1, q1), \varepsilon, p1, q2) | p1 q1 q2, (q1, \varepsilon, q2) \in ts1\}$ **unfolding** *inters\_*ε*\_def* **by** *auto* **moreover {** assume " $(p, Some \gamma, q') \in \{((p1, q1), \alpha, p2, q2) | p1 q1 \alpha p2 q2 \ldots (p1, \alpha, p2) \in ts1 \land (q1, \alpha, q2) \in ts2 \}$ " then have " $\exists p1 q1. p = (p1, q1) \land (\exists p2 q2. q' = (p2, q2) \land (p1, Some \gamma, p2) \in ts1 \land (q1, Some \gamma, q2) \in s1$ *ts2* )*"* **by** *simp* **then obtain**  $p1 q1$  where  ${}^{\mu}p = (p1, q1) \wedge (\exists p2 q2 \cdot q' = (p2, q2) \wedge (p1, Some \gamma, p2) \in \text{ts1} \wedge (q1, Some \gamma,$  $q2$   $\in$  *ts2* )<sup>"</sup> **by** *auto* **then have** *?case* **using** *LTS*  $\varepsilon$ *trans star*  $\varepsilon$ *frans star*  $\varepsilon$  *step*  $\gamma$  *ind* **by** *fastforce* **} moreover { assume**  $\{ (p, Some \gamma, q') \in \{ ((p1, q1), \varepsilon, p2, q1) | p1 p2 q1. (p1, \varepsilon, p2) \in ts1 \}$ **then have** *?case* **by** *auto* **} moreover { assume**  $\{ (p, Some \gamma, q') \in \{ ((p1, q1), \varepsilon, p1, q2) | p1 q1 q2. (q1, \varepsilon, q2) \in ts1 \}$ **then have** *?case* **by** *auto*

**} ultimately show** *?case* **by** *auto* **next case**  $(3 p q' w q)$ **then have** *ind*: "(*fst q', w, fst q)*  $\in$  *LTS\_* $\varepsilon$ *.trans\_star\_* $\varepsilon$  *ts1"* **by** *auto* **from**  $3(1)$  **have**  $\lq(p, \varepsilon, q') \in$  $\{((p1, q1), \alpha, (p2, q2)) \mid p1 q1 \alpha p2 q2 \ldots (p1, \alpha, p2) \in \text{ts1} \wedge (q1, \alpha, q2) \in \text{ts2}\} \cup$  ${((p1, q1), \varepsilon, (p2, q1)) | p1 p2 q1. (p1, \varepsilon, p2) \in ts1}$  $\{((p1, q1), \varepsilon, (p1, q2)) \mid p1 \ q1 \ q2. (q1, \varepsilon, q2) \in ts2\}$ **unfolding** *inters\_*ε*\_def* **by** *auto* **moreover {** assume " $(p, \varepsilon, q') \in \{((p1, q1), \alpha, p2, q2) | p1 q1 \alpha p2 q2, (p1, \alpha, p2) \in ts1 \wedge (q1, \alpha, q2) \in ts2\}$ " then have " $\exists p1 q1. p = (p1, q1) \land (\exists p2 q2. q' = (p2, q2) \land (p1, \varepsilon, p2) \in ts1 \land (q1, \varepsilon, q2) \in ts2)'$ **by** *simp* then obtain p1 q1 where " $p = (p1, q1) \wedge (\exists p2 q2. q' = (p2, q2) \wedge (p1, \varepsilon, p2) \in ts1 \wedge (q1, \varepsilon, q2) \in ts2)'$ **by** *auto* **then have** *?case* **using** *LTS\_*ε.*trans\_star\_*ε.*trans\_star\_*ε*\_step\_*ε *ind* **by** *fastforce* **} moreover { assume**  $\{ (p, \varepsilon, q') \in \{ ((p1, q1), \varepsilon, p2, q1) | p1 p2 q1. (p1, \varepsilon, p2) \in ts1 \}$ **then have**  $\mathbf{H} \ni p1 \ p2 \ q1 \ni p = (p1, q1) \land q' = (p2, q1) \land (p1, \varepsilon, p2) \in \mathbf{t} \mathbf{S} \ni \mathbf{t} \ni p$ **by** *auto* **then obtain**  $p1 p2 q1$  where  ${}^{a}p = (p1, q1) \wedge q' = (p2, q1) \wedge (p1, \varepsilon, p2) \in t31$ " **by** *auto* **then have** *?case* **using** *LTS\_*ε.*trans\_star\_*ε.*trans\_star\_*ε*\_step\_*ε *ind* **by** *fastforce* **} moreover { assume**  $\mathcal{L}(p, \varepsilon, q') \in \{((p1, q1), \varepsilon, p1, q2) | p1 q1 q2, (q1, \varepsilon, q2) \in ts2\}$ **then have**  $\mathbf{H} \ni p1 \ q1 \ q2 \nvert p = (p1, q1) \wedge q' = (p1, q2) \wedge (q1, \varepsilon, q2) \in ts2$ " **by** *auto* **then obtain**  $p1$   $q1$   $q2$  where  $\overset{a}{p} = (p1, q1) \land q' = (p1, q2) \land (q1, \varepsilon, q2) \in ts2$ " **by** *auto* **then have** *?case* **using** *LTS\_*ε.*trans\_star\_*ε.*trans\_star\_*ε*\_step\_*ε *ind* **by** *fastforce* **} ultimately show** *?case* **by** *auto* **qed lemma** *inters\_trans\_star\_*ε: **assumes**  $\text{``}(p1q2, w:: \text{'}label list, p2q2) \in \text{LTS\_}\varepsilon.\text{trans\_star\_}\varepsilon (\text{inters\_}\varepsilon \text{~ts1~ts2})\text{''}$ **shows** " $(\text{snd } p1q2, w, \text{snd } p2q2) \in \text{LTS} \in \text{trans} \text{star} \in \text{ts2"}$ **using** *assms* **proof** (*induction rule*: *LTS\_*ε.*trans\_star\_*ε.*induct*[*OF assms*(*1* )]) **case** (*1 p*) **then show** *?case* **by** (*simp add*: *LTS*  $\varepsilon$ *trans star*  $\varepsilon$ *frans star*  $\varepsilon$ *refl*) **next case**  $(2 p \gamma q' w q)$ **then have** *ind*: " $(snd q', w, snd q) \in \text{LTS\_}\varepsilon \cdot \text{trans\_}star \varepsilon \text{ ts2"}$ **by** *auto* **from**  $2(1)$  **have**  $\lq(p, Some \gamma, q') \in$  $\{((p1, q1), \alpha, p2, q2) | p1 q1 \alpha p2 q2, (p1, \alpha, p2) \in ts1 \wedge (q1, \alpha, q2) \in ts2 \} \cup$  $\{((p1, q1), \varepsilon, p2, q1) | p1 p2 q1. (p1, \varepsilon, p2) \in ts1\} \cup$ 

 $\{((p1, q1), \varepsilon, p1, q2) | p1 q1 q2, (q1, \varepsilon, q2) \in ts2\}$ **unfolding** *inters\_*ε*\_def* **by** *auto* **moreover {** assume " $(p, Some \gamma, q') \in \{((p1, q1), \alpha, p2, q2) | p1 q1 \alpha p2 q2, (p1, \alpha, p2) \in ts1 \land (q1, \alpha, q2) \in ts2\}$ " then have " $\exists p1 q1. p = (p1, q1) \land (\exists p2 q2. q' = (p2, q2) \land (p1, Some \gamma, p2) \in ts1 \land (q1, Some \gamma, q2) \in s1$ *ts2* )*"* **by** *simp* **then obtain**  $p1$   $q1$  where  ${}^{\mu}p = (p1, q1) \wedge (\exists p2 \ q2 \cdot q' = (p2, q2) \wedge (p1, Some \ \gamma, p2) \in \text{ts1} \wedge (q1, Some \ \gamma, p3)$  $q2) \in ts2$ <sup>"</sup> **by** *auto* **then have** *?case* **using** *LTS\_*ε.*trans\_star\_*ε.*trans\_star\_*ε*\_step\_*γ *ind* **by** *fastforce* **} moreover { assume**  $\{ (p, Some \gamma, q') \in \{ ((p1, q1), \varepsilon, p2, q1) | p1 p2 q1. (p1, \varepsilon, p2) \in ts1 \}$ **then have** *?case* **by** *auto* **} moreover { assume**  $\{ (p, Some \gamma, q') \in \{ ((p1, q1), \varepsilon, p1, q2) | p1 q1 q2. (q1, \varepsilon, q2) \in ts2 \}$ **then have** *?case* **by** *auto* **} ultimately show** *?case* **by** *auto* **next case**  $(3 p q' w q)$ **then have** *ind*: " $(snd q', w, snd q) \in \text{LTS\_}\varepsilon \cdot \text{trans\_}star \varepsilon \text{ ts2"}$ **by** *auto* **from**  $\mathcal{I}(1)$  **have**  $\mathcal{I}(p, \varepsilon, q') \in$  $\{((p1, q1), \alpha, (p2, q2)) \mid p1 \ q1 \alpha \ p2 \ q2 \ldots (p1, \alpha, p2) \in \text{ts1} \wedge (q1, \alpha, q2) \in \text{ts2}\} \cup$  $\{((p1, q1), \varepsilon, (p2, q1)) \mid p1 p2 q1. (p1, \varepsilon, p2) \in ts1\} \cup$  $\{((p1, q1), \varepsilon, (p1, q2)) \mid p1 \ q1 \ q2. (q1, \varepsilon, q2) \in ts2\}$ **unfolding** *inters\_*ε*\_def* **by** *auto* **moreover {** assume " $(p, \varepsilon, q') \in \{((p1, q1), \alpha, p2, q2) | p1 q1 \alpha p2 q2, (p1, \alpha, p2) \in ts1 \wedge (q1, \alpha, q2) \in ts2\}$ " then have " $\exists p1 q1. p = (p1, q1) \land (\exists p2 q2. q' = (p2, q2) \land (p1, \varepsilon, p2) \in \text{ts1} \land (q1, \varepsilon, q2) \in \text{ts2})'$ **by** *simp* then obtain p1 q1 where " $p = (p1, q1) \wedge (\exists p2 q2. q' = (p2, q2) \wedge (p1, \varepsilon, p2) \in ts1 \wedge (q1, \varepsilon, q2) \in ts2)'$ **by** *auto* **then have** *?case* **using** *LTS*  $\varepsilon$ *trans star*  $\varepsilon$ *frans star*  $\varepsilon$  *step*  $\varepsilon$  *ind* **by** *fastforce* **} moreover { assume**  $\{ (p, \varepsilon, q') \in \{ ((p1, q1), \varepsilon, p2, q1) | p1 p2 q1. (p1, \varepsilon, p2) \in ts1 \}$ **then have**  $\mathbf{H} \ni p1 \ p2 \ q1 \ni p = (p1, q1) \land q' = (p2, q1) \land (p1, \varepsilon, p2) \in \mathbf{t} \mathbf{S} \ni \mathbf{t} \ni p$ **by** *auto* **then obtain**  $p1 p2 q1$  where  ${}^{a}p = (p1, q1) \wedge q' = (p2, q1) \wedge (p1, \varepsilon, p2) \in t31$ " **by** *auto* **then have** *?case* **using**  $LTS$   $\epsilon$ *trans star*  $\epsilon$ *ftrans star*  $\epsilon$ *step*  $\epsilon$ *ind* **by** *fastforce* **} moreover { assume**  $\mathcal{L}(p, \varepsilon, q') \in \{((p1, q1), \varepsilon, p1, q2) | p1 q1 q2, (q1, \varepsilon, q2) \in ts2\}$ **then have**  $\mathbf{H} \ni p1 \ q1 \ q2 \nvert p = (p1, q1) \wedge q' = (p1, q2) \wedge (q1, \varepsilon, q2) \in ts2$ " **by** *auto*

**then obtain**  $p1$   $q1$   $q2$  where  $\overset{a}{p} = (p1, q1) \land q' = (p1, q2) \land (q1, \varepsilon, q2) \in ts2$ " **by** *auto* **then have** *?case* **using** *LTS\_*ε.*trans\_star\_*ε.*trans\_star\_*ε*\_step\_*ε *ind* **by** *fastforce* **} ultimately show** *?case* **by** *auto* **qed lemma** *inters\_trans\_star\_*ε*\_iff* :  $\mathcal{L}((p1,q2), w::'label list, (p2,q2)) \in LTS\_ \varepsilon \cdot trans\_star\_ \varepsilon \; (inters\_ \varepsilon \; ts1 \; ts2) \longleftrightarrow$  $(p1, w, p2) \in \text{LTS\_}\varepsilon.\text{trans\_star\_}\varepsilon \text{ts1} \wedge (q2, w, q2) \in \text{LTS\_}\varepsilon.\text{trans\_star\_}\varepsilon \text{ts2}^{\omega}$ **by** (*metis fst\_conv inters\_trans\_star\_*ε *inters\_trans\_star\_*ε*1 snd\_conv trans\_star\_*ε*\_inter*) **lemma** *inters\_*ε*\_accept\_*ε*\_iff* : *"accepts\_*ε*\_inters* (*inters\_*ε *ts1 ts2* ) *c* ←→ *accepts\_*ε *ts1 c* ∧ *accepts\_*ε *ts2 c"* **proof assume** *"accepts\_*ε*\_inters* (*inters\_*ε *ts1 ts2* ) *c"* **then show**  $\text{``accepts\_$\varepsilon$~ts1~c \wedge accepts_$\varepsilon$~ts2~c"}$ **using** *accepts\_*ε*\_def accepts\_*ε*\_inters\_def inters\_trans\_star\_*ε *inters\_trans\_star\_*ε*1* **by** *fastforce* **next assume** *asm: "accepts\_ε ts1 c*  $\land$  *accepts\_ε ts2 c"* **define** *p* **where**  $\overset{a}{p} = fst \ c$ " **define** *w* **where**  $\omega w = \text{ and } c$ **from** *asm* **have**  $^{\omega}$ *accepts\_ε ts1* (*p*,*w*)  $\wedge$  *accepts\_ε ts2* (*p*,*w*)" **using** *p\_def w\_def* **by** *auto* **then have**  $\mathscr{C}(\exists q \in \text{fnals.} (Init p, w, q) \in \text{LTS\_}\varepsilon \cdot \text{trans\_star\_}\varepsilon \cdot \text{ts1}) \land$ (∃ *q*∈*finals*. (*Init p*, *w*, *q*) ∈ *LTS\_*ε.*trans\_star\_*ε *ts2* )*"* **unfolding** *accepts\_*ε*\_def* **by** *auto* **then show** *"accepts\_*ε*\_inters* (*inters\_*ε *ts1 ts2* ) *c"* **using** *accepts\_*ε*\_inters\_def p\_def trans\_star\_*ε*\_inter w\_def* **by** *fastforce* **qed**

**lemma** *inters*  $\varepsilon$  *lang*  $\varepsilon$ : *"lang*  $\varepsilon$  *inters* (*inters*  $\varepsilon$  *ts1*  $t$ s2) = *lang*  $\varepsilon$  *ts1*  $\cap$  *lang*  $\varepsilon$  *ts2*" **unfolding** *lang\_*ε*\_inters\_def lang\_*ε*\_def* **using** *inters\_*ε*\_accept\_*ε*\_iff* **by** *auto*

### <span id="page-53-0"></span>**5.7 Dual search**

**lemma** *dual1* : *"post\_star* (*lang\_ε A1*) ∩ *pre\_star* (*lang A2*) = {*c*. ∃ *c1* ∈ *lang\_ε A1*. ∃ *c2* ∈ *lang A2*. *c1* ⇒\* *c* ∧ *c* ⇒\* *c2*}' **proof** − **have**  $\text{``post\_star}(\text{lang } \in A1) \cap \text{pre\_star}(\text{lang } A2) = \{c, c \in \text{post\_star}(\text{lang } \in A1) \land c \in \text{pre\_star}(\text{lang } A2)\}$ " **by** *auto* **moreover have**  $\alpha$ ... = {*c*. (∃ *c1* ∈ *lang\_ε A1*. *c1*  $\Rightarrow$  \* *c*)  $\wedge$  (∃ *c2* ∈ *lang A2*. *c*  $\Rightarrow$  \* *c2*)}' **unfolding** *post\_star\_def pre\_star\_def* **by** *auto* **moreover have** "... = {*c*. ∃ *c1* ∈ *lang\_ε A1*. ∃ *c2* ∈ *lang A2*. *c1*  $\Rightarrow$  \* *c* ∧ *c*  $\Rightarrow$  \* *c2*}<sup>*n*</sup> **by** *auto* **ultimately show** *?thesis* **by** *metis* **qed lemma** *dual2* :  $\Rightarrow$   $\exists$  *cst\_star* (*lang\_ε A1*)  $\cap$  *pre\_star* (*lang A2*)  $\neq$  {}  $\longleftrightarrow$   $\exists$  *c1* ∈ *lang\_ε A1*.  $\exists$  *c2* ∈ *lang A2*. *c1* ⇒\* *c2*)<sup>*\**</sup> **proof** (*rule*) **assume** "*post\_star* (*lang\_ε A1*)  $\cap$  *pre\_star* (*lang A2*)  $\neq$  {}" **then show**  $\text{``} \exists \text{ } c1 \in \text{lang}_{\text{#}} \varepsilon \text{ } A1. \exists \text{ } c2 \in \text{lang } A2. \text{ } c1 \Rightarrow^* c2$ "

**by** (*auto simp*: *pre\_star\_def post\_star\_def intro*: *rtranclp\_trans*) **next**

**assume**  $\text{``}∃ c1 ∈ lang_*ε* A1. ∃ *c2 ∈ lang A2*. *c1* ⇒ * *c2*"$ 

**then show** *"post\_star* (*lang\_c A1*)  $\cap$  *pre\_star* (*lang A2*)  $\neq$  {}*"* 

**using** *dual1* **by** *auto*

**qed**

```
lemma LTS\_ε\_of\_LTS\_Some: "(p, Some \gamma, q') \in LTS\_ε\_of\_LTS \land R2' \longleftrightarrow (p, \gamma, q') \in A2'"
 unfolding LTS<sub>\epsilon</sub> of LTS def \epsilon edge of edge def by (auto simp add: rev_image_eqI)
lemma LTS\_ε\_of\_LTS\_None: "(p, None, q') \notin LTS\_ε\_of\_LTS \land 2'unfolding LTS_ε_of_LTS_def ε_edge_of_edge_def by (auto)
lemma trans_star_ε_LTS_ε_of_LTS_trans_star:
  \textbf{assumes} \text{``}(p,w,q) \in \text{LTS\_}\varepsilon.\text{trans\_star\_}\varepsilon \text{ (LTS\_}\varepsilon\_of\_LTS \text{ A2}')\mathbf{shows} \mathcal{L}(p,w,q) \in \text{LTS}.trans\_star \text{ } A2'using assms
proof (induction rule: LTS_ε.trans_star_ε.induct[OF assms(1 )] )
 case (1 p)
 then show ?case
   by (simp add: LTS.trans_star.trans_star_refl)
next
  case (2 p \gamma q' w q)moreover
  have \ ^{u}(p, \gamma, q') \in A2'using 2(1) using LTS\_ε\_of\_LTS\_Some by metis
 moreover
  have \mathscr{L}(q', w, q) \in \text{LTS}.trans\_star A2'using "2 .IH" 2 (2 ) by auto
 ultimately show ?case
   by (meson LTS.trans_star.trans_star_step)
next
 case (3 p q' w q)then show ?case
   using LTS_ε_of_LTS_None by fastforce
qed
lemma trans_star_trans_star_ε_LTS_ε_of_LTS:
  \text{assumes} \quad \text{``}(p,w,q) \in \text{LTS}.\text{trans\_star} \quad \text{A2''}\mathbf{shows} \mathcal{L}(p,w,q) \in \text{LTS\_}\varepsilon\text{.}trans_star_\varepsilon (\text{LTS\_}\varepsilon_of_LTS A2')<sup>*</sup>
 using assms
proof (induction rule: LTS.trans_star.induct[OF assms(1 )])
 case (1 p)
 then show ?case
   by (simp add: LTS_ε.trans_star_ε.trans_star_ε_refl)
next
  case (2 p \gamma q' w q)then show ?case
   by (meson LTS_ε.trans_star_ε.trans_star_ε_step_γ LTS_ε_of_LTS_Some)
qed
lemma accepts<sub>-ε</sub>_LTS<sub>-ε</sub>_of_LTS_iff_accepts: "accepts_ε (LTS_ε_of_LTS A2) (p, w) \longleftrightarrow accepts A2' (p, w)'
 using accepts_ε_def accepts_def trans_star_ε_LTS_ε_of_LTS_trans_star
   trans_star_trans_star_ε_LTS_ε_of_LTS by fastforce
lemma lang_{\text{def}} = LTS_{\text{def}} - of_{\text{def}} = LTS_{\text{def}} - is_{\text{diag}}: "lang_\varepsilon (LTS_\varepsilon_{\text{def}} = off_{\text{def}} = LTS A2') = lang A2'
```

```
unfolding \lim_{\epsilon \to 0} \epsilon def lang_def using accepts \epsilon LTS \epsilon of LTS iff_accepts by auto
```

```
theorem dual_star_correct_early_termination:
 assumes "inits ⊆ LTS.srcs A1"
 assumes "inits ⊆ LTS.srcs A2"
 assumes "isols ⊆ LTS.isolated A1"
 assumes "isols ⊆ LTS.isolated A2"
  assumes "post_star_rules<sup>∗</sup>* A1 A1'<sup>*</sup>
  assumes "pre_star_rule<sup>∗</sup>* A2 A2'<sup>*</sup>
  \text{assumes} \text{ "lang$\_\epsilon$_\intercal } \text{inters} \text{ (inters$\_\epsilon$ \text{ A1}' (LTS$\_\epsilon$_\of\_LTS \text{ A2}'')$ } \neq \{\}
```
**shows**  $\mathscr{L} \subset \mathscr{L}$   $\in \text{lang}_{\mathscr{L}} \in \text{Arg} \land \mathscr{L} \subset \mathscr{L} \subset \text{diag} \land \mathscr{L} \subset \mathscr{L} \Rightarrow \mathscr{L} \subset \mathscr{L}$ **proof** − **have** "{*c. accepts\_* $\epsilon$  *A1' c*}  $\subseteq$  *post\_star* (*lang\_* $\epsilon$  *A1*)<sup>"</sup> **using** *assms* **using** *post\_star\_rules\_subset\_post\_star\_lang* **by** *auto* **then have**  $A1'$  correct: "lang\_ $\epsilon$   $A1' \subseteq post\_star$  (lang\_ $\epsilon$   $A1$ )" **unfolding** *lang\_*ε*\_def* **by** *auto* **have** "{*c. accepts A2' c*} ⊆ *pre\_star* (*lang A2*)<sup>*n*</sup>  $using\ pre\_star\_rule\_subset\_pro\_star\_lang[$  of A2 A2<sup>'</sup> assms by auto **then have**  $A2'$  correct: "lang  $A2' \subseteq pre\_star$  (lang  $A2$ )" **unfolding** *lang\_def* **by** *auto*  $\textbf{have} \text{ ``lang\_}\varepsilon\_inters \text{ (inters\_}\varepsilon \text{ } A1' \text{ (LTS\_}\varepsilon\_of\_LTS \text{ } A2')\text{)} = \text{lang\_}\varepsilon \text{ } A1' \cap \text{lang\_}\varepsilon \text{ (LTS\_}\varepsilon\_of\_LTS \text{ } A2')'$  $\textbf{using } \textit{inters\_}\varepsilon_{\text{max}} = \text{diag\_}\varepsilon$  [of A1' "(LTS\_ $\varepsilon_{\text{max}} = \text{diag\_}\varepsilon$ )" by auto **moreover have** "... =  $lang_{\text{E}} A1' \cap lang A2'$ " **using** *lang\_*ε*\_LTS\_*ε*\_of\_LTS\_is\_lang* **by** *auto* **moreover have** "...  $\subseteq$  *post\_star* (*lang\_ε A1*)  $\cap$  *pre\_star* (*lang A2*)"  $\textbf{using } AI' \_ correct \ A2' \_ correct \ \textbf{by} \ \textbf{auto}$ **ultimately**  $\Delta$  **have** inters\_correct: "lang\_ $\varepsilon$ \_inters (inters\_ $\varepsilon$  A1' (LTS\_ $\varepsilon$ \_of\_LTS A2'))  $\subseteq$  post\_star (lang\_ $\varepsilon$  A1)  $\cap$  pre\_star (*lang A2* )*"* **by** *metis* **from** *assms* **have** "*post\_star* (*lang\_ε A1*)  $\cap$  *pre\_star* (*lang A2*)  $\neq \{\}$ " **using** *inters\_correct* **by** *auto* **then show**  $\text{``} \exists \text{ } c1 \in \text{lang}_{\text{#}} \varepsilon \text{ } A1. \exists \text{ } c2 \in \text{lang } A2. \text{ } c1 \Rightarrow^* c2$ " **using** *dual2* **by** *auto* **qed theorem** *dual\_star\_correct\_saturation*: **assumes** *"inits* ⊆ *LTS*.*srcs A1"* **assumes** *"inits* ⊆ *LTS*.*srcs A2"* **assumes** *"isols* ⊆ *LTS*.*isolated A1"* **assumes** *"isols* ⊆ *LTS*.*isolated A2"*  $\textbf{assumes}$  "saturation post\_star\_rules A1 A1"  $\textbf{assumes}$  "saturation pre\_star\_rule A2 A2'' **shows**  $\text{"lang\_}\varepsilon\text{__inters (inters\_}\varepsilon\text{__A1}' (LTS\_}\varepsilon\text{__of\_LTS A2}'') \neq {\} \leftrightarrow (\exists \text{ c1} \in \text{lang\_}\varepsilon\text{__A1} \cdot \exists \text{ c2} \in \text{lang\text{__A2} \cdot \text{ c1}}$ ⇒<sup>∗</sup> *c2* )*"* **proof** − **have** "{*c*. *accepts\_ε A1' c}* = *post\_star* (*lang\_ε A1*)<sup>"</sup> **using**  $post\_star\_rules\_accepts\_ε\_correct[of A1 A1']$  assms by auto **then have**  $AI'$  correct: "lang  $\epsilon A1' = post \ \text{star} (\text{lang} \ \epsilon A1)'$ " **unfolding** *lang\_*ε*\_def* **by** *auto* have "{*c. accepts A2' c*} =  $pre\_star$  (*lang A2*)"  $using\ pre\_star\_rule\_accepts\_correct[of\ A2\ A2']$  *assms* by *auto* **then have**  $A2'$  correct: "lang  $A2'$  = pre\_star (lang A2)" **unfolding** *lang\_def* **by** *auto* **have**  $\text{``lang_c\_inters (inters_c A1' (LTS_c of_LITS A2')) = \text{lang_c A1'} \cap \text{lang_c (LTS_c of_LTS A2')'}$  $\textbf{using } \textit{inters\_}\varepsilon_{\text{max}} = \text{diag\_}\varepsilon$  [of A1' "(LTS\_ $\varepsilon_{\text{max}} = \text{diag\_}\varepsilon$ )" by auto **moreover have**  $\alpha$ ... = *lang\_* $\epsilon$  *A1'*  $\cap$  *lang A2'*<sup>*n*</sup> **using**  $\{ \text{ang} \in \text{LTS} \in \text{of} \text{LTS} \text{ is } \text{lang } \text{by} \text{ auto.} \}$ **moreover have** "... = *post\_star* (*lang\_ε A1*)  $\cap$  *pre\_star* (*lang A2*)"  $\textbf{using } AI' \_ correct \ A2' \_ correct \ \textbf{by} \ \textbf{auto}$ **ultimately have** *inters\_correct: "lang\_* $\varepsilon$ *\_inters* (*inters\_* $\varepsilon$  *A1'* (*LTS\_* $\varepsilon$ *\_of\_LTS A2'*)) = *post\_star* (*lang\_* $\varepsilon$  *A1*)  $\cap$  *pre\_star* (*lang A2* )*"*

**by** *metis*

**show** *?thesis* **proof**  $\text{assume} \text{ "lang$\_\epsilon$_inters (inters$\_\epsilon$ A1' (LTS$\_\epsilon$_of$\_LTS A2')) \neq {\text{ }}$ **then have** "post\_star (lang\_ $\in$  A1)  $\cap$  pre\_star (lang A2)  $\neq$  {}<sup>"</sup> **using** *inters\_correct* **by** *auto* **then show**  $\text{``}∃ c1 ∈ lang_*ε* A1. ∃ c2 ∈ lang A2. c1 ⇒ * c2"$ **using** *dual2* **by** *auto* **next assume**  $\text{``} \exists \text{ } c1 \in \text{lang\_}\varepsilon \text{ } A1$ .  $\exists \text{ } c2 \in \text{lang } A2$ .  $c1 \Rightarrow^* c2$ " **then have** *"post\_star* (*lang\_c A1*)  $\cap$  *pre\_star* (*lang A2*)  $\neq$  {*}*" **using** *dual2* **by** *auto* **then show**  $\text{``lang_c\_}\varepsilon\text{_} \text{.}$  *inters\_c A1'* (*LTS\_c\_of\_LTS A2'*))  $\neq \{\}$ " **using** *inters\_correct* **by** *auto* **qed qed theorem** *dual\_star\_correct\_early\_termination\_configs*: **assumes** *"inits* ⊆ *LTS*.*srcs A1"* **assumes** *"inits* ⊆ *LTS*.*srcs A2"* **assumes** *"isols* ⊆ *LTS*.*isolated A1"* **assumes** *"isols* ⊆ *LTS*.*isolated A2"* **assumes** *"lang\_ε A1* = {*c1*}*"* **assumes** *"lang*  $A2 = \{c2\}$ " **assumes** "post\_star\_rules<sup>\*\*</sup> A1 A1'<sup>\*</sup> **assumes** "pre\_star\_rule<sup>∗</sup>\* A2 A2'<sup>\*</sup>  $\text{assumes} \text{ "lang$\_\epsilon$_\intercal } \text{inters} \text{ (inters$\_\epsilon$ \text{ A1}' (LTS$\_\epsilon$_\of\_LTS \text{ A2}'')$ } \neq \{\}$ shows  $C^u c1 \Rightarrow^* c2$ **using** *dual\_star\_correct\_early\_termination assms* **by** (*metis singletonD*) **theorem** *dual\_star\_correct\_saturation\_configs*: **assumes** *"inits* ⊆ *LTS*.*srcs A1"* **assumes** *"inits* ⊆ *LTS*.*srcs A2"* **assumes** *"isols* ⊆ *LTS*.*isolated A1"* **assumes** *"isols* ⊆ *LTS*.*isolated A2"* **assumes** *"lang\_ε A1* = {*c1*}*"* **assumes** *"lang*  $A2 = \{c2\}$ "  $\textbf{assumes}$  "saturation post\_star\_rules A1 A1"  $\textbf{assumes}$  "saturation pre\_star\_rule A2 A2'' **shows** "lang\_ $\epsilon$ \_inters (inters\_ $\epsilon$  A1' (LTS\_ $\epsilon$ \_of\_LTS A2'))  $\neq$  {}  $\longleftrightarrow c1 \Rightarrow^* c2$ " **using** *assms dual\_star\_correct\_saturation* **by** *auto* **end end theory** *PDS\_Code* **imports** *PDS "Deriving*.*Derive"* **begin** global-interpretation *pds*: *PDS\_with\_P\_automata*  $\Delta F$  *ctr\_loc F\_ctr\_loc\_st*  $\textbf{for } \Delta :: \text{``(}'ctr\_loc::\{enum, \text{ }linorder\}, \text{ } 'label::$finite}, \text{ } linorder\}) \text{ } rule \text{ } set'$ and  $F\_ctr\_loc ::$  "( $'ctr\_loc$ )  $set$ " **and** *F\_ctr\_loc\_st* :: *"*( 0 *state*::*finite*) *set"* **defines** *pre\_star* = *"PDS\_with\_P\_automata*.*pre\_star\_exec* ∆*"* and  $\textit{pre\_star\_check} = \text{``PDS\_with\_P\_automata.pre\_star\_exec\_check} \Delta$ **and** *inits* = *"PDS\_with\_P\_automata*.*inits"* **and** *finals* = *"PDS\_with\_P\_automata*.*finals F\_ctr\_loc F\_ctr\_loc\_st"* **and** *accepts* = *"PDS\_with\_P\_automata*.*accepts F\_ctr\_loc F\_ctr\_loc\_st"* **and** *language* = *"PDS\_with\_P\_automata*.*lang F\_ctr\_loc F\_ctr\_loc\_st"* and *step\_starp* = "*rtranclp* (*LTS*.*step\_relp* (*PDS*.*transition\_rel*  $\Delta$ ))*"* 

```
and accepts\_pre\_star\_check = "PDS\_with\_P_automata.accept\_pre\_star\_exec\_check \Delta F_ctr\_loc F_ctr\_loc\_st".
```
**global-interpretation** *inter*: *Intersection\_P\_Automaton initial\_automaton Init "finals initial\_F\_ctr\_loc initial\_F\_ctr\_loc\_st" "pre\_star* ∆ *final\_automaton" "finals final\_F\_ctr\_loc final\_F\_ctr\_loc\_st"*  $\textbf{for } \Delta :: \text{``(}'ctr\_loc::\{enum, \text{ }linorder\}, \text{ } 'label::$finite}, \text{ } linorder\}) \text{ } rule \text{ } set'$ **and** initial\_automaton :: "(('ctr\_loc, 'state::finite, 'label) state, 'label) transition set" and  $\text{initial\_}F_{\perp}ctr_{\perp}loc ::$  " $'ctr_{\perp}loc$  set" **and** *initial\_F\_ctr\_loc\_st* :: *"* 0 *state set"* **and** final\_automaton :: "(('ctr\_loc, 'state, 'label) state, 'label) transition set" and  $\text{final\_}F_{\perp}ctr_{\perp}$  loc  $::$   $\text{``'}ctr_{\perp}$  loc  $set$ " **and** *final\_F\_ctr\_loc\_st* :: *"* 0 *state set"* **defines** *nonempty\_inter* = *"P\_Automaton*.*nonempty* (*inters initial\_automaton* (*pre\_star* ∆ *final\_automaton*)) ((λ*p*. (*Init p*, *Init p*))) (*inters\_finals* (*finals initial\_F\_ctr\_loc initial\_F\_ctr\_loc\_st*)  $(finals final_F_ctr\_loc final_F_ctr\_loc\_st)$ **.** definition *"check* ∆ *I IF IF\_st F FF FF\_st* =  $(if\ pds. in its \subseteq LTS.srcs \ F\ then\ Some\ (nonempty\_inter \ \Delta \ I\ IF\ IF\_st \ F\ FF\ FF_st) \ else\ None)$ " **lemma** *check* None: "*check*  $\Delta$  *I* IF IF *st* F FF FF\_st = None  $\leftrightarrow$   $\rightarrow$  (*inits*  $\subseteq$  *LTS*.*srcs* F)<sup>"</sup> **unfolding** *check\_def* **by** *auto* **lemma** *check\_Some*: *"check*  $\Delta$  *I* IF IF\_st F FF FF\_st = *Some b* ←→  $(nints \subseteq LTS.srcs \ F \land b = (\exists p \ w \ p' \ w'.$ (*p*, *w*) ∈ *language IF IF\_st I* ∧

 $(p', w') ∈ language FF FF_st F \wedge$  $step\_starp \Delta (p, w) (p', w'))$ **unfolding** *check\_def nonempty\_inter\_def P\_Automaton*.*nonempty\_def inter*.*lang\_aut\_alt inter*.*inters\_lang pds*.*lang\_aut\_lang* **by** (*auto 0 5 simp*: *pds*.*pre\_star\_exec\_lang\_correct pds*.*pre\_star\_def image\_iff elim*!: *bexI*[*rotated*])

**declare** *P\_Automaton*.*mark*.*simps*[*code*]

**export-code** *check* **checking** *SML*

**end**

## **References**

- <span id="page-57-4"></span>[BEM97] Ahmed Bouajjani, Javier Esparza, and Oded Maler. Reachability analysis of pushdown automata: Application to model-checking. In Antoni W. Mazurkiewicz and Józef Winkowski, editors, *CON-CUR 1997*, volume 1243 of *LNCS*, pages 135–150. Springer, 1997.
- <span id="page-57-0"></span>[Büc64] J Richard Büchi. Regular canonical systems. *Archiv für mathematische Logik und Grundlagenforschung*, 6(3-4):91–111, 1964.
- <span id="page-57-2"></span>[CNDE05] Christopher L. Conway, Kedar S. Namjoshi, Dennis Dams, and Stephen A. Edwards. Incremental algorithms for inter-procedural analysis of safety properties. In Kousha Etessami and Sriram K. Rajamani, editors, *CAV 2005*, volume 3576 of *LNCS*, pages 449–461. Springer, 2005.
- <span id="page-57-1"></span>[EK99] Javier Esparza and Jens Knoop. An automata-theoretic approach to interprocedural data-flow analysis. In Wolfgang Thomas, editor, *FoSSaCS 1999*, volume 1578 of *LNCS*, pages 14–30. Springer, 1999.
- <span id="page-57-3"></span>[ES01] Javier Esparza and Stefan Schwoon. A bdd-based model checker for recursive programs. In Gérard Berry, Hubert Comon, and Alain Finkel, editors, *CAV 2001*, volume 2102 of *LNCS*, pages 324–336. Springer, 2001.
- <span id="page-58-7"></span>[JKM<sup>+</sup>18] Jesper Stenbjerg Jensen, Troels Beck Krøgh, Jonas Sand Madsen, Stefan Schmid, Jirí Srba, and Marc Tom Thorgersen. P-Rex: fast verification of MPLS networks with multiple link failures. In Xenofontas A. Dimitropoulos, Alberto Dainotti, Laurent Vanbever, and Theophilus Benson, editors, *CoNEXT 2018*, pages 217–227. ACM, 2018.
- <span id="page-58-8"></span>[JKS<sup>+</sup>20] Peter Gjøl Jensen, Dan Kristiansen, Stefan Schmid, Morten Konggaard Schou, Bernhard Clemens Schrenk, and Jirí Srba. AalWiNes: a fast and quantitative what-if analysis tool for MPLS networks. In Dongsu Han and Anja Feldmann, editors, *CoNEXT 2020*, pages 474–481. ACM, 2020.
- <span id="page-58-1"></span>[JSS<sup>+</sup>21] Peter Gjøl Jensen, Stefan Schmid, Morten Konggaard Schou, Jirí Srba, Juan Vanerio, and Ingo van Duijn. Faster pushdown reachability analysis with applications in network verification. In Zhe Hou and Vijay Ganesh, editors, *Automated Technology for Verification and Analysis - 19th International Symposium, ATVA 2021, Gold Coast, QLD, Australia, October 18-22, 2021, Proceedings*, volume 12971 of *Lecture Notes in Computer Science*, pages 170–186. Springer, 2021.
- <span id="page-58-3"></span>[Lam09] Peter Lammich. Formalization of dynamic pushdown networks in Isabelle/HOL, 2009. [https:](https://www21.in.tum.de/~lammich/isabelle/dpn-document.pdf) [//www21.in.tum.de/~lammich/isabelle/dpn-document.pdf](https://www21.in.tum.de/~lammich/isabelle/dpn-document.pdf).
- <span id="page-58-4"></span>[LMW09] Peter Lammich, Markus Müller-Olm, and Alexander Wenner. Predecessor sets of dynamic pushdown networks with tree-regular constraints. In Ahmed Bouajjani and Oded Maler, editors, *CAV 2009*, volume 5643 of *LNCS*, pages 525–539. Springer, 2009.
- <span id="page-58-0"></span>[Sch02a] Stefan Schwoon. *Model checking pushdown systems*. PhD thesis, Technical University Munich, Germany, 2002. <https://d-nb.info/96638976X/34>.
- <span id="page-58-5"></span>[Sch02b] Stefan Schwoon. Moped. 2002. [http://www2.informatik.uni-stuttgart.de/fmi/szs/tools/](http://www2.informatik.uni-stuttgart.de/fmi/szs/tools/moped/) [moped/](http://www2.informatik.uni-stuttgart.de/fmi/szs/tools/moped/).
- <span id="page-58-6"></span>[SSE05] Dejvuth Suwimonteerabuth, Stefan Schwoon, and Javier Esparza. jMoped: A Java bytecode checker based on Moped. In Nicolas Halbwachs and Lenore D. Zuck, editors, *TACAS 2005*, volume 3440 of *LNCS*, pages 541–545. Springer, 2005.
- <span id="page-58-2"></span>[SSST22] Anders Schlichtkrull, Morten Konggaard Schou, Jirí Srba, and Dmitriy Traytel. Differential testing of pushdown reachability with a formally verified oracle. In Alberto Griggio and Neha Rungta, editors, *22nd Formal Methods in Computer-Aided Design, FMCAD 2022, Trento, Italy, October 17-21, 2022*, pages 369–379. IEEE, 2022.
- <span id="page-58-9"></span>[vDJJ<sup>+</sup>21] I. van Duijn, P.G. Jensen, J.S. Jensen, T.B. Krøgh, J.S. Madsen, S. Schmid, J. Srba, and M.T. Thorgersen. Automata-theoretic approach to verification of MPLS networks under link failures. *IEEE/ACM Transactions on Networking*, pages 1–16, 2021.